# ISSN 2223-2966 Научно-практический журнал

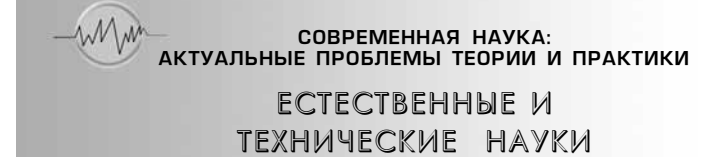

# **Nº 3/4 - 2015** (март/апрель)

Учредитель журнала Обшество с ограниченной ответственностью «НАУЧНЫЕ ТЕХНОЛОГИИ»

#### Редакционный совет

À.Â. Öàðåãîðîäöåâ — ä.ò.í., ïðîôåññîð *Финансового университета при Правительстве Российской Федерации* **Ю.Б. Миндлин** — к.э.н., доцент Московского государственного *индустриального университета*  $M.M.$  Безрукова — д.б.н., профессор, директор Института возрасной физиологии РАО  $H.H.$  Грачев — профессор Московского государственного института электроники и математики НИУ ВШЭ, доктор высшей ступени в области технических наук (Doctor Habilitatus) А.И. Гусева — д.т.н., профессор Национального исследовательского ядерного университета "МИФИ"  $A$ .Я. Качанов — д.воен.н., профессор Московского государственного университета путей сообщения (МИИТ) À.È. Êâàñîâ — ä.ò.í., ïðîôåññîð, *академик Казахской Национальной Академии естественных наук, Восточно-Казахстанский государственный технический университет им. Д.Серикбаева*  $C.M.$  Надежкин — д.б.н., профессор Всероссийского НИИ селекции и семеноводства овошных культур Россельхозакадемии **Б.А. Прудковский** — д.т.н., профессор, эксперт по высшему образованию группы компаний "ИНТЕРСЕРТИФИКА" С.Э. Саркисов — д.м.н., профессор Научного центра акушерства, гинекологии и перинатологии

**В.В. Сергиевский** — д.х.н., профессор Национального исследовательского ядерного университета "МИФИ" А.П. Симоненков — д.м.н., профессор Института хирургии им. Ruiji je pokoro PAMH

Издатель: Общество с ограниченной ответственностью «Научные технологии» Адрес редакции и издателя: 109443, Москва, Волгоградский пр-т, 116-1-10 Тел/факс: 8(495) 755-1913

E-mail: redaktor@nauteh.ru http: //www.nauteh-journal.ru http: //www.vipstd.ru/nauteh

Журнал зарегистрирован Федеральной службой по надзору в сфере массовых коммуникаций, связи й охраны культурного наследия. Свидетельство о регистрации ПИ № ФС 77-44912 от 04.05.2011 г.

> © Современная наука: Актуальные проблемы теории и практики

Scientific and practical journal

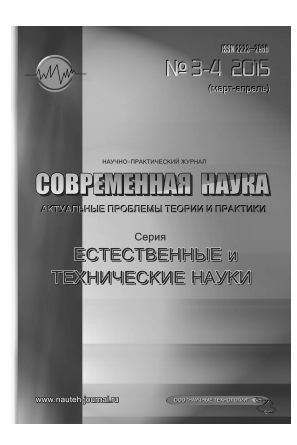

**B HOMEPE:** 

ТЕХНОЛОГИЯ И ОБОРУДОВАНИЕ МЕХАНИЧЕСКОЙ И ФИЗИКО-ТЕХНИЧЕСКОЙ ОБРАБОТКИ ПОЖАРНАЯ И ПРОМЫШЛЕННАЯ БЕЗОПАСНОСТЬ (ПО ОТРАСЛЯМ) ВАКУУМНАЯ, КОМПРЕССОРНАЯ ТЕХНИКА И ПНЕВМОСИСТЕМЫ ЭЛЕКТРОХИМИЯ ХИМИЧЕСКАЯ ТЕХНОЛОГИЯ ФИЗИЧЕСКАЯ ХИМИЯ и др. материалы

Журнал издается с 2011 года

Релакция: Главный редактор А.В. Царегородцев Выпускающий редактор  $b$ О.Б. Миндлин Верстка **Д.М. Замятин**

Подписной индекс издания в каталоге агентства "Пресса России" — 80016

В течение года можно произвести подписку на журнал непосредственно в редакции

Авторы статей несут полную ответственность за точность "<br>приведенных сведений, данных и дат

При перепечатке ссылка на журнал «Современная наука: Актуальные проблемы теории и практики» обязательна

> Журнал отпечатан в типографии **OOO "KONA-NPIAHT"** тел./факс: (495) 973-8296 Подписано в печать 12.05.2015 г. Формат 84×108 1/16 Печать цифровая Заказ № 0000 Тираж 2000 экз.

# СОДЕРЖАНИЕ

# **CONTENTS**

#### ТЕХНОЛОГИЯ И ОБОРУДОВАНИЕ МЕХАНИЧЕСК И ФИЗИКО-ТЕХНИЧЕСКОЙ ОБРАБОТКИ

#### *П.В. Домнин, А.А. Гарифуллин*

Изготовление твердосплавных мелкомодульных червячных фрез путем электроэрозионной обработки

*P. Domnin, A. Garifullin* — Production of hard-alloy fine-grained worm mills by electroerosive processing ...... 3

#### СИСТЕМНЫЙ АНАЛИЗ, УПРАВЛЕНИЕ И ОБРАБОТ ИНФОРМАЦИИ( ПО ОТРАСЛЯМ)

#### *И.В. Лукьянов*

Параметрическое оценивание несущей частоты коротких радиосигналов. *I. Lukyanov* — Parametric estimation of short-time radio signals carrier frequency .................. 11

ВАКУУМНАЯ, КОМПРЕССОРНАЯ ТЕХНИКА И ПНЕВМОСИСТЕМЫ

#### *Б.С. Дроздов, А.А. Баталов, В.Н. Мочалов*

Некоторые закономерности и особенности процесса перемещения материалов по транспортному трубопроводу при реализации поршневого режима пневмотранспорта. *B. Drozdov, А. Batalov, V. Mochalov —* Some regularities and singularities of the material movement process flowing in the transport pipe -line when realizing the piston mode of the pneumatic systems ............................................... 18

#### ПОЖАРНАЯ И ПРОМЫШЛЕННАЯ БЕЗОПАСНОСТЬ (ПО ОТРАСЛЯМ)

### *Д.А. Барыбин, Ю.В. Абель*

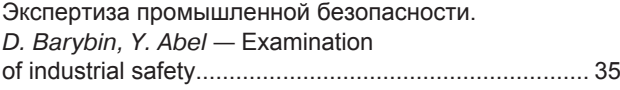

# *А.Г. Данилов, М.Г. Галиев, Э.А. Грачев*

Определение степени взрывчатости углепородной пыли. *A. Danilov, M. Galiev, E. Grachev* — Determining the degree of explosiveness of coal mass of dust........................................................ 39

#### *Д.И. Селютин, А.Н. Выгривач*

Современные установки докотловой обработки воды – один из факторов безопасной и длительной эксплуатации паровых и водогрейных котлов. *D. Seliutin, A. Vygrivach* — Modern installation to boiler water treatment – one of the factors of safe and continuous operation of steam and hot water boilers ...................................................... 43

#### ЭЛЕКТРОХИМИЯ

#### *Н.М. Миназетдинов*

Моделирование электрохимической прошивки отверстий электродом-инструментом с криволинейным участком границы. *N. Minazetdinov* — Modeling of electrochemical machining of holes by an electrode-tool with a curvilinear part of the boundary............................ 46

#### ХИМИЧЕСКАЯ ТЕХНОЛОГИЯ

#### *А.Е. Стародубцев, С.В. Арчаков*

Изменения структуры и свойств материалов нефтехимического оборудования в процессах технологического передела и эксплуатации, снижающие их служебные характеристики. *A. Starodubcev, S. Archakov* — Changes in the structure and properties of materials petrochemical equipment in the process of technological conversion and operation, reducing their service characteristics .................................................... 52

#### ФИЗИЧЕСКАЯ ХИМИЯ

#### *А.А. Сикачина*

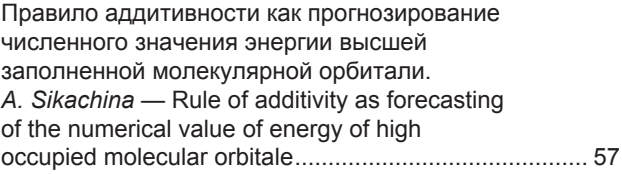

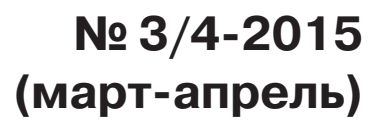

# **CONTENTS**

# **ИЗГОТОВЛЕНИЕ ТВЕРДОСПЛАВНЫХ МЕЛКОМОДУЛЬНЫХ ЧЕРВЯЧНЫХ ФРЕЗ ПУТЕМ ЭЛЕКТРОЭРОЗИОННОЙ ОБРАБОТКИ**

*Домнин П. В., к.т.н., доцент Гарифуллин А.А., аспирант, Федеральное государственное бюджетное образовательное учреждение высшего профессионального образования, «Московский государственный технологический университет «СТАНКИН» domnin@rambler.ru*

**Аннотация.** *В статье рассмотрен процесс электроэрозионной обработки твердосплавной мелкомодульной червячной фрезы, используемой в часовой промышленности для нарезания зубчатых колес, шестеренок механизма наручных часов.*  Данная фреза имеет диаметр 12 мм и толщину от 4 мм до 16 мм в зависимости от характеристик нарезаемого профиля и геометрии зубьев. Фреза, изготавливается из заготовки спеченного твердого сплава марки ВК8 (92% карбид вольфрама и 8% *Co - кобальт).*

**Ключевые слова:** *формообразование, обработка, инструмент, червячная фреза, технология изготовления инструмента, твердый сплав.*

# **PRODUCTION OF HARD-ALLOY FINE-GRAINED WORM MILLS BY ELECTROEROSIVE PROCESSING**

*Domnin P.V., Candidate of technical science, associate professor Garifullin A.A. postgraduate, Federal State Budget Educational Institution of higher professional education , «Moscow State engineering University «STANKIN»*

Abstract. The article describes the process of electrical discharge machining fine-grained carbide hob used in the watch in*dustry for gear cutting, gear mechanism wristwatches. This milling cutter has a diameter of 12 mm and a thickness of 4 mm to 16 mm, depending on the characteristics and geometry of the profile being cut teeth. The cutter is made of a sintered carbide preform mark VK8 (92% tungsten carbide and 8% Co - cobalt).*

**Key words:** *forming, machining, tool, hob, manufacturing technology tools, solid carbide.*

**Твердые сплавы имеют достаточно высокую**<br>**Твердость** (85-92 HRA) и высокую теплостой-<br>кость (800—1000 °С), за счет высокотвердых твердость (85-92 HRА) и высокую теплостойкость (800—1000 °C), за счет высокотвердых карбидов вольфрама и кобальтовой металлической связки. Это способствует повышению скорости обработки и стойкости [1-7]. Как правило, заготовки из твердого сплава спекаются в определенных формах под конкретные цели.

Представленная на рис.1 заготовка предназначена специально для фрезы и выполнен в виде трубы, которая затем разрезается на кольца (рис.2) на электроэрозионном станке [8-15].

Далее с помощью электроэрозионной вырезки формируются стружечные канавки будущей червячной фрезы, и заготовка принимает форму фрезы рис.3.

Затем на специальном шлифовальном станке алмазными кругами формируется профиль зубьев червячной фрезы и затылованная задняя поверхность [16-22] рис.4- рис.6

В табл.1 приведены исследования влияния параметров электроэрозионной обработки включающие значения частоты, длительности электрических импульсов и силы рабочего тока в зависимости от шероховатости поверхностного слоя твердого сплава [23-25].

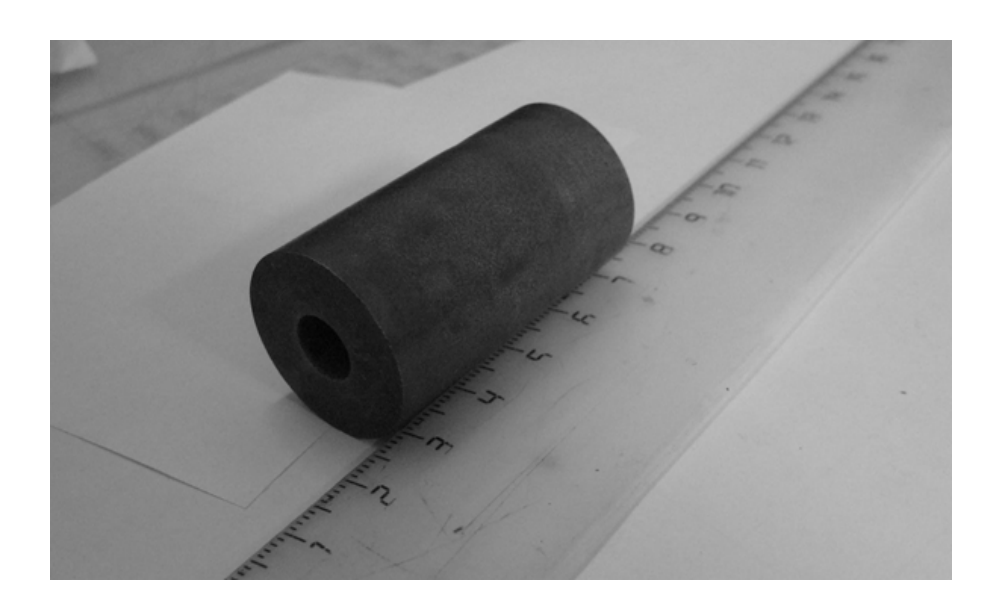

*Рис. 1. Заготовка из спеченного твердого сплава под мелкомодульную червячную фрезу.*

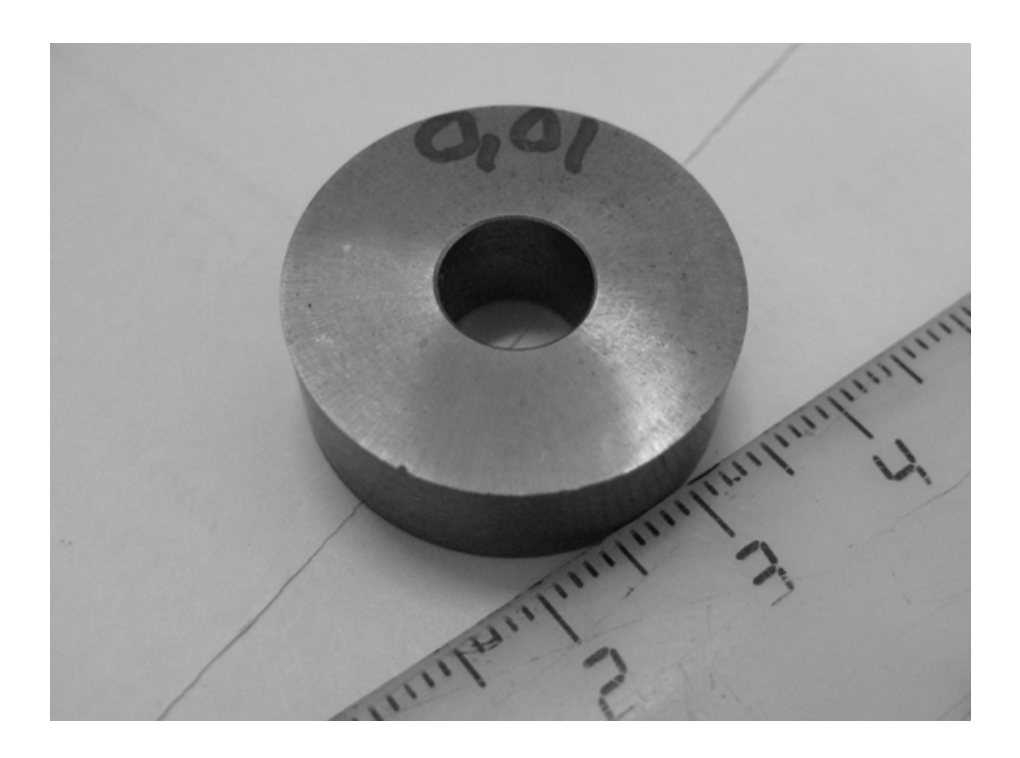

*Рис. 2. Вырезанная заготовка из спеченного твердого сплава под мелкомодульную червячную фрезу на электроэрозионном станке.*

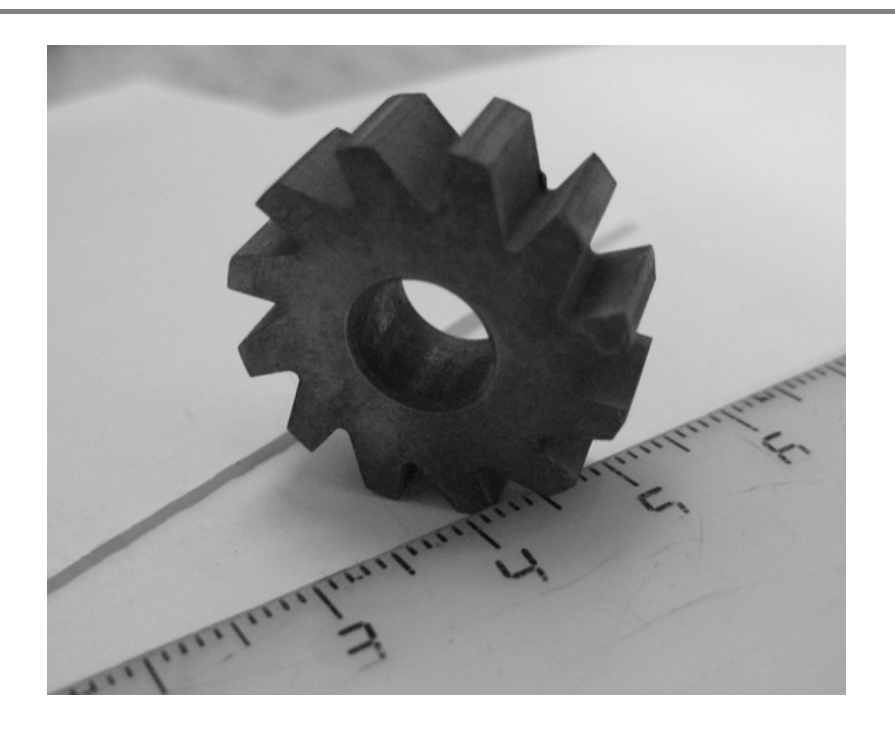

*Рис. 3. Заготовка мелкомодульной твердосплавной червячной фрезы с вырезанными стружечными канавками на электроэрозионном станке.*

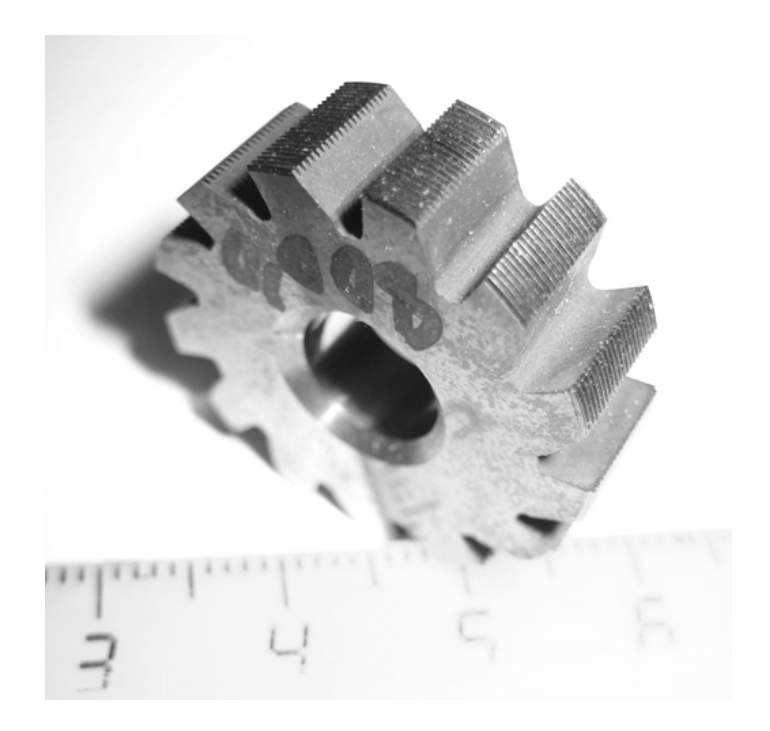

*Рис. 4. Затылованная мелкомодульная твердосплавная червячная фреза.*

*Серия: Естественные и технические науки №3/4 – март/апрель 2015 г. 5*

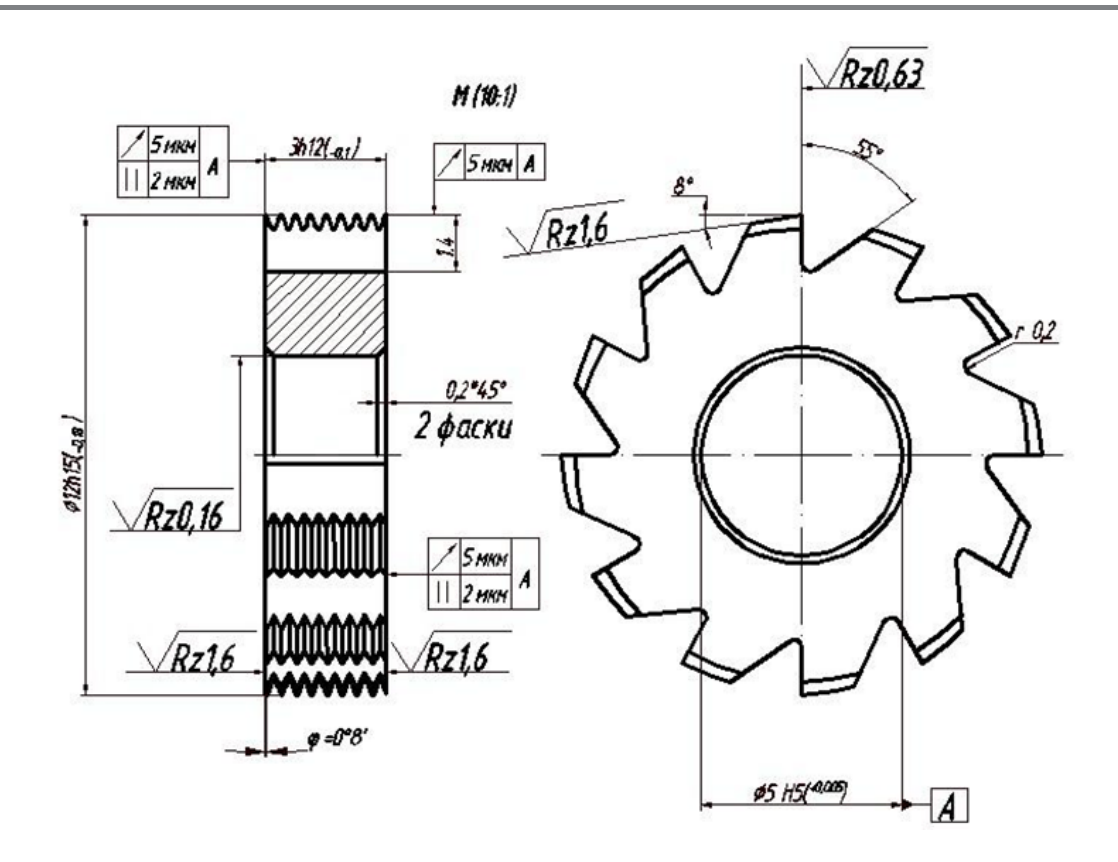

*Рис. 5. Чертеж мелкомодульной червячной фрезы.*

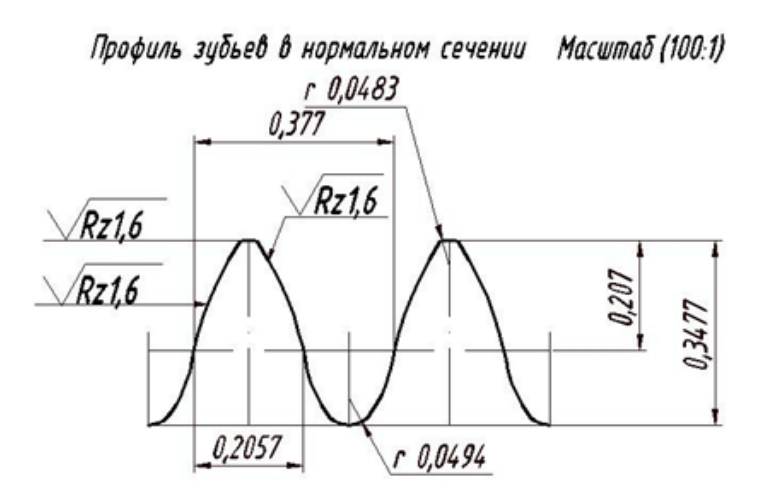

- 1. Mamepuan BK 6 M 2. Число зубьев Z=12 3. Модуль т=0,0332
- 4. Угол наклона винтовой линии ф=0°08'.

*Рис. 6. Профиль зубьев фрезы.*

*6 Серия: Естественные и технические науки №3/4 – март/апрель 2015 г.*

#### *Таблица 1*

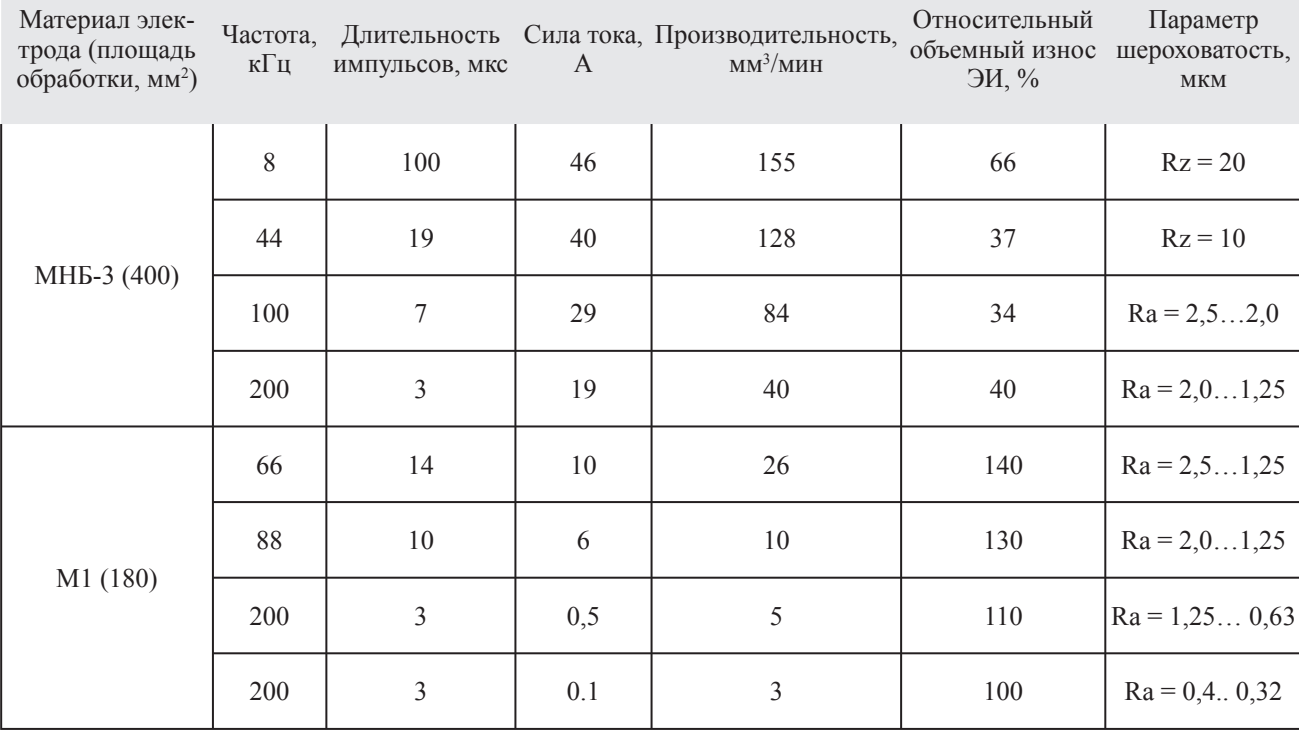

### **Влияние режимов электроэрозионной обработки фрезы из сплава ВК8 на шероховатость и эксплуатационные показатели**

#### *Таблица 2*

# **Рекомендуемые режимы обработки твердого сплава ВК8 в зависимости от требуемого параметра шероховатости обработанной поверхности**

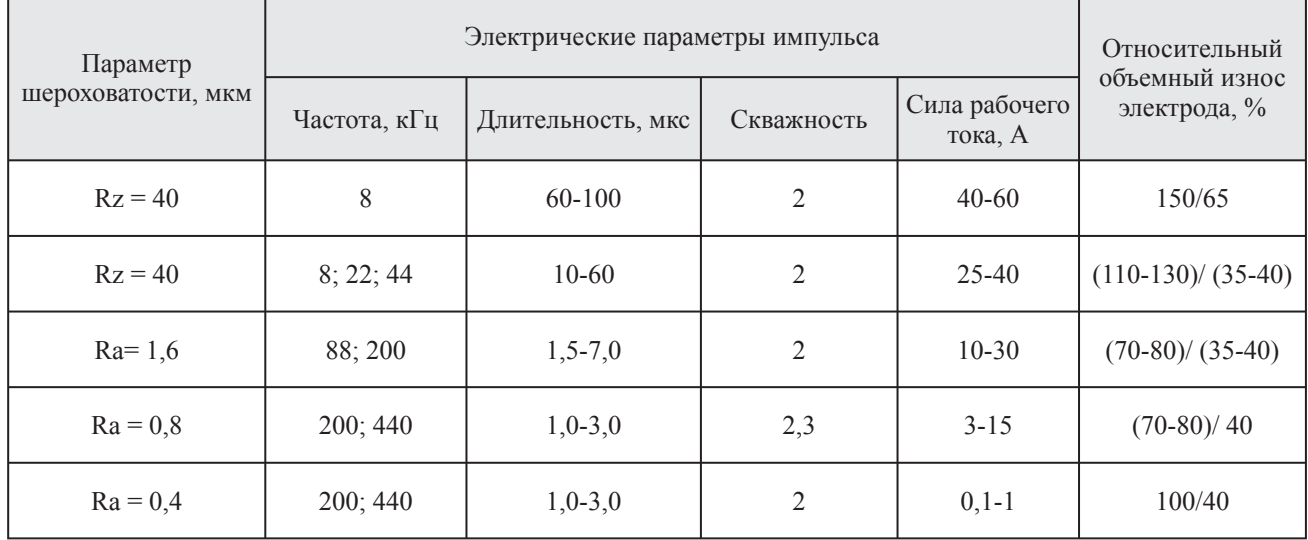

ТЕХНОЛОГИЯ И ОБОРУДОВАНИЕ МЕХАНИЧЕСКОЙ И ФИЗИКО-ТЕХНИЧЕСКОЙ ОБРАБОТКИ

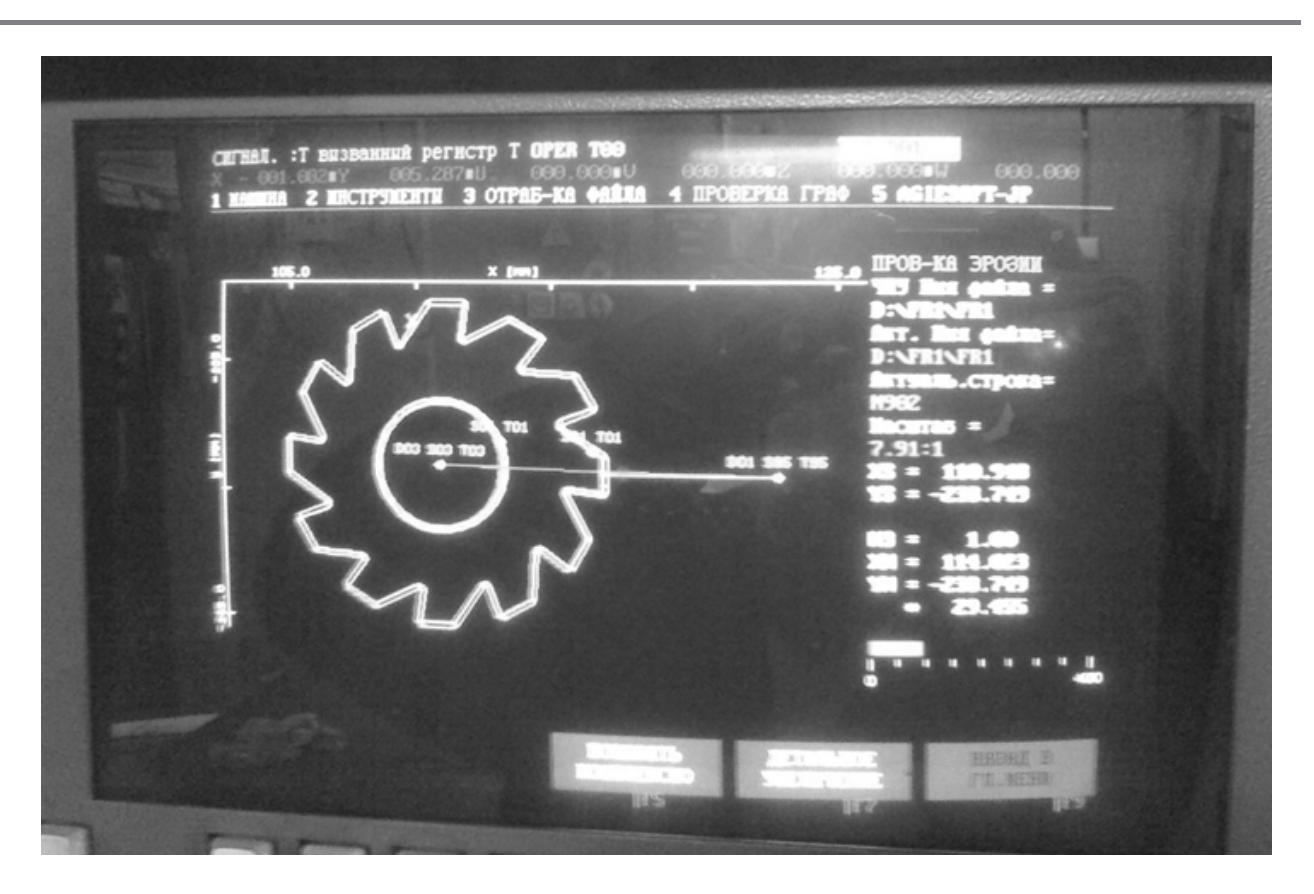

*Рис. 8. Программа ЧПУ на экране электроэрозионного станка*

На рис.8 приведен экран электроэрозионного станка с ЧПУ с фрагментом программы и чертежом обрабатываемой фрезы.

На основании проведенного исследования и анализа опыта применения электроэрозионной обработки можно сделать вывод, что процесс электроэрозионной обработки твердосплавных инструментов является перспективным и характеризуется комплек-

сной взаимосвязью параметров процесса электроэрозии (табл.1 и 2), специфики конструкции режущего инструмента включающей: геометрию, шероховатость и физико-химические характеристики поверхностного слоя [25-30]. При этом электроэрозия достаточно эффективна по сравнению с традиционными методами обработки твердого сплава из-за его высокой твердости.

#### **Список литературы**

- Петухов Ю.Е. Формообразование численными методами. М: Янус-К, 2004, 198 с. 1.
- Петухов Ю.Е. Задачи по формообразованию при обработке резанием./Петухов Ю.Е., Колесов Н.В., Юрасов 2. С.Ю./ Вестник машиностроения. 2014. №3. С. 65-71.
- Петухов Ю.Е. Математическая модель криволинейной режущей кромки спирального сверла с постоянной стойкостью точек режущей кромки. /Петухов Ю.Е., Водовозов А.А./ СТИН. 2014. №3. С. 8-11. 3.

*8 Серия: Естественные и технические науки №3/4 – март/апрель 2015 г.*

- Петухов Ю.Е. Определение задних кинематических углов при обработке винтовых фасонных поверхнос-4. тей стандартными фрезами прямого профиля./ Петухов Ю.Е., Домнин П.В./Вестник МГТУ Станкин. 2014. №2 (29). С. 27-33.
- Петухов Ю.Е. Затачивание по передней поверхности спиральных сверл c криволинейными режущими 5. кромками. /Петухов Ю.Е., Водовозов А.А./ Вестник МГТУ Станкин. 2014. №1 (28). С. 39-43.
- Петухов Ю.Е. Формирование базы знаний процесса проектирования инструмента для обработки канавок в глубоких отверстиях./Петухов Ю.Е., Домнин П.В., Тимофеева А.А./ Научная жизнь. 2014. №5. С. 21-29. 6.
- Петухов Ю.Е. Анализ влияния скорости резания точек режущей кромки на стойкость спирального сверла 7. и пути ее увеличения./Петухов Ю.Е., Водовозов А.А./Известия Московского государственного технического университета МАМИ. 2013. Т. 2. №1 (15). С. 31-35.
- Петухов Ю.Е. Формообразование фасонных винтовых поверхностей инструментов на основе примене-8. ния стандартных концевых и торцевых фрез./ Петухов Ю.Е., Домнин П.В./ Москва, МГТУ Станкин, 2012, 130 с.
- Петухов Ю.Е. Математическая модель криволинейной режущей кромки спирального сверла повышенной 9. стойкости./Петухов Ю.Е., Водовозов А.А./ Вестник МГТУ Станкин. 2012. №3. С. 28-32.
- Петухов Ю.Е. Компьютерное моделирование обработки винтовой канавки на заготовке концевой фре-10. зы./Петухов Ю.Е., Домнин П.В./ Известия Московского государственного технического университета МАМИ. 2011. №2. С. 156-164.
- Петухов Ю.Е. Разработка численного метода профилирования./Петухов Ю.Е., Атрощенкова Т.С./В сбор-11. нике: Автоматизация: проблемы, идеи, решения. Материалы международной научно-технической конференции: в двух томах. 2010. С. 185-188.
- Петухов Ю.Е. Определение формы задней поверхности дисковой фрезы при обработке фасонной поверх-12. ности детали./Петухов Ю.Е., Мовсесян А.В./ Вестник машиностроения. 2007. №8. С. 56-57
- Петухов Ю.Е. Проектирование инструментов для обработки резанием деталей с фасонной винтовой по-13. верхностью на стадии технологической подготовки производства. /Автореферат диссертации на соискание ученой степени доктора технических наук / МГТУ Станкин. Москва. 2004
- Петухов Ю.Е. Проектирование инструментов для обработки резанием деталей с фасонной винтовой по-14. верхностью на стадии технологической подготовки производства. /Диссертация на соискание ученой степени доктора технических наук / Москва, 2004
- 15. Домнин П.В. Разработка процесса формообразования фасонных винтовых поверхностей инструментов на основе применения стандартных концевых и торцевых фрез. Диссертация на соискание ученой степени кандидата технических наук / Московский государственный технологический университет. Москва, 2012.
- 16. Домнин П.В. Формирование фасонных винтовых поверхностей стандартными концевыми и торцевыми фрезами. Главный механик. 2013. №11. С. 39-46
- Петухов Ю.Е. Некоторые направления развития САПР режущего инструмента. СТИН. 2003. №8. 17. С. 26-30.
- 18. Колесов Н.В. Система контроля сложных кромок режущих инструментов./Колесов Н.В., Петухов Ю.Е./ Комплект: ИТО. Инструмент. Технология. Оборудование. 2003. №2. С. 42.
- 19. Колесов Н.В. Компьютерная модель дисковых фасонных затылованных фрез./Колесов Н.В., Петухов Ю.Е., Баринов А.В./ Вестник машиностроения. 1999. №6. С. 57.
- 20. Колесов Н.В. Математическая модель червячной фрезы с протуберанцем./ Колесов Н.В., Петухов Ю.Е./ СТИН. 1995. №6. С. 26
- Петухов Ю.Е. Проектирование производящей инструментальной и исходной поверхностей на основе 21. методов машинного моделирования./Диссертация на соискание ученой степени кандидата технических наук / Москва, 1984
- Петухов Ю.Е. Способ формообразования фасонных винтовых поверхностей./Петухов Ю.Е., Домнин П.В./ 22. Патент на изобретение RUS 2447972 24.06.2010
- Петухов Ю.Е. Способ заточки задних поверхностей сверл./ Петухов Ю.Е., Водовозов А.А./патент на изоб-23. ретение RUS 2466845 29.03.2011
- Petukhov Yu.E. Curvilinear cutting edge of a helical bit with uniform life./Petukhov Yu.E., Vodovozov A.A./ 24. Russian Engineering Research. 2014. Т. 34. №10. С. 645-648.
- Petukhov Y.E. Shaping precision in machining a screw surface./ Petukhov Y.E., Domnin P.V./ Russian Engineering 25. Research. 2011. Т. 31. №10. С. 1013-1015.
- 26. Kolesov N.V. The mathematical model of a hob with protuberances./Kolesov N.V., Petukhov Yu.E./ Russian Engineering Research. 1995. Т. 15. №4. С. 71-75.
- 27. Petukhov Yu.E. Some directions of cutting tool cad system development. Russian Engineering Research. 2003. Т. 23. №8. С. 72-76.
- 28. Petukhov Yu.E.Determining the shape of the back surface of disc milling cutter for machining a contoured surface./Petukhov Yu.E., Movsesyan A.V./Russian Engineering Research. 2007. Т. 27. №8. С. 519-521.
- 29. Kolesov N.V. Computer models of cutting tools./Kolesov N.V., Petukhov Yu.E./Russian Engineering Research. 2007. Т. 27. №11. С. 812-814.
- Petukhov Yu.E. Geometric shaping in cutting./Petukhov Yu.E., Kolesov N.V., Yurasov S.Yu./ Russian Engineering 30. Research. 2014. Т. 34. №6. С. 374-380.

# **ПАРАМЕТРИЧЕСКОЕ ОЦЕНИВАНИЕ НЕСУЩЕЙ ЧАСТОТЫ КОРОТКИХ РАДИОСИГНАЛОВ**

*Лукьянов И.В. аспирант, Рыбинский государственный авиационный технический университета имени П. А. Соловьева il-lukyanov@yandex.ru*

**Аннотация.** *Проведен обзор методов оценки несущих частот коротких радиосигналов. Рассмотрен комплексный* параметрический алгоритм оценки. Предложено частотно-временное распределение на основе параметрической АР-модели. *Даны рекомендации и ограничения на применение предлагаемых алгоритмов.*

**Ключевые слова:** *параметрические методы, оценка частоты, короткие сигналы, спектральные оценки, модифицированный ковариационный метод.*

# **PARAMETRIC ESTIMATION OF SHORT-TIME RADIO SIGNALS CARRIER FREQUENCY**

*I. Lukyanov Post-graduate student, P.A. Solovyov Rybinsk State Aviation Technical University*

**Abstract**. *A review of methods for short signals carrier frequencies estimation. A complex parametric estimation algorithm. Proposed parametric AR-models time–frequency representation. Recommendations and restrictions on the use of the proposed algorithms.*

**Key words:** *parametric methods, frequency estimation, short signals, spectral estimation, Modified Covariance Method.* 

#### **Введение**

При проектировании контрольно-проверочной аппаратуры, обеспечивающей полный цикл испытаний радиолокационной аппаратуры (далее РА) целесообразно применение квадратурных схем обработки сигнала в концепции программно-определяемых систем (*SDR*) [1]. При таком подходе оценка параметров радиосигналов в основном определяется программными средствами. Одной из важнейших задач при контроле современной РА является оценивание спектрального состава и несущих частот коротких радиоимпульсов. В статье проводится анализ существующих алгоритмов и показывается целесообразность использования параметрических моделей при оценке несущих частот.

#### **Анализ известных алгоритмов**

Для оценки усредненной несущей частоты, излучаемой в радиоимпульсе длительностью *T*, могут

использоваться периодограммные методы, основанные на быстром преобразовании Фурье (БПФ) [2, 4], алгоритм Герцеля, разложение автокорреляционной матрицы на сингулярные числа [2, 4], различные параметрические методы [2, 3, 4], методы, основанные на анализе фазовой функции сигнала [5]. Экспериментальные исследования показывают, что в случае длинных выборок периодограммные оценки демонстрируют хорошие результаты по точности. Однако, для коротких выборок оценки оказываются смещенными, поскольку их точность не лучше величины 1/*T*, где *T* – интервал наблюдения [6]. Точность можно улучшить, воспользовавшись известной процедурой дополнения выборки нулями, которая обеспечивает расширение ортонормированного базиса и позволяет получить интерполированное преобразование более сглаженной формы [2]. Однако, дополнение нулями приводит к росту вычислительных затрат. Альтернативным методом может служить

сплайновая интерполяция исходной оценки спектральной плотности мощности (СПМ). Однако, оценка, получаемая таким способом, может оказаться смещенной (рисунок 1). На рисунке 1 представлены спектральные оценки, полученные периодограммным методом, истинная нормированная частота сигнала равна минус 0,15.

[7] при меньших вычислительных затратах. Однако, можно показать, что незначительные фазовые и амплитудные неравномерности в квадратурных каналах демодулятора, а также наличие паразитных гармонических составляющих вносят ошибки в измерения. Использование таких методов требует тщательной калибровки аппаратных средств. Для устранения

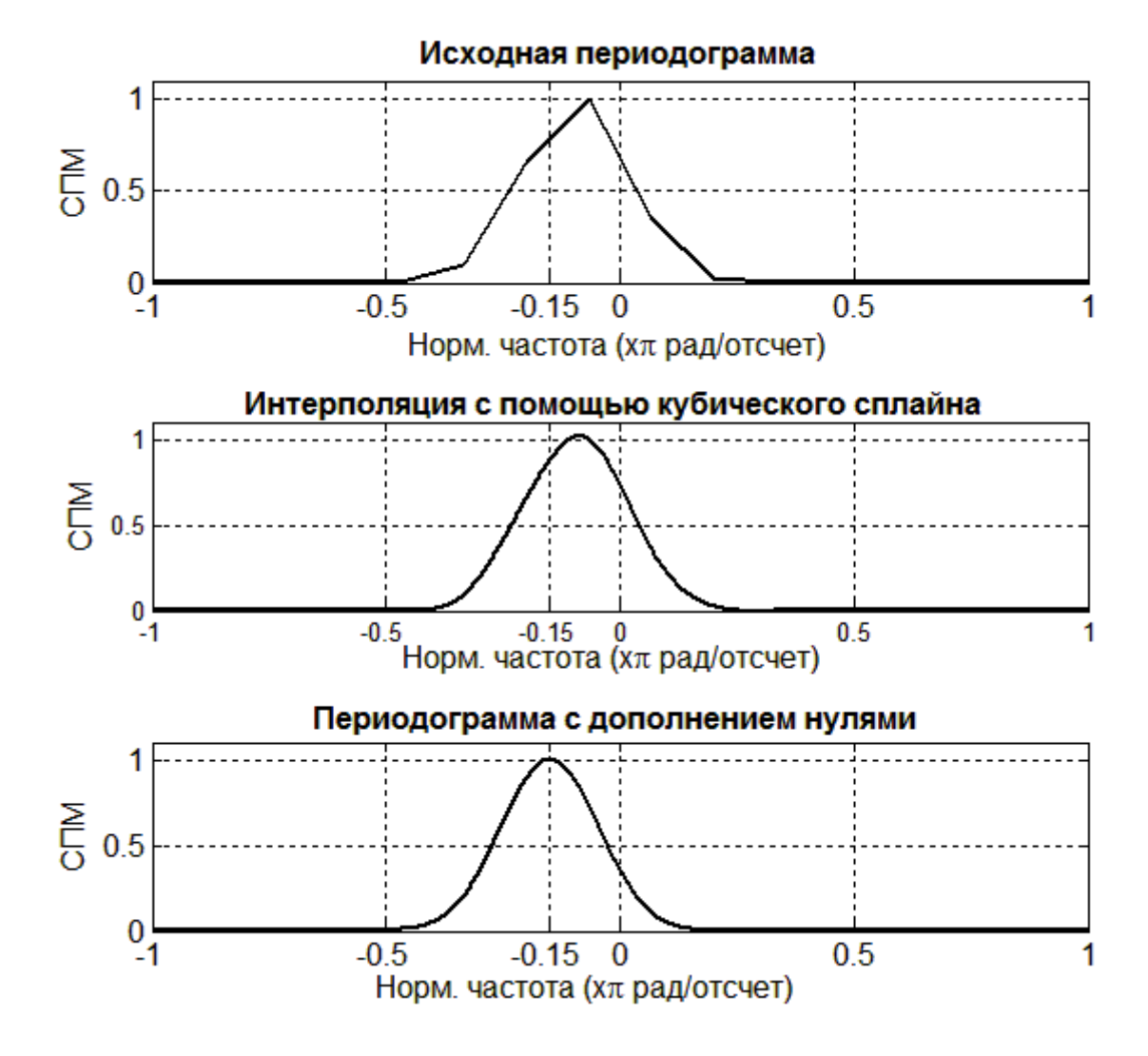

*Рис. 1. Периодограммные оценки частоты*

Методы, основанные на анализе мгновенной фазы [5] теоретически позволяют провести оценку несущей частоты в коротких радиоимпульсах с точностью лучшей точности периодограммных оценок

влияния паразитных составляющих в условиях априорной неопределенно требуется предварительная процедура оценки несущей частоты и последующая узкополосная фильтрация.

# **Применение параметрических методов для оценки несущих частот**

Для параметрических авторегрессионных (далее АР) методов базис разложения заранее не задан, а точность оценки частоты при заданном порядке модели инвариантна к объему используемых вычислительных ресурсов. Это связано с тем, что методы этой группы основаны на решении оптимизационной задачи по приближению параметров некоторой априорной модели к экспериментальным данным. Это обстоятельство позволяет предположить о возможности построения вычислительно эффективных алгоритмов оценки несущих частот коротких сигналов.

Отметим, что использование АР-методов дает адекватный результат только в том случае, когда оцениваемый сигнал согласуется с АР-моделью данных. В действительности, задача оценки несущих частот радиоимпульсов сводится к оценке частот полигармонических составляющих сигнала. В статье рассматривается случай, когда исследуемый радиоимпульс не содержит внутриимпульсной модуляции. Обширный класс радиосигналов, применяемых на практике, можно свести к полигармоническим сигналам путем линейных и (или) нелинейных преобразований (например, возведение в степень сигналов с фазовой манипуляцией).

Модель полигармонического сигнала описывается выражением

$$
x[n] = s[n] + u[n],\tag{1}
$$

где *x*[*n*] – комплексный цифровой отсчет сигнала;

*s*[*n*] – полигармоническая составляющая сигнала;

 $u[n]$  – некоторый шумовой процесс с нормальным законом распределения.

$$
s(n) = \sum_{k=1}^{p} A_k \exp(j\omega_k n + \varphi_k), \tag{2}
$$

где*p* – количество комплексных экспонент в процессе;

 $k$  – номер комплексной экспоненты;

 $A_{k}$  – амплитуда *k*-комплексной экспоненты;

ω*<sup>k</sup>* – нормированная угловая частота *k*-комплексной экспоненты;

ϕ*k* – начальная фаза *k*– комплексной экспоненты;

Полигармоническая составляющая может быть описана как цифровой формирующий фильтр *p*-порядка с нулями передаточной функции  $\beta_k = A_k \exp(j\phi_k)$ и полюсами  $\alpha_k = \exp(j\omega_k)$ .

$$
s(n) = -\sum_{k=1}^{p} a[k]s[n-k] + \sum_{k=0}^{p-1} b[k]\delta_0[n-k], \quad (3)
$$

где *a*[*k*] – АР-коэффициенты;

*b*[*k*] – коэффициенты скользящего среднего.

Если с помощью некоторого метода получены оценки АР-параметров  $\{\widehat{a}[1], \widehat{a}[2], ..., \widehat{a}[p]\}$ , оценка частотных компонент может быть найдена из корней  ${\{\theta_1, \theta_2, ..., \theta_n\}}$  характеристического полинома

$$
A(z) = 1 + \sum_{k=1}^{p} \hat{a}_k z^{-k},
$$
\n(4)

а частоты, присутствующих в сигнале комплексных экспонент вычислены по формуле [2]

$$
\widehat{\omega}_k = \arctg \left[ \frac{\operatorname{Im} \{ \theta_k \}}{\operatorname{Re} \{ \theta_k \}} \right]. \tag{5}
$$

Одним из наилучших методов оценки АР-параметров является модифицированный ковариационный [2, 4]. Существует быстрый алгоритм, разработанный Марплом, требующий *Np*+6*p*<sup>2</sup> вычислительных операций (сложений и умножений) и памяти объемом *N*+4*p*, где *p* – порядок используемой модели, *N* – число отчетов в анализируемом сигнале [2]. В то же время относительная сложность алгоритма БПФ составляет  $O(Nlog_2N)$ . Очевидно, что при малых порядках модели модифицированный ковариационный метод дает значительный выигрыш по быстродействию и объему используемой памяти. Для подтверждения этого было проведено экспериментальное исследование ошибки вычисления частоты комплексной экспоненты на фоне белого шума с помощью модифицированного ковариационного и периодограммного методов. В качестве модельного сигнала использовался процесс, содержащий одну комплексную экспоненту. Количество исходных отсчетов *N*=64, *N*=32. Оценка частоты  $\widehat{\omega}$  осуществлялась с помощью модифицированного ковариационного метода по формуле (5) и по максимуму периодограммной оценки. При этом исходная выборка итерационно дополнялось нулями до *NFFT* так, чтобы точность периодограммной оценки была не хуже точности АР-оценки.

Проведенные исследования показали, что применение АР-оценки частоты при заданной точности при большом соотношении сигнал/шум значительно сокращает объем вычислительных операций по сравнению с алгоритмами, основанными на БПФ в случае коротких выборок данных. Данную оценку можно рекомендовать для систем, чувствительных ко вре-

мени обработки. Однако, при уменьшении соотношения сигнал/шум точность оценки частоты значительно ухудшается. Поскольку в алгоритм оценки АР-параметров входит процедура оценки дисперсии шума, существует возможность построения адаптивного алгоритма, уточняющего частоту в окрестности оцененной точки с помощью вычислительно эффективного алгоритма Герцеля при низких соотношениях сигнал/шум. Так же стоит отметить, что исходный алгоритм, описанный в книге Марпла [2] предполагает обработку исходных данных, однако экспериментальные исследования показывают, что использование в качестве входного сигнала оценки автокорреляционной функции обеспечивает меньшее смещение оценки частоты при низких соотношениях сигнал/шум.

*Таблица 1*

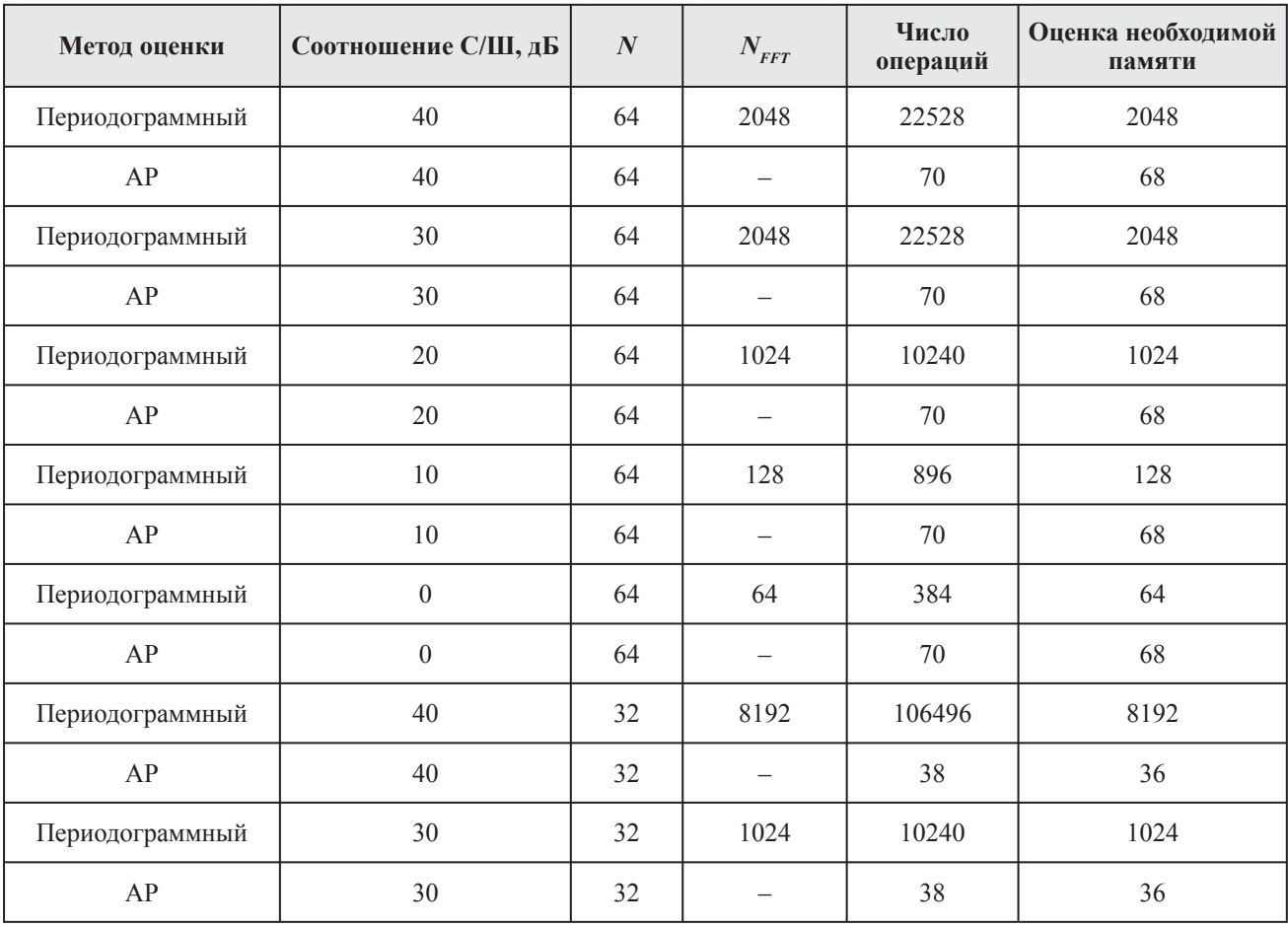

**Сравнение используемых ресурсов при оценке частоты**

*14 Серия: Естественные и технические науки №3/4 – март/апрель 2015 г.*

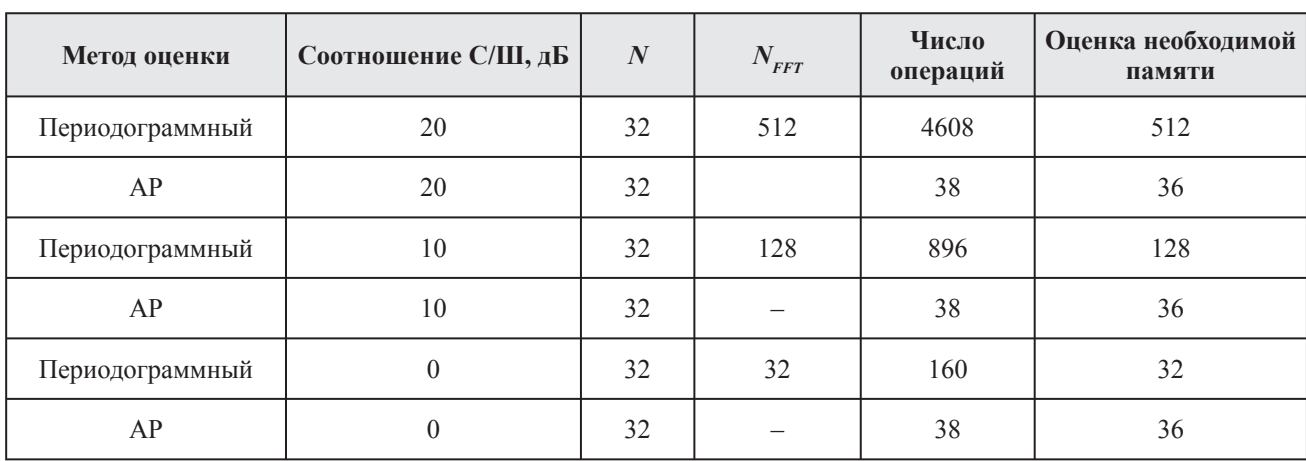

Этапы алгоритма:

1) Сбор цифровых отсчетов комплексного сигнала *x*∈{  $x_1, x_2, \ldots, x_n$ };

2) Предварительная фильтрация данных (необязательный этап, который может быть полезен для увеличения соотношения сигнал/шум);

3) Вычисление автокорреляционной функции сигнала;

4) Оценка АР параметров автокорреляционной функции с помощью модифицированного ковариационного метода;

5) Поиск корней характеристического полинома  $(4)$ ;

6) Оценка частот по корням характеристического полинома (5);

7) Уточнение частот алгоритмом Герцеля (при необходимости).

Для вычисления частот используется процедура нахождения корней комплексного полинома. Известно, что корни полинома степени выше четвертой не имеют аналитических решений [8], поэтому должны использоваться численные процедуры факторизации полиномов. Это обстоятельство значительно снижает вычислительную эффективность рассматриваемых оценок. По этой причине предлагаемый алгоритм рекомендуется применять для оценок частот с порядком АР-модели не выше четвертой.

#### **Частотно-временное распределение**

Описанные выше методы дают информацию о вкладе отдельных частотных составляющих в сигнал. Однако, они не обеспечивают временной локализации этих составляющих. При испытаниях РА важной задачей является отслеживание мгновенных кратковременных отклонений несущих частот от номинального значения, как внутри импульсов так и от импульса к импульсу, поскольку нестабильность несущей частоты может привести к неисправностям в функционировании радиолокационных средств. По этой причине при разработке контрольно-проверочной аппаратуры требуется построение эффективных частотно-временных распределений (как с точки зрения вычислительной эффективности, так и с точки зрения получаемой точности).

Частотно-временные оценки могут быть получены известными методами: оконное преобразование Фурье (ОПФ), вейвлет-анализ, распределение Вигнера-Вилля [9]. Однако, каждый из этих методов обладает рядом особенностей. Так, ОПФ обладает всеми недостатками БПФ – спектральными утечками, смещением оценок при уменьшении длинны выборки. Вейвлеты позволяют получить хорошую время-частотную локализацию для многих важных приложений в обработке сигналов, однако, базисные вейвлет-функции адекватно отражающие частоты гармонических составляющих сходны с базисны-

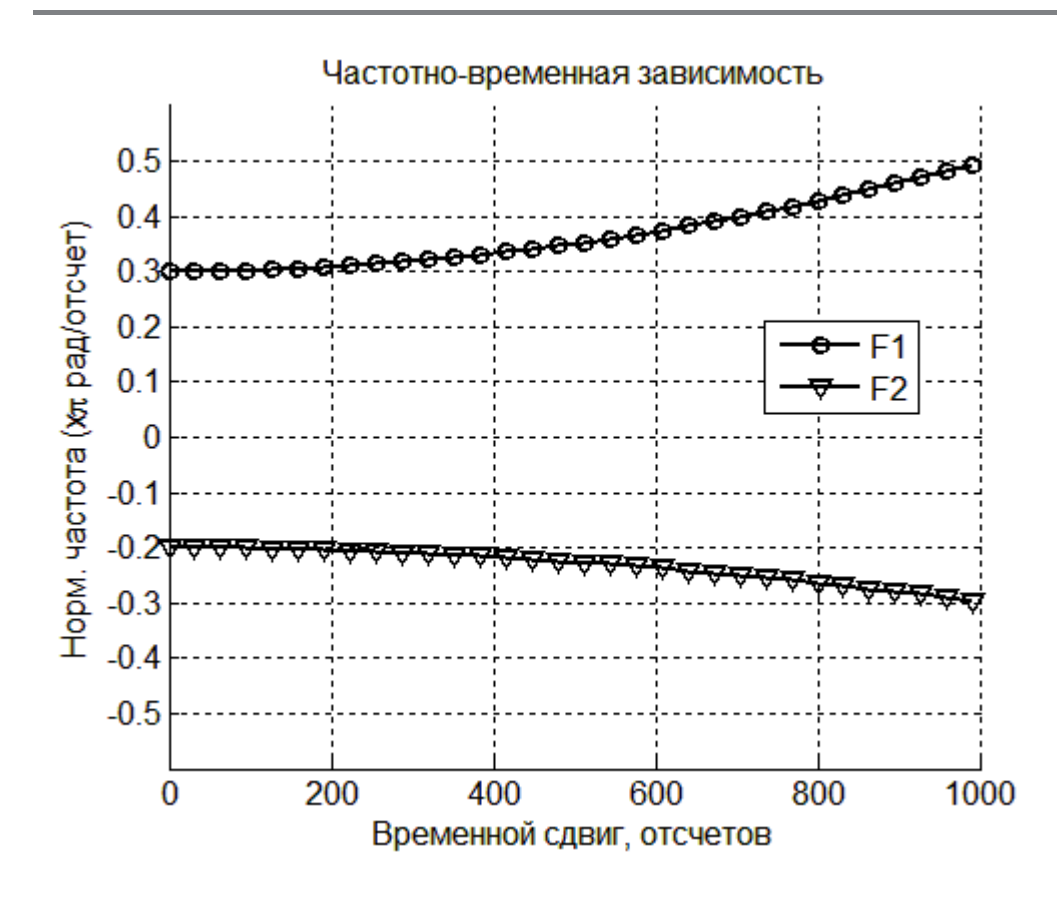

ми функциями ОПФ и не дают существенного преимущества в части точности оценки частоты. Кроме того, для анализа несущих частот и Фурье и вейвлет базисы избыточны, требуют большого объема памяти и вычислительных затрат. Преобразование Вигнера-Вилля не содержит избыточного базиса, однако к его недостаткам можно отнести интерференции, обусловленные квадратичными свойствами этого преобразования, появление ложных пиков на частотно-временной плоскости без принятия дополнительных мер, ухудшение разрешения при применении процедур сглаживания [9].

Для анализа частотно-временных распределений предлагается использовать параметрическое распределение или параметрическую спектрограмму

$$
X[m, K, f] =
$$
  
= AP({x[m], x[m+1],..., [m+K-1]}, f),

где *m* – сдвиг во временной области;

*K* – длительность скользящего временного окна;

*f* – частота.

Идея параметрической спектрограммы аналогична идее оконного преобразованияФурье: исходная выборка обрабатывается скользящим окном шириной *K*-отсчетов, в пределах этого окна вычисляются АРпараметры и частоты в соответствии с алгоритмом описанным выше. Каждому сдвигу *m* скользящего окна ставится в соответствие множество картежей *I* = { $I_1, I_2, ..., I_n$ }, где  $I_i = \{F_i, A_i\}$ ,  $F_i$  – частота *i*-комплексной экспоненты, *Ai* – оценка мощности *i*-комплексной экспоненты. Параметрическая спектрограмма может быть представлена в виде двумерного изображения: по оси абсцисс откладываются значения временных сдвигов *m*, а по оси ординат – значения частот. Оценка мощности на заданной частоте в момент времени *m* отображается с помощью цветовой шкалы.

Так же частотный профиль может быть представлен семейством графиков (рисунок 2). Такое представление удобно, когда при анализе важно номинальное значение частоты, а уровень гармоники интереса не представляет.

#### **Заключение**

В статье с практической точки зрения рассмотрены алгоритмы параметрического оценивания несущих частот в коротких радиоимпульсах и алгоритм построения частотно-временного распределения на основе параметрической АР-модели.

Характерной особенностью представленных алгоритмов является полное исключение процедуры БПФ, малый объем используемой памяти и вычислительная эффективность. Представленные в статье алгоритмы могут быть эффективно реализованы в системах анализа сигналов в реальном времени. Однако, применение описанных методов в системах реального времени не рекомендуется для анализа сигналов, содержащих более четырех комплексных экспонент. Дальнейшее развитие описанных алгоритмов подразумевает поиск эффективных адаптивных процедур полосовой фильтрации для снижения соотношения сигнал/шум в интересуемой полосе и уменьшения смещения частотных оценок.

#### **Список литературы:**

- Tony J. Rouphael. RF and Digital Signal Processing for Software-Defi 1.
- ned Radio: A Multi-Standard Multi-Mode Approach. Elsevier In, 2009. ISBN 978-0-7506-8210-7. 2.
- Марпл-мл. С. Л. Цифровой спектральный анализ и его приложения: Пер. с англ. М.: Мир, 1990. 604 с. 3.
- Чижов А. А. Сверхрелеевское разрешение. Т. 1: Классический взгляд на проблему. М.: Красанд, 2010. 96 с. 4.
- Шахтарин Б. И., Ковригин В. А. Методы спектрального оценивания случайных процессов: Учеб. Пособие. 2-е изд, исправ. М.: Горячая линия–Телеком, 2011. 256 с. 5.
- M. Ronkin, E. Khrestina, A. Kalmikov. Frequency Estimation for Short Realization of Radar Signals: The New Algorithm Presentation [Электронный ресурс] // Hikari Ltd [сайт]. URL: http://www.m-hikari.com/ces/ces2014/ ces33-36-2014/khrestinaCES33-36-2014-1.pdf (дата обращения 10.04.2015). 6.
- В. Г. Волков, В. М. Комаров, И. В. Лукьянов, Н. П. Чернецкий. Оценка эффективности современных методов спектрального оценивания для разрешения близкорасположенных спектральных линий // Вестник РГАТУ имени П.А. Соловьева. 2014. №1(28). C. 77 – 82. 7.
- Spectrum Analysis Basics [Электронный ресурс]: Application Note 150. URL: http://cp.literature.agilent.com/ litweb/pdf/5952-0292.pdf (дата обращения: 10.04.2015). 8.
- Макаров И. М., Менский Б. М. Линейные автоматические системы (элементы теории, методы расчета и справочный материал).: 2-е изд., перераб. и доп. М.: Машиностроение, 1982. 504 c. 9.
- 10. Малла С. Вэйвлеты в обработке сигналов: Пер. с англ. М.: Мир, 2005. 671 с.

# **НЕКОТОРЫЕ ЗАКОНОМЕРНОСТИ И ОСОБЕННОСТИ ПРОЦЕССА ПЕРЕМЕЩЕНИЯ МАТЕРИАЛОВ ПО ТРАНСПОРТНОМУ ТРУБОПРОВОДУ ПРИ РЕАЛИЗАЦИИ ПОРШНЕВОГО РЕЖИМА ПНЕВМОТРАНСПОРТА**

*Дроздов Б.С., к.т.н., доцент, Баталов А.А., Мочалов В.Н., к.х.н., ООО «Пневмотранспорт», Москва*

**Аннотация.** *ООО «ПНЕВМОТРАНСПОРТ» разработано и запатентовано «Устройство для пневмотранспорта порошкообразных и зернистых материалов из бункеров» №2534667. Устройство работает по принципу поршневого пневмотранспорта. В статье показана возможность транспортировки широкого спектра порошкообразных, зернистых и кусковых материалов органической и неорганической природы, а также продуктов питания в большом диапазоне часовой производительности и расстояния подачи. Разработаны методы адаптации установки к любому оборудованию в различных технологических схемах. Представлены результаты экспериментального определения технологических параметров процесса пневмотранспорта материалов на трех промышленных установках. На основе экспериментальных и расчетных данных предложен метод расчета технологических параметров и их взаимозависимость для установок, работающих с использованием принципа поршневого пневмотранспорта. Приведено сравнение технологических параметров процессов транспортировки различного типа пневмотранспортного оборудования.*

**Ключевые слова:** *пневмотранспорт, поршневой и пневмоимпульсный транспорт, пневмотранспорт для сыпучих материалов, проектирование пневмотранспорта, расчет технологических параметров процесса транспортировки, пневмотранспортные системы.*

# **SOME REGULARITIES AND SINGULARITIES OF THE MATERIAL MOVEMENT PROCESS FLOWING IN THE TRANSPORT PIPE-LINE WHEN REALIZING THE PISTON MODE OF THE PNEUMATIC SYSTEMS**

*Drozdov B.S., Candidate of Technical Sciences, associate professor, Batalov А.А., Mochalov V.N., Candidate of chemical sciences, JSC «Pnevmotransport», Moscow*

**Abstract.** *«PNEUMATIC TRANSPORT» Co Ltd «Installation for pneumatic transport intended for powder and discrete materials taken from bunkers» №2534667 has been developed and patented. The installation operates applying the principle of piston pneumatic transport.*

*The possibility to transport a broad spectrum of powder, discrete and lump materials of organic and nonorganic origin, and food products in a wide range of output per hour and delivery distance has been demonstrated in the paper. The adaptation procedures* of the installation to any equipment in different flowsheets have been developed. The results of experimental determination of the process *variables of the transportation process, realized on three production units are presented here. The computing method of the process variables based on the experimental and calculation data and their interdependence for the units applying the principle of piston pneumatic transport is put forward. Comparison between the process variables of different transportation processes is given in the paper.*

**Keywords:** *pneumatic transport, piston and pneumoimpulsive transport, pneumatic transport for loose materials, designing of pneumatic transportation, calculation of the transportation process variables, pneumatic transport systems.*

**ВИЗИЧНЫХ В РАЗЛИЧНЫХ ОТРАСЛЯХ ПРОМЫШЛЕННОСТИ ИСПОЛЬЗУЕТСЯ большое число пневмотранспортных систем, отличающих** мышленности используется большое число пневмотранспортных систем, отличающихся широким спектром конструкционных решений

и технологических параметров. Однако работа всех этих систем базируется на одном из шести известных принципов перемещения материала по транспортному трубопроводу.

В таблице 1 представлены качественные характеристики и некоторые технологические параметры режимов потока при пневмотранспорте [1].

материалы по трубопроводам достаточно сложной конфигурации и на значительные расстояния.

Если скорость газа - носителя уменьшается, то при определенном ее значении начинается оседа-

#### *Таблица 1*

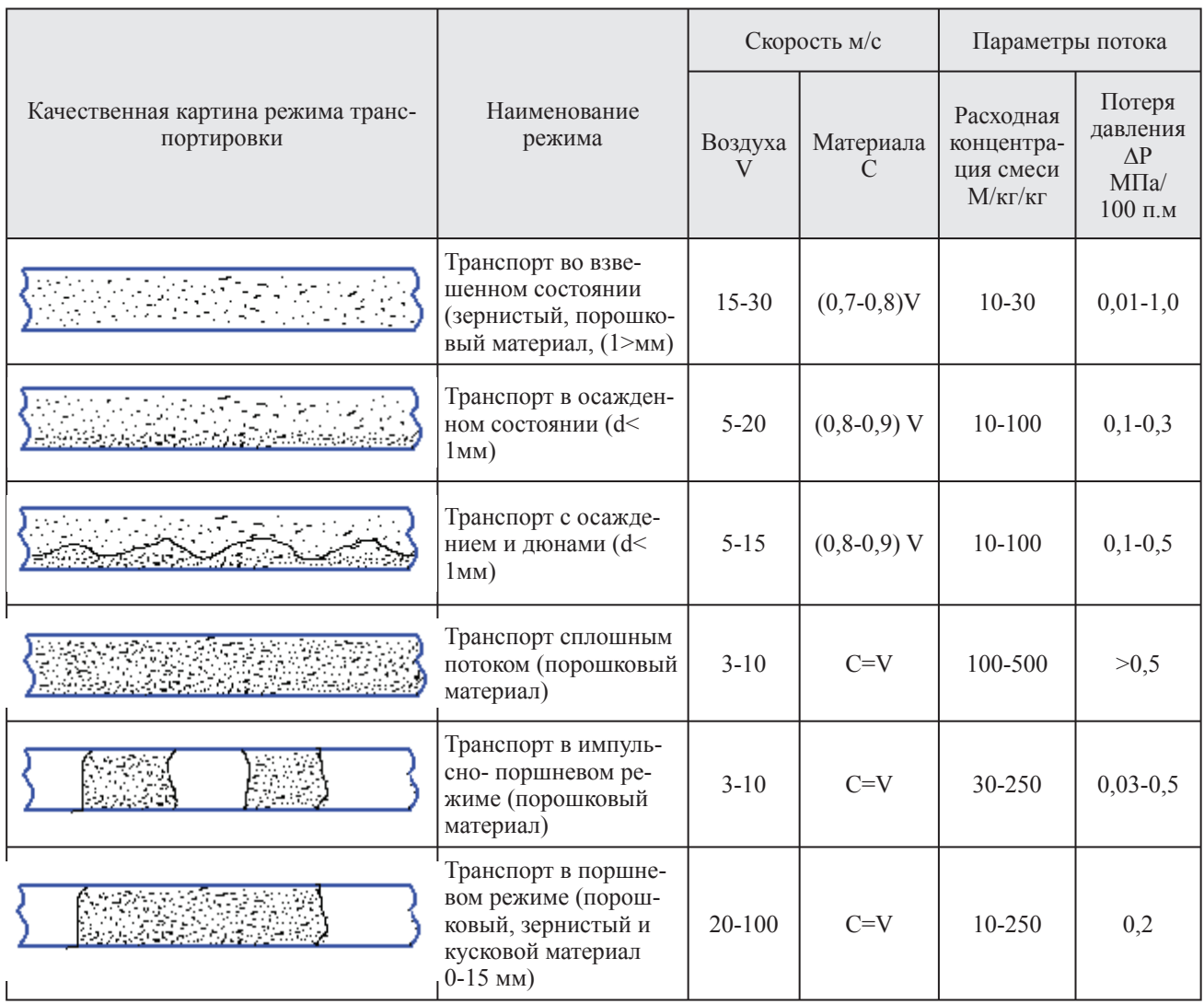

Режим транспортировки материала во взвешенном состоянии осуществляется при достаточно высоких скоростях потока. В данном случае все частицы твердого материала находятся во взвешенном состоянии и достаточно равномерно распределены по сечению трубопровода. В этом режиме можно транспортировать порошковые, зернистые и мелкокусковые

ние частиц на дно трубопровода. При этом основная часть материала движется в придонной части в виде густого облака или подвижного слоя. Дальнейшее снижение скорости потока приводит к образованию на дне трубопровода неподвижного слоя, а материал начинает перемещаться по трубе в виде дюн или поршней. Для осуществления данного режима необходимо предусмотреть специальную конструкцию транспортного трубопровода. Однако организация такого режима достаточна сложна и он практически не применяется.

Возможна транспортировка материала с большой расходной концентрацией (более 100 кг твердого / кг газа) и при скоростях потока

3 – 10 м / сек. Это, так называемый, транспорт "сплошным потоком" или транспорт "аэрированным потоком". В этом режиме возможна транспортировка порошковых и мелкодисперсных материалов.

Разновидностью транспорта "сплошным потоком" является "импульсно-поршневой" транспорт. Разделение сплошного потока на поршни дает возможность увеличить длину транспортного трубопровода. Причем, чем больше воздушные промежутки между поршнями, тем больше дальность транспортирования. Такой режим организуется специальным образом с применением соответствующего оборудования [1].

Транспорт "сплошным потоком", наряду с "импульсно – поршневым" транспортом, имеет лучшие технико-экономические показатели по сравнению с другими описанными выше режимами, так как здесь из-за низких скоростей потока и высоких концентраций значительно сокращаются энергозатраты процесса.

Одной из разновидностей импульсно-поршневого транспорта является транспорт в поршневой режиме.

Разработанная ООО "Пневмотранспорт" установка "Пневмопушка" представляет собой пневмоимпульсную систему, работающую по принципу пневмопочты. В этом случае по трубопроводу перемещаются не отдельные, непрерывно формируемые поршни (длиной до 2 м), а один компактный поршень (длиной 1 - 10 м). На рисунке 1 представлена принципиальная схема установки.

Система включает в себя три основных узла: блок загрузки, узел подачи сжатого воздуха и блок управления. Блок загрузки материала устанавливается непосредственно на транспортном трубопроводе, что приводит не только к существенному упроще-

нию конструкции и резкому снижению габаритных размеров, но и к изменению принципа перемещения материала по трубопроводу. Вместо пылевоздушной смеси, содержание твердого материала в которой не превышает 2,5 - 5,0%, по трубопроводу перемещается «поршень» материала, сформированный узлом загрузки, что обуславливает существенное снижение расхода сжатого воздуха. За один цикл работы установки расход воздуха (норм. куб.м) составляет не более 1,0-1,2 объема транспортного трубопровода.

# **Работа установки циклична и включает в себя следующие этапы:**

- Дисперсный материал через блок загрузки самотеком подается из расходной емкости в транспортный трубопровод и заполняет его начальный участок, формируя «поршень» материала. 1.
- После заполнения начального участка транспортного трубопровода клапан блока загрузки перекрывает подачу материала и в транспортный трубопровод через электромагнитный клапан подается сжатый воздух. 2.
- Сжатый воздух начинает перемещать сформированный компактный «поршень» материала, толкая его перед собой, по транспортному трубопроводу, пока он не достигает осадителя циклонного типа, установленного на приемной емкости. После этого цикл повторяется (загрузка материала – подача сжатого воздуха – транспортировка материала). Время цикла работы устанавливается при помощи блока управления. Время цикла варьируется в диапазоне 3 -12 сек., в зависимости от производительности, величины коэффициента трения материала и расстояния его транспортировки. При возникновении аварийной ситуации или запланированной остановке процесса структура уплотненного слоя «поршня» материала не нарушается, что позволяет возобновить процесс пневмотранспорта в штатном режиме. 3.

За последние семь лет накоплен большой опыт использования «Пневмопушки» на предприятиях различных отраслей промышлености по транспор-

ВАКУУМНАЯ, КОМПРЕССОРНАЯ ТЕХНИКА И ПНЕВМОСИСТЕМЫ

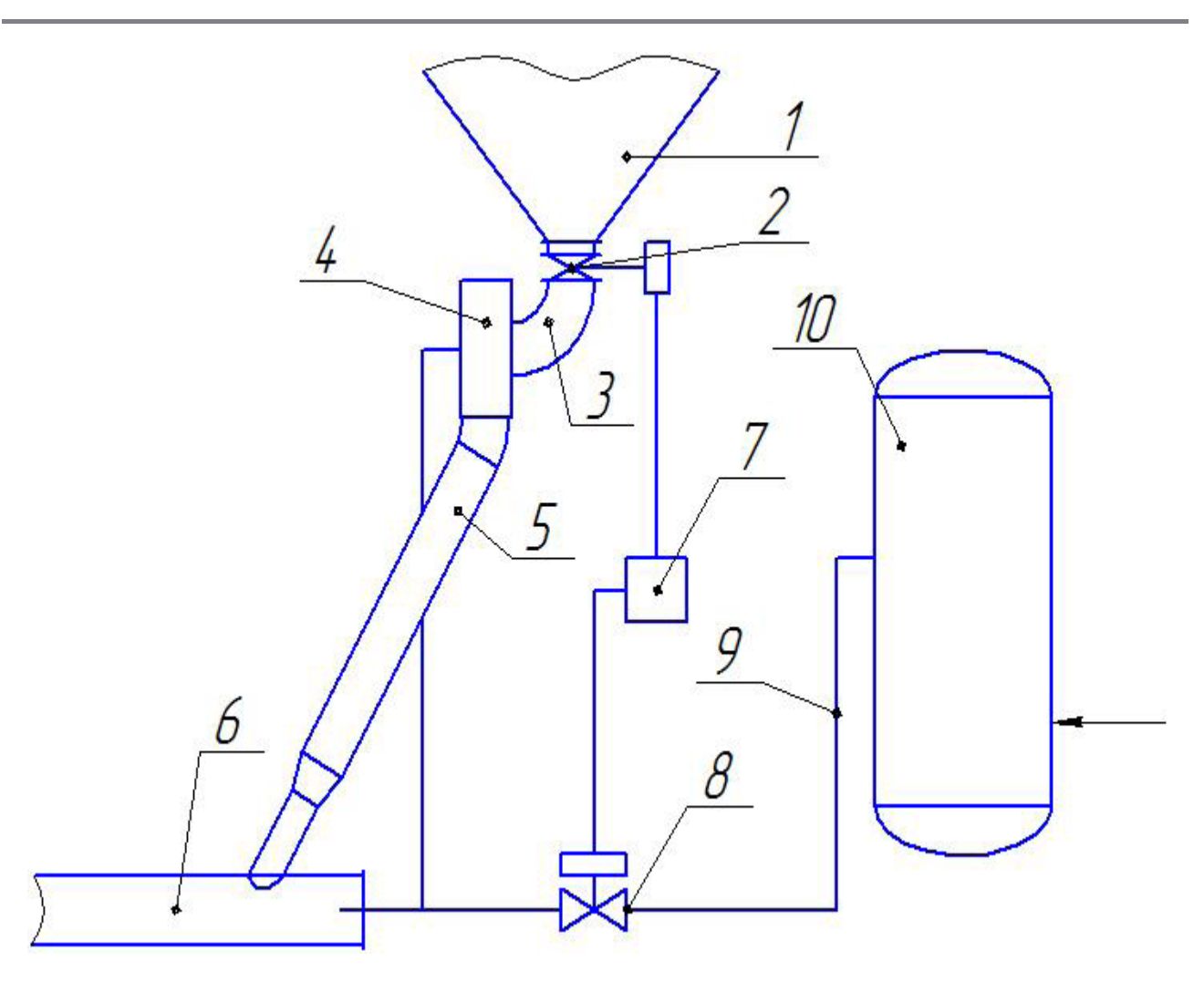

*Рис. 1. Схема установки*

1- Бункер; 2- Затвор; 3- Загрузочный патрубок; 4- Блок загрузки; 5- Начальный участок; 6- Транспортный трубопровод; 7-Блок управления; 8- Клапан электромагнитный; 9- Подвод сжатого воздуха; 10- Ресивер.

тировке цемента, кварцевого песка, песчано-цементной смеси, сахарного песка, гороха, пищевой глины, молотой и дробленой извести (0-25 мм), мела, гипса, шамота, стеклянного шрота, медьсодержащего порошка, порошкообразной окиси алюминия, гранулированного (2-10 мм) алюмохромового катализатора.

Технические характеристики «Пневмопушки»:

- Гранулометрический диапазон транспортируемых материалов 0 – 15 мм. •
- Производительность 0,005 100 т/час •
- Дальность подачи материала до 400 м. •
- Высота подачи материала до 100 м. •
- Расход сжатого воздуха на тонну материала (в зависимости от производительности, дальности подачи и высоты подъема)  $1 - 7$  м<sup>3</sup> при рабочем давлении 3 – 6 атм. •
- Рабочее давление 3 6 атм. •
- Габаритные размеры блока загрузки L x B x H = 670 х 500 х 965 мм с двумя отводами. (Возможно более компактное исполнение блока загрузки). •
- Масса узла загрузки 120 кг. •
- Напряжение 220 в. •

#### Частота 50 Гц. •

Описываемая пневмотранспортная система используется для транспортировки индивидуальных веществ и многокомпонентных смесей широкого гранулометрического состава в различных отраслях промышленности для:

- разгрузки хопперов; •
- подачи материалов из технологического оборудования или силоса (бункера) в другие бункеры, силосы, автоматериаловозы, и т.д. •
- одновременной подачи нескольких компонентов из отдельных бункеров с использованием пневможелоба оригинальной конструкции и одном блоке загрузки по одному транспортному трубопроводу в технологическое оборудование или при отгрузке в авто- или ж/д транспорт. •
- загрузке нескольких накопительных или расходных емкостей с использованием одного транспортного трубопровода. •

Получен патент №2534667 "Устройство для пневмотранспорта порошкообразных и зернистых материалов из бункеров".

По сравнению с другими типами пневмотранспортного оборудования система обеспечивает:

- **возможность использования** малопроизводительного компрессорного оборудования; **•**
- **адаптацию** системы к действующему оборудованию **в условиях стесненных производственных помещений**; **•**
- **упрощение конструкции**, резкое снижение материалоемкости и габаритных размеров; **•**
- повышение, вследствие простоты конструкции и конструкционных особенностей, **ремонтопригодности**, упрощение **обслуживания** и текущего ремонта; •
- **снижение стоимости** оборудования; **•**
- **снижение эксплуатационных расходов**; **•**
- **повышение износостойкости и срока службы** транспортных трубопроводов за **•**

счет снижения абразивного износа его внутренних поверхностей вследствие изменения принципа перемещения материала;

существенное **снижение пылеобразования** в месте выгрузки материала из транспортного трубопровода и, как следствие, **увеличение срока службы** штатных аспирационных систем без очистки и замены фильтрующих элементов. •

Кроме того, специалистами фирмы разработан метод расчета параметров пневмотранспорта "Пневмопушка": производительности, расхода сжатого воздуха, давления в транспортном трубопроводе, скорости поршня по длине трубопровода и т.д. Метод разрабатывался на основе расчетно-теоретического анализа с привлечением данных действующих промышленных установок. Ниже приведены результаты расчетов различных параметров процесса пневмотранспорта и результаты полученных экспериментальных данных.

**Расчет технологических параметров установки для трубопроводов без поворотов**

**1. Параметры потока без отключения воздуха до момента полного прохождения транспортного трубопровода поршнем**

**Исходные данные:**

Масса поршня – 100 кг.

Диаметр трубопровода – 0,15 м.

Длина трубопровода – 200 м.

Трубопровод условно делится на участки длиной по 50 м.

50 M. 50 M. 50 M. 50 M.  
\n
$$
|----|---|---|---|---|
$$
\n
$$
v_1 \t v_2 \t v_3 \t v_4 \t v_5
$$

где:  $V_1$ ,  $V_5$  – скорость поршня в начале и в конце трубопровода, м/с,

 $V_2$ ..... $V_4$  – скорость поршня на границах участков, м/с.

#### 1.1. Ускорение поршня

 $a = F / m$ ,  $M / c<sup>2</sup>$ 

где m – масса поршня, кг.

F – равнодействующая сила на поршень, н.

 $F = P \times 0,785 \times D^2 - m \times g \times f_{\text{rp}} = 2 \times 10^5 \times 0,785 \times$  $\times$  0,15<sup>2</sup> – 100  $\times$  9,8  $\times$  1,0 = 2533 H.

где: P – давление перед поршнем (изб.), Па

f – коэффициент трения поршня по стенке трубопровода (f = 0,5 – 1,0)

$$
a = 2533 / 100 = 25{,}33 \text{ m} / c^2
$$

Скорость поршня

$$
V_{i+1} = \sqrt{2 \times a \times s + V_i^2}, \text{m / c.}
$$
  
где: s – длина участва трубопровода, м.  
например:  $V_2 = \sqrt{2 \times 25.33 \times 50 + 0^2} = 50.33 \text{ m/c}$ 

В табл. 1 представлены результаты расчета значений скорости поршня по длине трубопровода.

*Таблица 1*

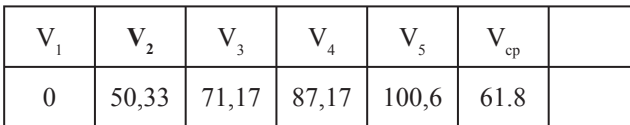

# **2. Расчет параметров потока с отключением воздуха при достижении поршнем 1/2 длины транспортного трубопровода**

Трубопровод условно делится на участки длиной по 100 м.

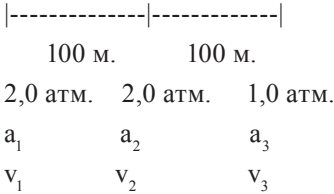

где: 2,0; 1,0 – давление в начале, на 1/2 длины и в конце трубопровода, м/с.

 $a_1$ ,  $a_2$ ,  $a_3$  – ускорение поршня в начале, на 1/2 длины и в конце трубопровода, м/с<sup>2</sup>

 $V_1$ ,  $V_2$ ,  $V_3$  – скорость поршня в начале, на 1/2 длины и в конце трубопровода, м/с.

2.1. Равнодействующая сила F<sub>3</sub>

 $F_3 = P_3 \times 0.785 \times D^2 - F_{\text{rp.}} = 1.0 \times 10^5 \times 0.785 \times 0.15^2$  $-100 \times 9.8 \times 1.0 = 766$  H.

2.2. Ускорение  $a_3 = 766 / 100 = 7{,}66$  м/с<sup>2</sup>

2.3. Ckopoc<sub>3</sub> ~ 
$$
\sqrt{2 \times a_{cp} \times 100 + V_2^2}
$$
 ~   
 ~  $\sqrt{2 \times 16, 5 \times 100 + 71, 17^2}$  ~ 91, 5 m/c,   
 r<sub>7</sub> are: a<sub>cp</sub> = (a<sub>2</sub> + a<sub>3</sub>) / 2 = (25,33 + 7,66) / 2 = 16,5 m/c<sup>2</sup>

В табл. 2 приведены результаты расчетов с отключением воздуха при достижении поршнем 1/2 длины трубопровода.

*Таблица 2*

| a     | $a_{2}$ | $a_{1}$ |    |
|-------|---------|---------|----|
| 25,33 | 25,33   | 7,66    |    |
| V1    |         |         | cp |
| 0,0   | 71,17   | 91,5    | 54 |

# **3. График изменения давления сжатого воздуха при отключении его подачи в случае достижения поршнем 1/4 длины транспортного трубопровода**

Из графика следует, что для прямолинейных трубопроводов возможен процесс транспортировки при отключении подачи сжатого воздуха в случае достижения поршнем 1/4 длины трубопровода и снижение его расхода практически на 50%.

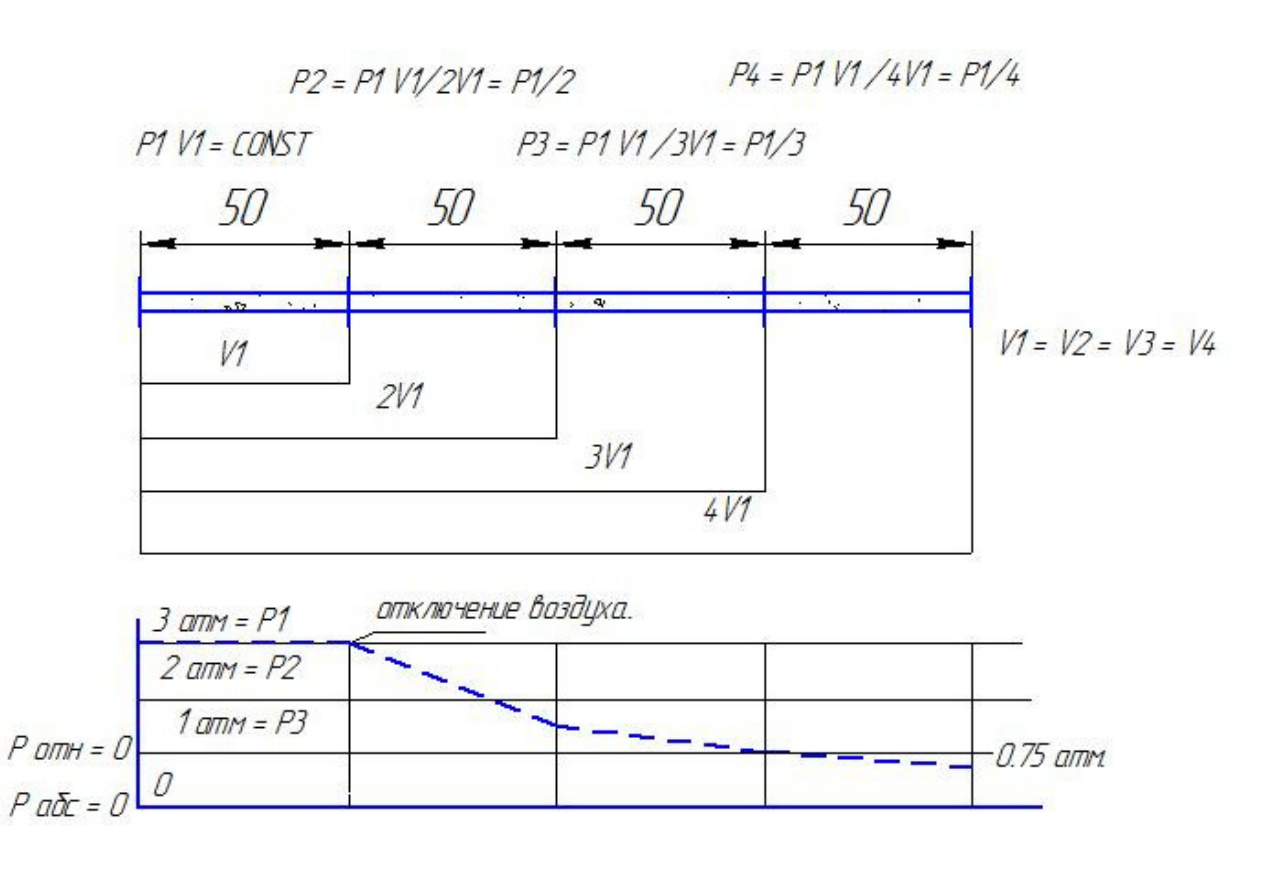

**4. Расчет технологических параметров системы в зависимости от длины транспортного трубопровода**

Диаметр трубопровода 0,15 м., масса поршня 150 кг, средняя скорость потока 20 м/с, время загрузки 5 сек.

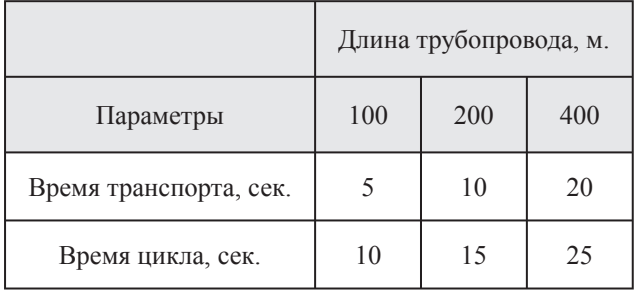

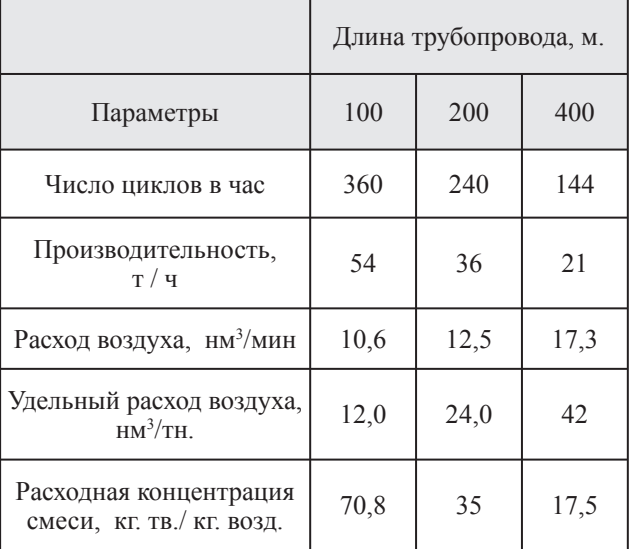

#### Результаты расчетов представлены на рис.2.

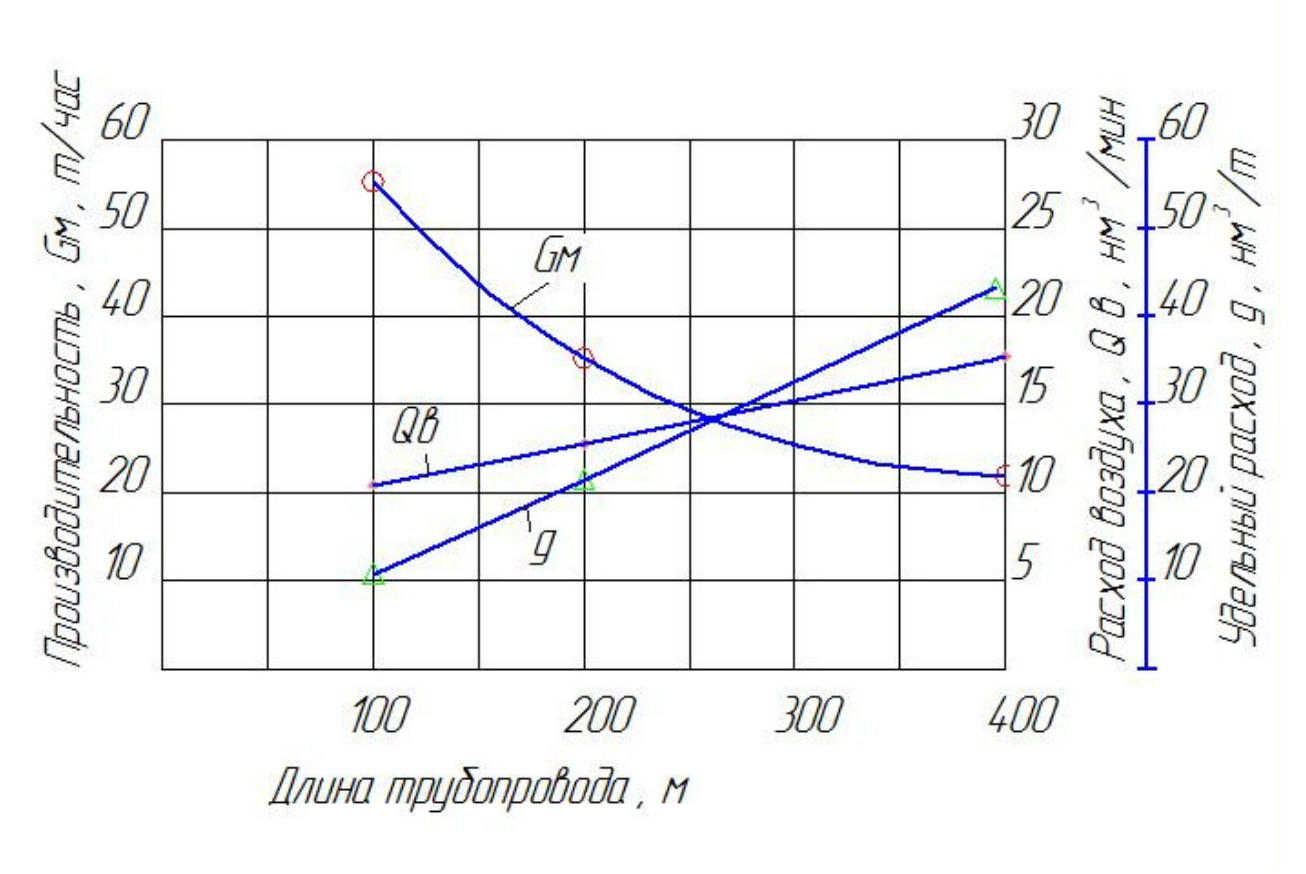

*Рис. 2. Зависимость производительности Gм, расхода воздуха Q<sup>в</sup> , удельного расхода воздуха q от длины транспортного трубопровода.*

**5. Расчет технологических параметров процесса транспортировки в зависимости от диаметра транспортного трубопровода с отключением воздуха при достижении поршнем 1/2 длины трубопровода.**

Исходные данные:

- диаметры трубопровода, м 0,100; 0,125; 0,150; 0,200. •
- дальность подачи, м 100 •
- длина поршня, м 10 •
- скорость средняя, м/сек 25 •

1. Масса поршня  $G_{n} = 0.785_{*}L_{n}^{*}D^{2}{}_{*}\rho_{n}^{*}$ , кг.

где: L<sub>n</sub>, D – длина и диаметр поршня, м

 $\rho_{_{\text{\tiny H}}}$  – насыпная плотность поршня, кг/м<sup>3</sup> (принято 1000)

2. Давление, необходимое на перемещение поршня

$$
P_{\text{rp.}} = (G_{\text{n}} / 0.785 \times D^2) \times f_{\text{rp}}
$$

где: f<sub>rp</sub> – коэффициент трения поршня по стенке трубопровода

$$
(f_{\rm rp} \sim 1,0)
$$

Результаты расчета приведены в таблице 1.

*Таблица 1*

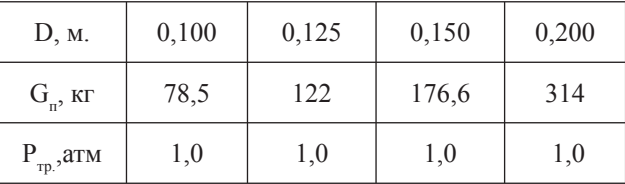

3. Время транспорта  $\tau_{\text{p}} \sim L_{\text{p}} / V_{\text{cp}} \sim 100 / 25 \sim 4$ сек.

4. Время загрузки  $\tau_{\text{S}} \sim 5$  сек

5. Число циклов  $n_{\text{u}} = 3600 / (4 + 5) \sim 360$  циклов/ час (6 циклов/мин)

6. Производительность  $G_{M} = G_{m*} n_{m}$ 

Результаты расчета приведены в табл.2.

*Таблица 2* 

| D, M.         | 0,100 | 0,125 | 0,150 | 0,200 |
|---------------|-------|-------|-------|-------|
| $G_{M, T}$ /ч | 28,3  | 44,0  | 63,6  | 113   |

7. Расход воздуха  $Q_{\text{\tiny B}} = 0.785 \text{ }^{\circ}P_{\text{\tiny B}} P_{\text{\tiny up}*} n_{\text{\tiny H}}$ , нм<sup>3</sup> / ч

Результаты расчета приведены в табл. 3.

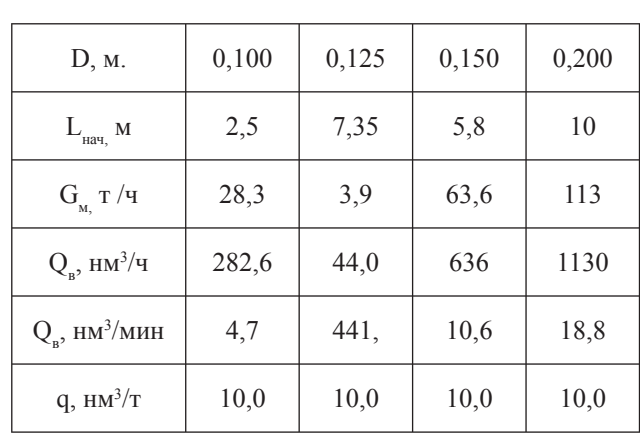

где: L<sub>нач</sub> – длина начального (загрузочного) участка транспортного трубопровода при Ду200 м q, нм<sup>3</sup> /т – удельный расход воздуха

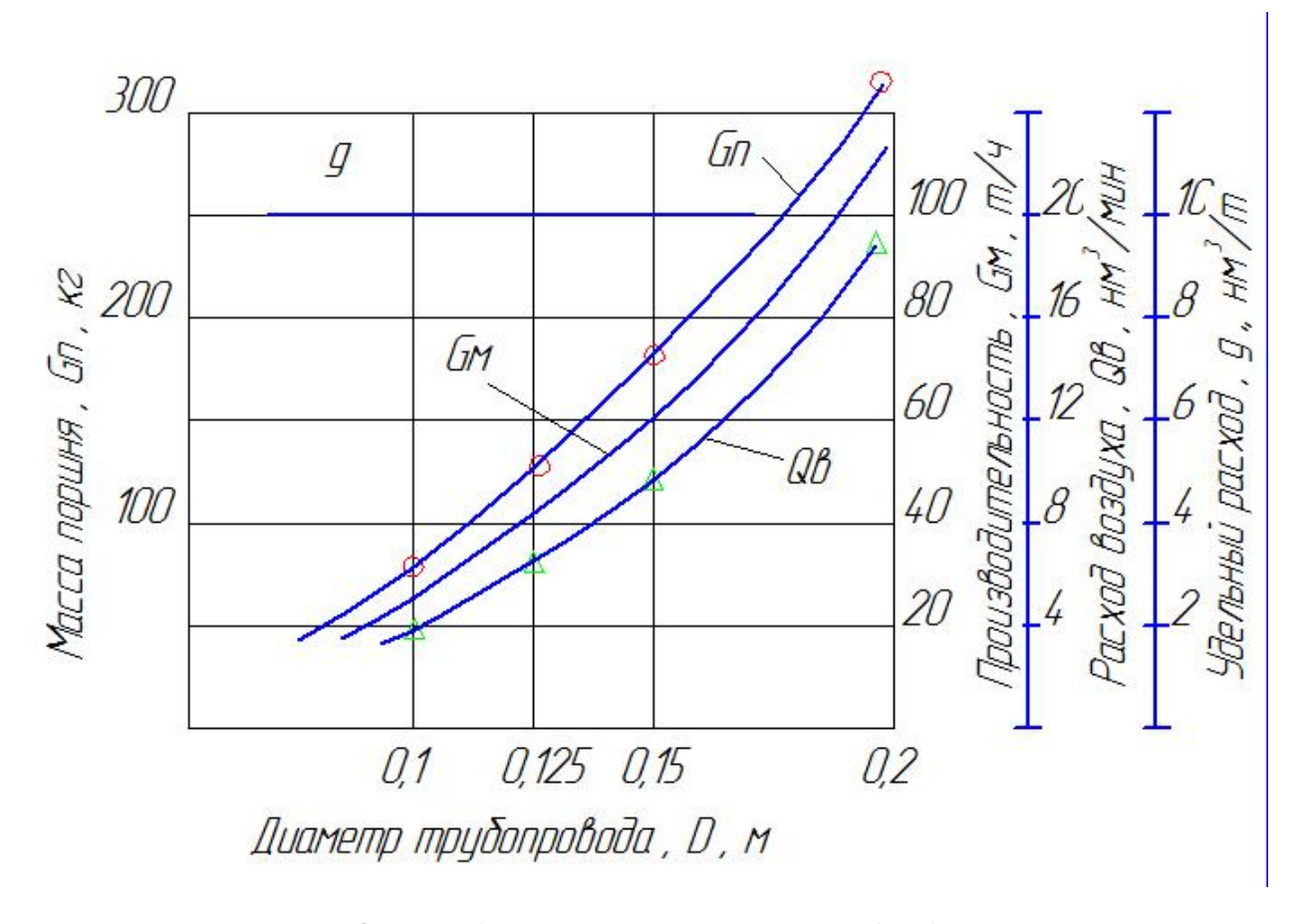

*Рис. 3. Производительность, масса поршня, расход воздуха, удельный расход в зависимости от диаметра транспортного трубопровода.*

*Таблица 3*

*Таблица 1*

Приведенные данные носят информационный характер и позволяют произвести предварительную оценку конструкционных параметров создаваемой установки.

**5. Расчет технологических параметров процесса транспортировки в зависимости от диаметра проходного сечения воздушного электромагнитного клапана**

**Расход воздуха при звуковом истечении из отверстия в атмосферу**

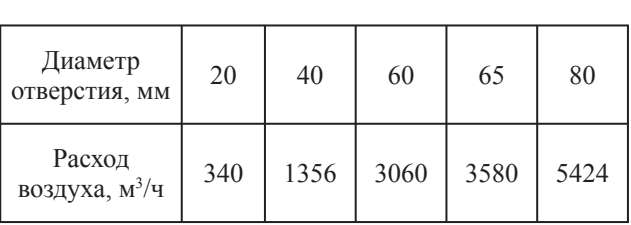

На рис. 4 представлены графики расхода воздуха  $Q_{\scriptscriptstyle \rm B}$ , производительности системы  $G_{\scriptscriptstyle \rm M}$ , удельного расхода воздуха q в зависимости от диаметра проходного сечения электромагнитного клапана. При расчете принято:

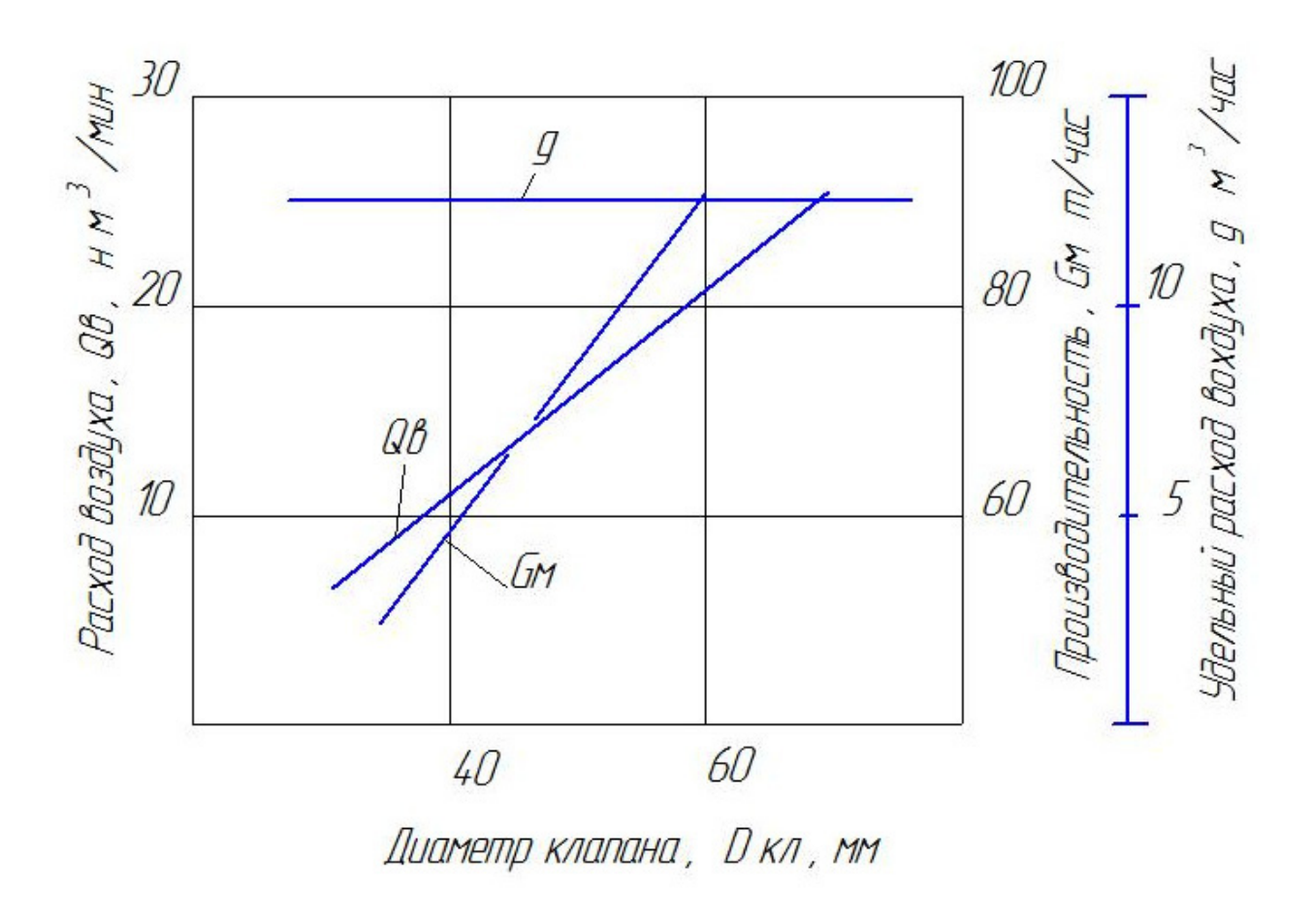

*Рис. 4. Зависимости расхода воздуха Qв, производительности Gм и удельного расхода воздуха q от диаметра проходного сечения электромагнитного клапана*

*Серия: Естественные и технические науки №3/4 – март/апрель 2015 г. 27*

диаметр транспортного трубопровода 150 мм., длина трубопровода 100 м.,

расход воздух принят по среднему значения времени цикла.

1. Сравнение технологических параметров пневмокамерного насоса и системы «Пневмопушка» в зависимости от объема камеры насоса и массы поршня пневмоимпульсной системы

| Пневмокамерный насос                                         | 1      | 2      |
|--------------------------------------------------------------|--------|--------|
| Исходные данные:                                             |        |        |
| -диаметр трубопровода, м                                     | 0,15   | 0,15   |
| -объем камеры, м <sup>3</sup>                                | 1,5    | 0,3    |
| -загрузка камеры, т.                                         | 1,2    | 0,2    |
| -средняя скорость потока, м/с                                | 11,0   | 11,0   |
| -расход воздуха (при скорости                                |        |        |
| в конце трубопровода 18 м/с), м <sup>3/ч</sup>               | 1200,0 | 1200,0 |
| -время загрузки камеры (расчетное),<br>сек.                  | 40,0   | 6,7    |
| 1. Длина трубопровода, м                                     | 100,0  | 100,0  |
| 2. Транспортная производительность<br>(расчетная), т/ч       | 164    | 164    |
| 3. Время транспорта, сек                                     | 26     | 4,3    |
| 4. Время продувки трубопровода,<br>сек                       | 9,1    | 9,1    |
| 5. Время цикла, включая:<br>загрузку+транспорт+продувку, сек | 75,1   | 20,1   |
| 5. Число циклов, 1/ч                                         | 48     | 179    |
| 6. Производительность, т/ч                                   | 57,6   | 35,8   |
| 7. Средний расход воздуха, м <sup>3/ч</sup>                  | 560    | 800    |
| 8. Уд. расход воздуха, м <sup>3/</sup> т                     | 9,72   | 22,4   |
| 9. Концентрация смеси, кг/кг                                 | 85,7   | 37,3   |

*Таблица 1*

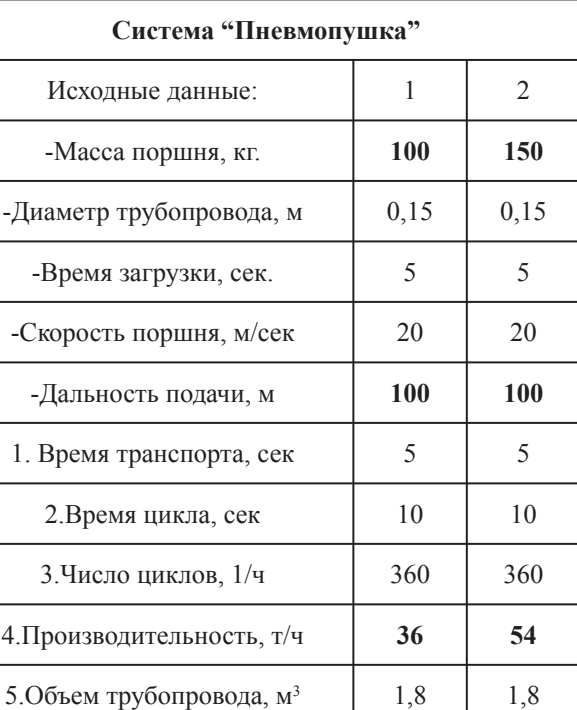

Как следует из данных, представленных в таблицах 1 и 2, при транспортировке на расстояния до 100-150 м предпочтительно применение системы «Пневмопушка» вместо камерных насосов с малым рабочим объемом камеры. В этом случае обеспечивается более высокая производительность оборудования и меньший расход сжатого воздуха.

7. Средний расход воздуха, м<sup>3</sup>/мин | 10,8 | 10,8

одная концентрация, 196,3 69,45

6. Расход воздуха за цикл, м<sup>3</sup>/ц

8. Уд. расход воздуха, м<sup>3</sup>/т

9.Расходная концентрация,

Для подтверждения достоверности полученных расчетных данных процесса пневмотранспорта, было проведено несколько экспериментов на системах «Пневмопушка», установленных на различных предприятиях. При этом расчетные данные сравнивались с экспериментально полученными.

#### *Таблица 2*

 $1,8$  1,8

18 12

**7. Влияние поворотов и их количества на характер изменения скорости поршня цемента по длине транспортного трубопровода (ООО "Промтехнологии цемента" г. Клин).**

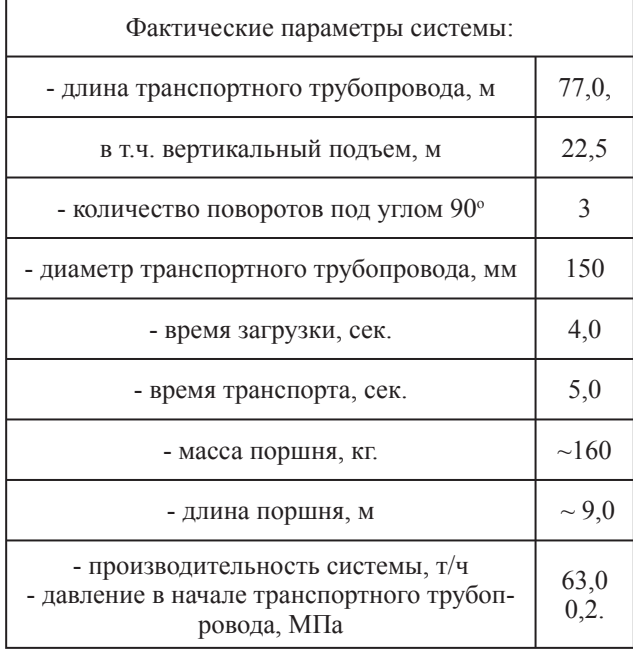

На рис. 5 представлена схема транспортного трубопровода.

1. Масса поршня

 $G_n = 0.785 \times D_{\frac{1}{H}}^2 \times L_{\frac{1}{H}} \times \rho_{\frac{1}{H}} = 0.785 \times 0.2^2 \times 5.0 \times 1000$  $= 157$   $\kappa$  $\Gamma$ .

где: 0,785 =  $\pi$  / 4;

 $D_{\text{H}}$ ,  $L_{\text{H}}$  – диаметр, длина начального участка, м.

2. Длина поршня в транспортном трубопроводе  $L_n = G_n / 0.785 \times D_{\text{rp}}^2 \times \rho_n = 157 / 0.785 \times 0.15^2 \times$ 

 $1000 = 9$  M.

3. Сила трения при движении поршня в прямолинейном участке

 $F_{\text{tp.n.}} = G_{\text{n}} \times f \times g = 157 \times 0,65 \times 9,8 = 1000 \text{ m}.$ 

где f – коэффициент трения цемента по стали (определено экспериментально)

4. Давление на преодоление силы трения

 $P_{\text{rp.}} = F_{\text{rp.n.}} / 0.785 \times D_{\text{rp}}^2 = 1000 / 0.785 \times 0.15^2 = 0.566$  $\times$  10<sup>5</sup> Па.

5. Масса материала в поворотном колене под углом 900

Длина колена L<sub>к</sub> = 6R / 4 = 6 × 0,5 / 4 = 0,75 м. где R – радиус поворота колена, м.

 $G_{M.ROJL} = 0.785 \times D_{\text{np}}^2 \times L_{\text{R}} \times \rho_{\text{H}} = 0.785 \times 0.15^2 \times 0.75$  $\times 1000 = 13{,}25$  kr

6. Расчет величины ускорения поршня на первоначальном участке длиной 5м (см. схему, рис.2)

$$
a_{1} = F_{np} / m_{n}
$$
,  $m$ /cex<sup>2</sup>

где m<sub>п</sub> – масса поршня, кг.

F<sub>np</sub> – равнодействующая сила на поршень на прямолинейном участке, н.

$$
F_{\text{np}} = 0.785 \times D_{\text{rp}}^2 \times (P_1 - P_2) - F_{\text{rp.n.}}
$$

где  $P_1$ ,  $P_2$  – давления (абс.) перед и за поршнем по ходу потока, Па.

$$
F_{_{np}} = (3 \times 10^5 - 1 \times 10^5) \times 0,785 \times 0,15^2 - 1000 = 2532 \text{ H}.
$$

 $a_1 = 2532 / 157 = 16{,}55$  м/сек<sup>2</sup>

7. Скорость поршня перед коленом 1.

$$
V_1 = \sqrt{2a_1L_1 + V_0^2} = \sqrt{2 \times 16,55 \times 5} = 12,86 \text{ m/сек.}
$$
  
где: L<sub>1</sub> – длина участка разтона.

8. Центробежная сила, действующая на поршень в колене 1.

 $F_{\text{H}} = m_{\text{k}} V_{1}^{2} / R = 13{,}25 \times 12{,}86^{2} / 0{,}5 = 4382 \text{ H}.$ где m<sub>к</sub> – масса материала в колене, кг.

9. Сила трения в колене 1

 $F_{\text{tr.}k.1} = F_{\text{u.}1} \times f = 4382 \times 0,65 = 2849 \text{ H}.$ 

10. Равнодействующая сила при прохождении поршня через колено  $F_{k,1} = (P_1 - P_2) 0.785D_{\text{np.}}^2 - F_{\text{np.}} - F_{\text{np.}k,1}$  $= 2 \times 10^5 \times 0,785 \times 0,15^2 - 1000 - 2849 = -317$  H.

11. Ускорение в колене 1

$$
a_2 = -F_{R,1} / m_{\pi} = -317 / 157 = -2.0 \text{ m} / \text{c} \text{e} \text{K}^2
$$

12. Скорость поршня после прохождения колена 1

$$
V_2 = \sqrt{-2a_2L_{II} + V_1^2} =
$$
  
=  $\sqrt{-2 \times 2, 0 \times 9, 0 + 12, 86^2} = 11, 4 \text{ m/sec}$ 

… Дальнейший расчет по длине трубопровода производится по аналогии.

На рис. 6 представлен график изменения скорости при прохождении поршня через колено 2 (см. схему)

*Серия: Естественные и технические науки №3/4 – март/апрель 2015 г. 29*

ВАКУУМНАЯ, КОМПРЕССОРНАЯ ТЕХНИКА И ПНЕВМОСИСТЕМЫ

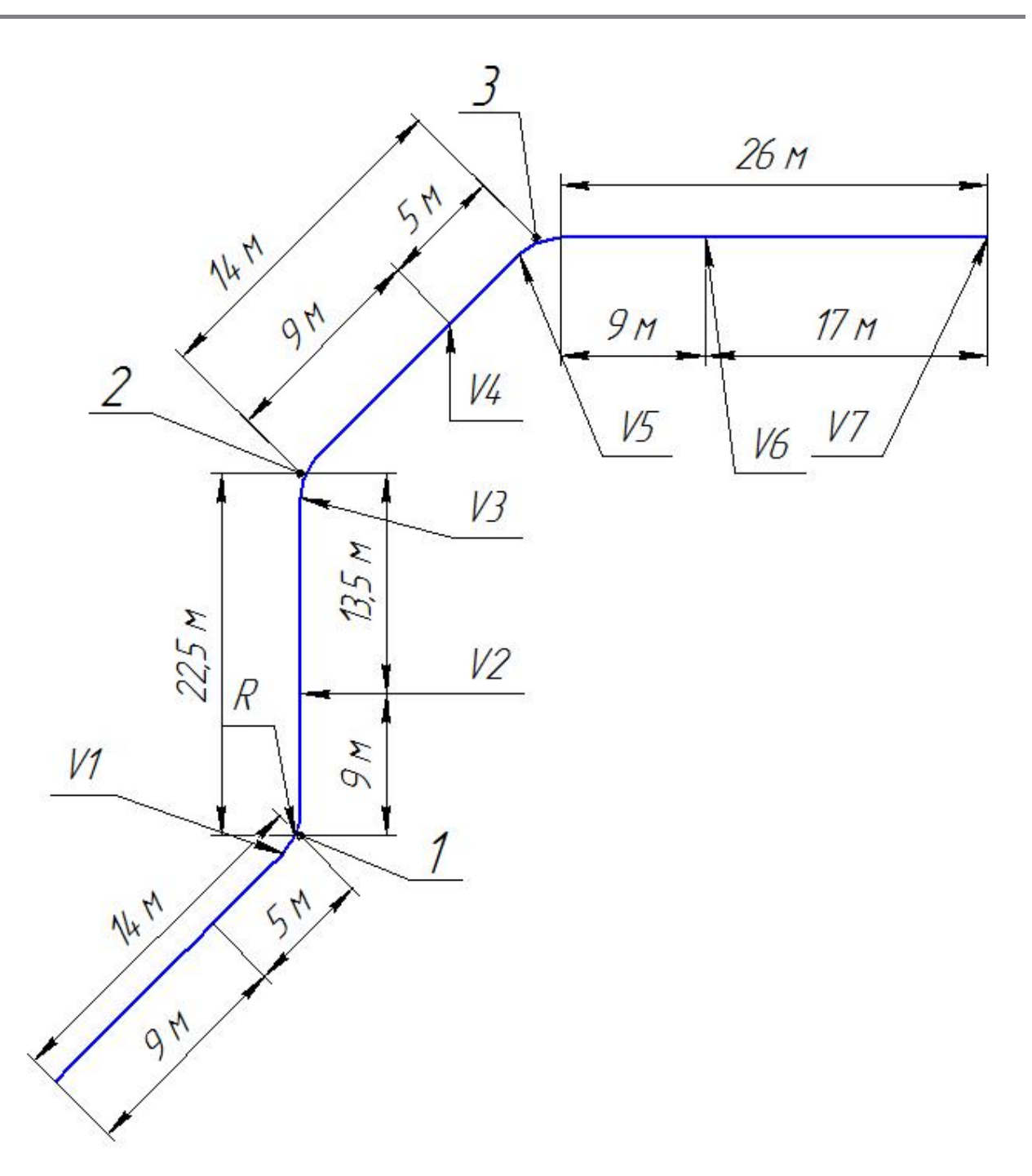

*Рис. 5. Схема транспортного трубопровода*

Поршень подходит к повороту со скоростью 23 м/сек, а при прохождении поворота, учитывая длину поршня 9 м., его скорость падает до 13 м/сек.

На рисунке 7 показано изменение скорости поршня вдоль транспортного трубопровода.

Из графика видно, что при прохождении поршня через поворот его скорость падает в сред-

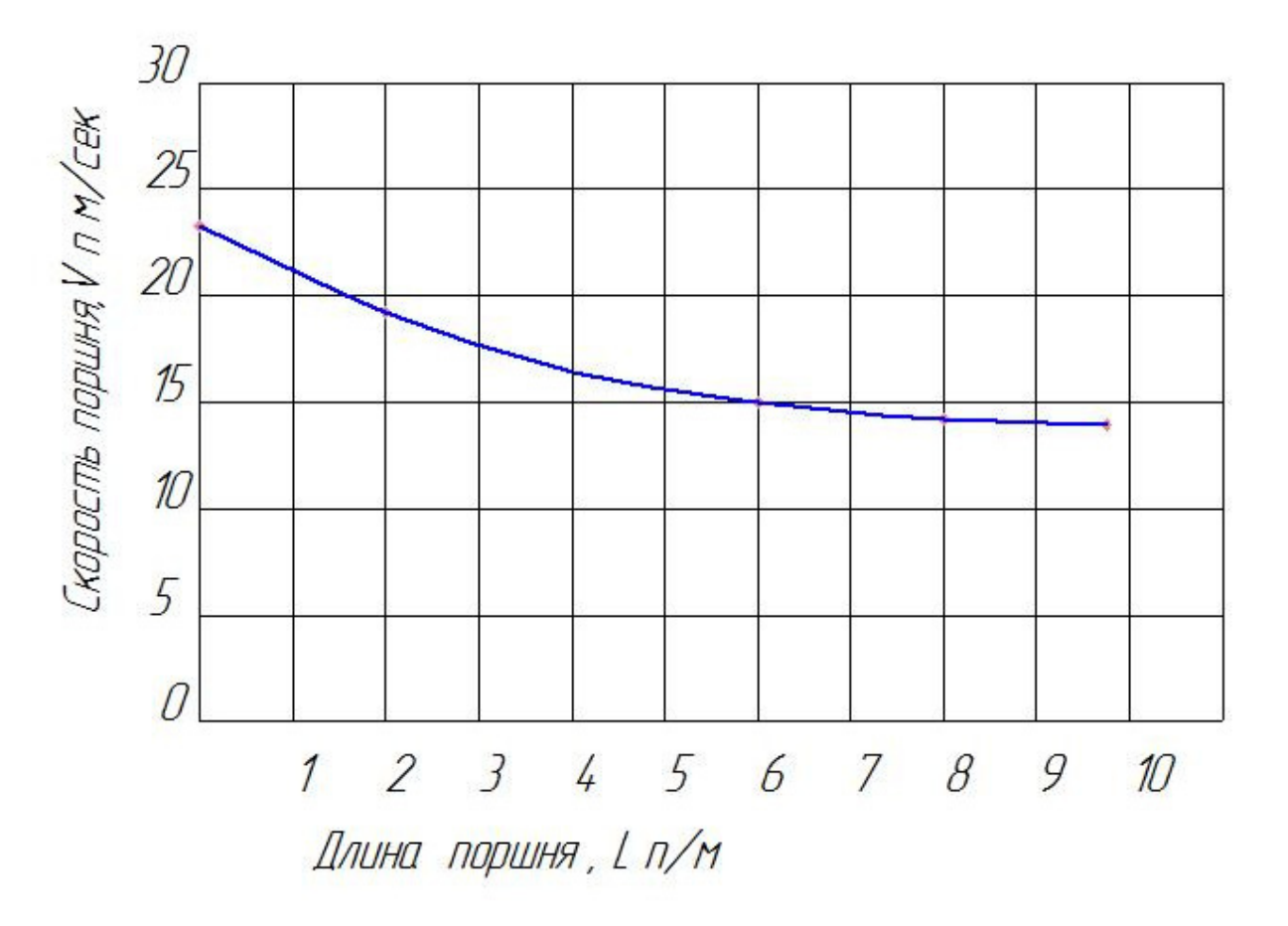

*Рис. 6. Скорость поршня при прохождении через колено 2. (см. схему)*

нем на 50%, однако, после поворота скорость восстанавливается.

Средняя скорость поршня, рассчитанная по данным графика на рис.7 составляет 14,3 м/сек.

Средняя скорость поршня по фактическим данным на действующей установке составляет  $\sim 15.3$ м/сек.

Разница не превышает 7%, что вполне приемлемо для инженерной практики.

На рис. 8 представлен график изменения скорости поршня вдоль транспортной магистрали для гранулированного полиэтилена. Транспортный трубопровод имеет 2 поворота. В этом случае производили замеры фактической скорости поршня на опытной установке в Институте прикладной математики и механики Томского Гос. университета [2].

Проведенные исследования показали, что гранулированные материалы могут успешно транспортироваться с малыми скоростями в виде поршней.

Графики на рис.7, 8 имеют аналогичный характер, что является подтверждением правильности предлагаемого метода расчета параметров поршневого пневмотранспорта.

**8. Определение расхода сжатого воздуха, необходимого для перемещения поршня за один цикл работы системы (ОАО «БИРСС», г. Москва)** 

1) В процессе пуско-наладочных работ был проведен эксперимент по определению расхода сжатого воздуха для подачи цемента из силоса прирель-

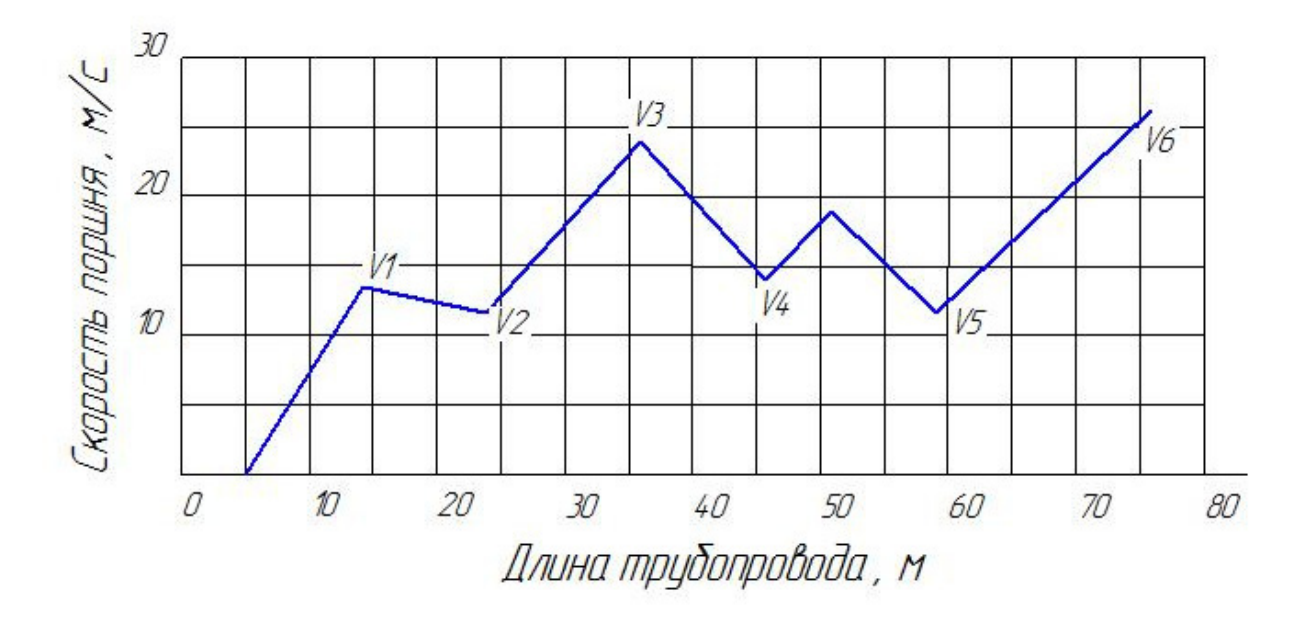

*Рис. 7. Скорость поршня по длине трубопровода.*

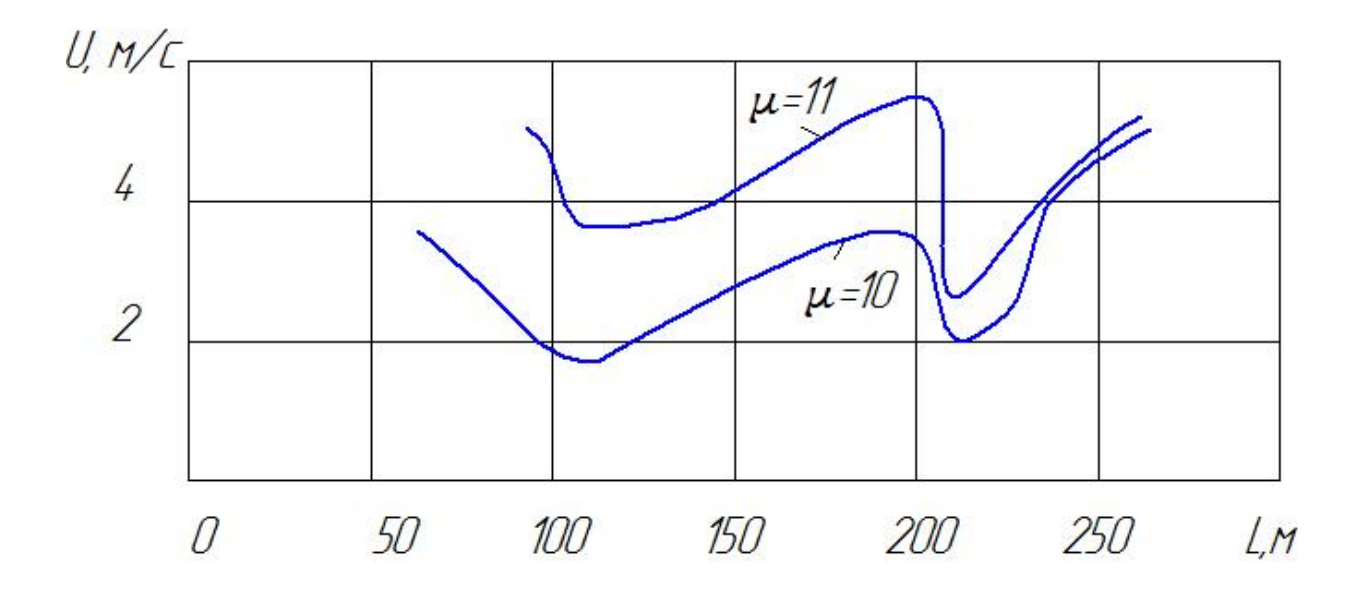

*Рис. 8. Распределение скорости движения поршня материала вдоль транспортной магистрали.*

сового склада в расходный силос бетоносмесительного узла (БСУ). Использовалась модель установки «Пневмопушка» с принудительным закрыванием блока загрузки

Производительность установки - 35 т/час

Расстояние транспортировки – 300 м, в том числе высота около 18 м

Общий объем двух воздушных ресиверов  $V = 2$   $M<sup>3</sup>$ Начальное давление в ресиверах  $P = 6$  атм.

При открывании электромагнитного клапана для подачи сжатого воздуха в транспортный трубопровод в начальный момент его давление поднималось до Р = 4 атм.

Цикл подачи материала состоял из 4 стадий:

- загрузка цемента - 5 сек.;

- задержка (учитывая время хода штока пневмоцилиндра) – 0,5 сек.

- время срабатывания электромагнитного клапана и подачи сжатого воздуха в транспортный трубопровод – 2,7 сек.;

- задержка для прохождения пробкой транспортного трубопровода 4 сек.

Таким образом, рабочий цикл составлял  $t = 12,2$ сек.

2) 1 Для определения расхода сжатого воздуха за 1 цикл работы насоса ресиверы отключали от линии подачи сжатого воздуха, поступающего из компрессорной.

За время открытия воздушного электромагнитного клапана давление в ресиверах падало на 1,8 атм. (с Р = 6,0 атм. До Р = 4,2 атм.).

Первоначальный объем воздуха в ресиверах составлял  $V_{\text{Haq}} = 2 M^3 \times 6$  атм.  $= 12 M^3$  норм. воздуха. Окончательный объем воздуха составлял

 $V_{\text{ROH}} = 2.0 \text{ m}^3 \times 4.2 \text{ arm.} = 8.4 \text{ m}^3 \text{ hopm. воздуха.}$ 

Расход за один цикл  $Q = 12 - 8,4 = 3,6$  м<sup>3</sup> норм. воздуха или 0,6 м<sup>3</sup> сжатого до 6 атм. воздуха.

2. За 1 минуту было произведено 60 сек.: 12,2 сек. = 4,92 цикла.

3. Расход сжатого воздуха за 1 минуту составлял  $Q = 4.92 \times 0.6 = 2.95$  м<sup>3</sup> сжатого воздуха.

Таким образом, из эксперимента следует, что при объеме транспортного трубопровода 4,5 норм. куб.м, расход воздуха на один цикл составляет 3,6 норм. куб. м, что подтверждает вышеприведенные расчеты.

**9. Повторное определение минимального количества сжатого воздуха, необходимого для перемещения поршня за один цикл работы (ООО «СК «Стройбетон», г. Москва).**

Исходные данные:

- транспортируемый материал – цемент, насыпной вес 1000 кг/м<sup>3</sup>

- длина трубопровода ~ 112 м., в том числе вертикальный подъем – 17 м.

- число поворотов – 4

- диаметр транспортного трубопровода - 0,15 м.

- диаметр загрузочного участка - 0,2 м.

- длина загрузочного участка -1,7 м.

- объем ресивера 0,9  $M^3$
- время загрузки 5 сек.
- время подачи воздуха- 2 сек.

- время прохождения поршня по трубопроводу-

4 сек.

1. Расход воздуха при транспорте с закрытым вентилем перед ресивером.

 $Q_{\rm B} = \Delta P_{\rm pec.} \times V_{\rm pec.} = 2.0 \times 0.9 = 1.8$  нм<sup>3</sup> за цикл.

где  $\Delta P_{\text{rec}}$  – падение давления в ресивере при транспорте с 6,0 до 4,0 атм.

 $V_{\text{pec}}$  – объем ресивера, м<sup>3</sup>.

2. Объем транспортного трубопровода  $V_{\text{max}} \sim 0.785$  $\times 0,15^2 \times 112 \sim 1,97$   $M<sup>3</sup>$ 

3. Средняя скорость поршня  $W_{c} \sim 112 / 4 \sim 28$ м/с

4. Скорость потока через расход воздуха  $W_{\text{nor}} \sim 1,8 / 4 \times 0,785 \times 0,15^2 \sim 25,5 \text{ m/c}$ 

Последнее значение скорости, полученное через расход воздуха, отличается всего лишь на 8,9% от значения средней скорости поршня, что вполне приемлемо для инженерной практики.

#### **Выводы**

Разработанные специалистами ООО «Пневмотранспорт» методы расчета параметров систем поршневого пневмотранспорта существенно облегчают работу при их проектировании. Приведенные графические зависимости позволяют произвести предварительную оценку для такой работы.

Представленные выше расчетные данные с высокой степенью достоверности коррелируют с практическими технологическими параметрами систем «Пневмопушка», смонтированных более, чем на 50 предприятиях. Авторы надеются, что предложенный метод расчета будет с успехом использован как проектными организациями, так и специалистами, исследующими процессы транспортировки различных материалов в импульсном режиме.

### **Список литературы**

- Вишня Б.Л., Дроздов Б.С., Стефаненко В.Т. «Пневмотранспорт. Расчеты, схемы, оборудование», изд-во «Сократ», Екатеринбург, 2010 г. 1.
- Смоловик В.А., Егоров В.М., Мельник Л.Ф. «Импульсный пневмотранспорт гранулированных матери-2. алов». Вопросы прикладной аэродинамики и тепломассообмена, изд- во Томского Гос. университета. Томск, 1983 г., с.92-95.

# **ЭКСПЕРТИЗА ПРОМЫШЛЕННОЙ БЕЗОПАСНОСТИ**

#### *Барыбин Д.А.,*

*директор ОФ ООО «ГорМаш-ЮЛ», эксперт Единой системы оценки в горнорудной промышленности, специалист по неразрушающему контролю 2-го уровня. Абель Ю.В., начальник лаборатории неразрушающего контроля, эксперт Единой системы оценки в горнорудной промышленности.*

*Barybin\_da@list.ru* 

**Аннотация.** *Экспертиза промышленной безопасности на опасных производственных объектах является неотъемлемой частью контроля и надзора за функционированием опасных производственных объектов. Однако, несмотря* на высокое значение данного вида работ в области обеспечения промышленно безопасности, количество аварий остается на *достаточно высоком уровне. Существует большой пробел между законодательным рычагом надзора и контроля и реальным обеспечением безопасности на опасном производственном объекте. В соответствии с этим, вопрос изучения экспертизы промышленной безопасности для повышения условий на опасных производственных объектах встает наиболее остро. В данной работе рассмотрены основные положения законодательной базы по вопросу экспертизы промышленной безопасности. Сформулированы основные требования к процессу экспертизы промышленной безопасности. Проанализированы основные* положения в проведении экспертизы. На основании проведенного анализа следует отметить, что существующие в настоящий момент механизмы проведения экспертизы далеки от совершенства, и в большинстве случаев они практически не работают. *поэтому экспертиза промышленной безопасности в рассматриваемой области должна быть проработана более тщательно:*  с усилением контроля за допуском персонала к работе на опасных производственных объектах, с соответствием эксперта *требованиям к его знаниям в специальной отрасли, кроме того необходим государственный контроль за деятельностью экспертных организаций, что не должно ограничиваться выдачей лицензии Ростехнадзора.*

**Ключевые слова:** *промышленная безопасность, экспертиза промышленной безопасности, опасные производственные объекты.*

# **EXAMINATION OF INDUSTRIAL SAFETY**

#### *Barybin D.A.,*

*director of PF LLC "GorMash-UL" expert uniform evaluation system in the mining industry, a specialist in NDT Level 2. Abel Y.V., Head of Laboratory of nondestructive testing,* 

*expert uniform evaluation system in the mining industry.*

**Abstract.** *Examination of industrial safety at hazardous production facilities is an integral part of the control and supervision of the operation of hazardous production facilities. However, despite the high value of this kind of work in the field of industrial safety, the number of accidents remains at a sufficiently high level. There is a large gap between the legislative arm of supervision and control* and real safety at hazardous production facilities. In accordance with this, the field of the study of industrial safety expertise to improve *conditions at hazardous production facilities arises most acutely. In this paper, the main provisions of the law relating to industrial safety expertise were considered. The basic requirements to the process of examination of industrial safety were formulated. The main provisions in the examination were analyzed. It should be noted that the currently existing mechanisms of the examination are far from perfect and in most cases almost do not work, based on this analysis. Therefore examination of industrial safety in this area should be carried more carefully: to gain control over the admission of staff to work at hazardous industrial facilities with relevant experts the requirements for knowledge in specific fields, it is necessary to increase the state control over the activities of expert organizations that should not be limited to federal departments.*

**Keywords:** *industrial safety, industrial safety examination, hazardous production facilities.*

**Э**кспертиза промышленной безопасности на опасных производственных объектах является неотъемлемой частью контроля и надзора за функционированием опасных производс-

твенных объектов. Несмотря на то, что экспертиза безопасности производственных объектов является обязательным требованием к его эксплуатации, аварии до сих пор не являются исключением. Например, по данным Межгосударственного совета по промышленной безопасности, на объектах горнорудной промышленности в РФ в 2013 г. произошло 7 аварий со смертью 6 человек. Общий ущерб от таких аварий в данной отрасли составил 29199 тыс. долл. США [1]. Общее количество аварий на производственных объектах в этом же году составило 144 случая. Эти данные указывают на высокую роль экспертизы промышленной безопасности в обеспечении безопасного производства.

В соответствии с ФЗ №116 [2] экспертиза промышленной безопасности представляет собой определение соответствия объекта экспертизы, предъявляемым к ним требованиям. В данном законе четко устанавливается роль эксперта в проведении экспертизы, а в частности – его навыки. Экспертом в области промышленной безопасности должно быть физическое лицо, которое обладает специальными знаниями в области промышленной безопасности и соответствует требованиям, установленным федеральными нормами и правилами в области промышленной безопасности, и участвует в проведении экспертизы промышленной безопасности. Стоит отметить некоторый недостаток этого положения, которое, несмотря на упоминание в законе, далеко от совершенства – не указано о соответствии эксперта требованиям к его знаниям в специальной отрасли. Например, специалист в области экспертизы промышленной безопасности обладает знаниями в области промышленной безопасности, как предмета, не обладает знаниями оборудования, технологического процесса, основ производства в отрасли, в которой он проводит работу. С нашей точки зрения достаточно более корректно было бы в качестве экспертов рассматривать специалистов имеющих профильное образование: например, для экспертизы объектов горнорудной промышленности использовать специалиста как минимум с высшим образованием в этой области, для объектов металлургической промышленности использовать специалиста как минимум с высшим образованием в этой области и т.д. В этой части требуется внести более точную формулировку в требованиям, предъявляемым к экспертам.

Если экспертиза была проведена с предоставлением ложных результатов, и это могло привести к смерти человека или причинению ущерба, то в таком случае в действие вступает Уголовный кодекс РФ и поправки относительно этого были введены ФЗ №186 [3]. Дача заведомо ложного экспертного заключения может наказываться административным штрафом для должностного лица или дисквалификацией на срок от 6 месяцев до двух лет. Для юридического лица штраф составляет 300-500 тыс. руб.

Экспертиза промышленной безопасности является обязательной процедурой для опасных производственных объектов. Кроме того, в законе [3] четко указан запрет проведения экспертизы тех организаций, которые имеют отношение к экспертной организации. Это требование связано с антимонопольным законодательством РФ. Она должна проводиться специальной лицензированной организацией и за счет средств заказчика. Однако, средства заказчика и являются стимулом для того, чтобы эксперты не обращали внимание на некоторые недочеты на опасном производственном объекте. Очевидно, что необходим государственный контроль за деятельностью экспертных организаций и это не должно ограничиваться выдачей лицензии Ростехнадзора.

В общем случае экспертиза промышленной безопасности проводится в соответствии с тремя классическими принципами проведения экспертиз, которые характерны не только для промышленной безопасности:

- Принцип независимости; •
- Принцип объективности; •
- Всесторонности и полноты исследований, которые должны проводиться с использованием современных достижений науки и техники. •

В обязанности руководителя экспертной организации входит:

- Организация и обеспечение проведения экспертизы, в соответствии с требованиями законодательства; •
- Обеспечение наличия материально-технической базы и информационных средств для проведения экспертизы. •

•

В обязанности эксперта в области промышленной безопасности входит:

- Определение того, насколько соответствуют объекты экспертизы требованиям промышленной безопасности; •
- Соблюдение порядка проведения экспертизы; •
- Обеспечение объективности и обоснованности выводов, которые содержаться в заключение промышленной безопасности; •
- Обеспечение сохранности материалов, которые поступили на экспертизу, и конфиденциальности информации. •

По результатам проведения экспертизы выдается экспертное заключение. На этом документе должны быть подписи экспертов, которые участвовали в ее проведении, и руководителя экспертной организации. Заключение экспертизы вносится в специальный реестр Ростехнадзора. В соответствии с ФЗ №185 заключение должно быть внесено в реестр в течение пяти дней с момента поступления в Ростехнадзор.

Согласно требованию ФЗ №116 [2] экспертизе промышленной безопасности подлежат:

- Документация о консервации и ликвидации опасного производственного объекта. Техническое перевооружение, консервация или ликвидация опасного производственного объекта полностью исключаются, если нет положительного решения об экспертизе. Любые изменения документации должны также пройти экспертизу; •
- Технические устройства, которые функционируют на опасном производственном объекте. Экспертиза технических устройств включает в себя развернутый цикл работ по оценке соответствия оборудования, механизмов, агрегатов, систем и комплексов требованиям документации в области безопасности. Помимо всего этого оценивается техническое состояние этих устройств; •
- Документация на техническое перевооружение опасного производственного объекта (если она не входит в состав проектной документации это объекта); •
- Декларация промышленной безопасности; •
- Здания и сооружения на опасном производственном объекте, которые используются для хранения продукции и сырья, технологических процессов, перемещения людей и грузов, ликвидации и локализации последствий аварии;
- Обоснование безопасности производственного объекта. •

Оценка технического состояния зданий, сооружений и технических устройств должна проводиться с использованием методов неразрушающего контроля (НК), сотрудниками специально аттестованной лаборатории НК.

Наиболее часто применяется экспертиза промышленной безопасности технических устройств. Техническое устройство подлежит экспертизе промышленной безопасности в обязательном порядке, если техническим регламентом не устанавливалась другая форма оценки соответствия. Техническое устройство подлежит экспертизе:

- До начала применения на опасном производстве; •
- При истечении срока службы или превышении числа циклов нагрузки, которые были установлены производителем; •
- Если в технической документации отсутствуют данные о сроке службы (фактический срок службы превышает двадцать лет); •
- Если производилось изменение конструкции, заменяли несущие элементы или проводили восстановительный ремонт после аварии или инцидента, что повлекло повреждение устройства. •

Достаточно интересно, что согласно федеральному законодательству по промышленной безопасности предусматриваются возможности и сроки опытного применения технического устройства без проведения экспертизы промышленной безопасности. Это условие может действовать, если соблюдаются безопасность и параметры технологического процесса.

На основании проведенного анализа следует отметить, что существующие в настоящий момент механизмы проведения экспертизы далеки от совершенства и в большинстве случаев практически не работают, поэтому экспертиза промышленной безопасности в рассматриваемой области должна быть проработана более тщательно: с усилением контроля за допуском персонала к работе на опасных производственных объектах, с соответствием эксперта требо-

ваниям к его знаниям в специальной отрасли, кроме того необходим государственный контроль за деятельностью экспертных организаций, что не должно ограничиваться выдачей лицензии Ростехнадзора.

## **Список литературы**

- Электронный ресурс. Режим доступа: http://www.mspbsng.org/stat\_accident/2013 1.
- Федеральный закон РФ от 21.07.1997 №116-ФЗ «О промышленной безопасности опасных производственных объектов». 2.
- Федеральный закон РФ от 02.07.2013 №186-ФЗ «О внесении изменений в отдельные законодательные акты Российской Федерации в части проведения экспертизы промышленной безопасности и уточнения отдельных полномочий органов государственного надзора при производстве по делам об административных правонарушениях». 3.

# **ОПРЕДЕЛЕНИЕ СТЕПЕНИ ВЗРЫВЧАТОСТИ УГЛЕПОРОДНОЙ ПЫЛИ**

#### *Данилов А.Г.,*

*эксперт Единой системы оценки соответствия в угольной промышленности.*

*Галиев М.Г., эксперт Единой системы оценки соответствия в угольной промышленности; Грачев Э.А., эксперт Единой системы оценки соответствия в угольной промышленности. Danilov\_ag@list.ru* 

**Аннотация.** *Добыча и переработка угля ведет к появлению большого количества пыли, которая взвешивается в воздухе или накапливается на конструкциях производственных помещений. Проблема взрывчатости углепородной пыли* является одной из остро стоящих проблем промышленной безопасности в угольной промышленности. Одни из самих высоких *показателей смертности на объектах угольной промышленности указывают на необходимость ужесточения требований к введению пылегазового режима и контролю взрывоопасности углепородных пылей. В данной работе рассмотрены основные требования промышленной безопасности в области добычи и переработки угля, применительно к предотвращению и локализации взрывов угольной пыли. Сформулированы основные факторы, влияющие на взрывчатость угольной пыли. Существующее законодательство в области организации пылегазового режима подлежит большему расширению и установлению более жестких параметров для локализации взрывов углепородной пыли. Ужесточение требований в области организации пылегазового режима должно положительно сказаться на повышении уровня промышленной безопасности в угольной промышленности.*

**Ключевые слова:** *промышленная безопасность, степень взрывчатости, угольная пыль.*

# **DETERMINING THE DEGREE OF EXPLOSIVENESS OF COAL MASS OF DUST**

*Danilov A.G., expert Unified conformity assessment system in the coal industry. Galiev M.G., expert Unified conformity assessment system in the coal industry; Grachev E.A., expert Unified conformity assessment system in the coal industry.*

**Abstract.** *Mining and processing of coal leads to large amounts of dust, which forms an aerosol in air and deposits on constructions of production facilities. The problem of dust explosiveness of coal dust is one of the acute problems of industrial safety in the coal industry. One of the biggest mortality at the facilities of the coal industry points to the need of stricter requirements for the introduction of dust and gas treatment and monitoring of combustible coal dusts. In this paper, the basic requirements of industrial safety in the mining and processing of coal, with regard to the prevention and localization of coal dust explosions. The basic factors affecting the*  explosiveness of coal dust were formulated. Existing legislation acts in the field of dust and gas regime are subject to greater expansion and establishing the more stringent parameters for the localization of coal dust explosions. Toughening of the requirements in the field *of dust and gas regime should have a positive impact on improving industrial safety in the coal industry.*

**Keywords:** *industrial safety, explosiveness degree, coal dust.*

**П**роблема соблюдения требований промышленной безопасности в угольной промышленности стоит очень остро на сегодняшний день. По данным Межгосударственного совета по промышленной безопасности на объектах угольной промышленности в РФ в 2013 г. число смертельно травмированных составило 31 человек, что является наивысшим показателем среди всех промышленных отраслей. Одним из опасных производственных факторов является наличие взрывоопасной углепородной пыли. Высокая активность высокодисперсных частиц угля в воздухе промышленной зоны может приводить к возникновению взрывов, что снижает уровень промышленной безопасности.

Общие требования безопасности на опасных производственных объектах устанавливаются ФЗ №116 и носят достаточно общий характер вне зависимости от отрасли промышленности [1]. Промышленная безопасность в области обогащения и переработки угля регламентируется Положением [2], в котором отражены требования безопасности по борьбе с углепородной пылью. Данное положение применимо практически ко всем участкам работы установок по обогащению угля, углесортировочных комплексов, предприятий производства угольного порошка и углеобогатительных фабрик (УОФ): проектирование, строительство, эксплуатация, расширение, реконструкция, техническое перевооружение, консервация и ликвидация.

Температура воспламенения угольной пыли находится в пределах 700–800ºС. Теплотворная способность угольной пыли составляет порядка 34 МДж/кг. К основным факторам, которые влияют на взрывчатость пыли, относятся: выход летучих веществ, дисперсность, состав атмосферного воздуха, зольность и массовая концентрация в промышленном воздухе [3, 4].

Согласно данному Положению, УОФ, которые перерабатывают угли с выходом летучих веществ выше 15% относятся к опасным по взрывам пыли. Однако, данный предел (15%) может быть и ниже, если эта взрывчатость подтверждается лабораторными испытаниями. Среди всех углей взрывчатость не определяется для антрацитов, поскольку их пыль является невзрывчатой.

Среди угольных пылей наиболее взрывоопасной является угольная пыль крупностью 0,07–0,1 мм. Нельзя исключить и появление более тонкодисперсной пыли в воздухе промышленной зоны, однако такая пыль является менее опасной, поскольку она полностью или частично окисляется до момента начала взрыва. Взрывчатость пыли при наличии метана в производственном воздухе существенно повышается и нижний предел взрывоопасности пыли снижается.

Угольная пыль не взрывается при наличии 60– 70% золы или инертных частиц. Повышение влажности пыли также снижает ее взрывоопасность. Недостатком данного положения является то, что в нем никак не регламентируются требования к виду угольной пыли, ее дисперсному составу, зольности и выходу летучих веществ. Предполагается, что для повышения промышленной безопасности необходимо ввести в вышеуказанное положение более расширенные требования к свойствам угля и угольной пыли, и их связи с взрывчатостью.

К основным причинам взрыва угольной пыли относят наличие очага горения в результате самовозгорания угольной пыли. Основным показателем, который соответствует взрывчатости угольной пыли, является нижний предел концентрации взвешенной угольной пыли и норма негорючих веществ в осланцованной угольной пыли. Нижним пределом взрывчатости (НПВ) взвешенной угольной пыли является минимальная концентрация пыли (г/м<sup>3</sup>) в пылевоздушной смеси, при которой пыль может воспламеняться от внешнего источника тепла и распространять горение по всему запыленному объему [3]. Положением [2] устанавливается, что концентрация взвешенной угольной пыли в помещениях УОФ не должна превышать 30% от нижнего предела взрывчатости угольной пыли. Однако, данная величина нуждается в некоторой правке в соответствии с наличием примесей газов в воздухе промышленной зоны, что с нашей точки зрения рекомендуется учесть в данном документе.

На тех УОФ, которые отнесены к опасным (по взрывам газа и пыли) должен быть предусмотрен пылегазовый режим. Данный режим вводится по результатам контрольных испытаний угольной пыли на взрывчатость, которые осуществляют специально уполномоченные лаборатории. Достаточно часто испытывается та пыль, которая искусственно изготавливается из угля разрабатываемого пласта измельчением в шаровой мельнице и выделением определенного гранулометрического состава. Все испытания делят на три группы:

- Испытание в комнатных штольнях. Пыль вдувают сжатым воздухом, и образующееся облако обстреливается ружейным патроном; •
- Испытание в трубках с газовым накалом и электрических печах. Навеска пыли пропускается с •

некоторой скоростью около поверхности, которая раскалена до 800–1000 ºС;

Испытание во взрывных камерах. Пыль равномерно распределяется по объему и воспламеняется электрической искрой или нагретым телом. •

О степени взрывчатости позволяет судить ряд факторов: звуковые эффекты, длина пламени, величина присадки инертной пыли, температура воспламенения.

Срок предоставления результатов в организацию составляет 30 дней с момента получения пробы для проведения испытаний. Повторные испытания проводятся один раз в год, за исключением случаев изменения сырьевой базы, когда должно быть организовано внеочередное испытание [5].

Пылегазовый режим предусматривает следующие мероприятия, которые повышают промышленную безопасность на участке с высоким выделением угольной пыли (мероприятия по защите от газовыделений пропущены):

- Локализация и снижение выделений угольной пыли в обогатительных процессах; •
- Снижение отложений пыли на полах, оборудовании и стенах. Иными словами локализация перехода пылевых отложений во взвешенное состояние. •

Дляпредупреждениявозникновениявзрывоопасных концентраций пыли и газов предусматривают:

- Меры по предотвращению выделения угольной пыли в технологических процессах. Данные меры заключаются в установке аспирационных систем вентиляции, герметизации оборудования и установке специальных укрытий. •
- Меры по предотвращению перетока взвешенной угольной пыли из помещений категории Б, в помещения категории В и Г (использование принудительной вытяжной вентиляции, устройство тамбуров); •
- Меры по увлажнению угля; •
- Меры по мокрой уборке угольной пыли; •
- Использование приборов для контроля запыленности и загазованности воздуха. •

Особым требованием промышленной безопасности запрещена работа оборудования УОФ, если системы пылеулавливания и защиты от взрыва неисправны или не функционируют. Также запрещено ведение огневых работ при уборке пыли или реализации мероприятий по обеспыливанию на УОФ.

ПДК пыли в рабочей зоне для угольной и углепородной пыли с содержанием  $\operatorname{SiO}_2$ :

- 6 мг/м<sup>3</sup> для антрацита и 10 мг/м<sup>3</sup> для углей и сланцев – до 5%; •
- 4 мг/м<sup>3</sup> 5–10%; •
- 2 мг/м<sup>3</sup> выше 10%. •

Особое требование к оценке пылесодержания в воздухе обогатительных фабрик с сезонными изменениями условий труда – не менее двух раз в год. Согласно мерам промышленной безопасности, для того чтобы предотвратить воспламенение угольной пыли можно использовать инертную пыль (осланцевание осевшей угольной пыли) – проводится в помещениях, где мокрая уборка недопустима. В процессах с высоким пылеобразованием используются пылесвязующие добавки. Помимо вышеперечисленных противопылевых мероприятий используют такой способ загрузки сборочного конвейера, чтобы влажный продукт покрывал сухой. Особыми требованиями промышленной безопасности установлены параметры работы сушильных установок УОФ. В частности, скорость газового потока в газоходах должна быть не менее 25 м/с, чтобы исключить воспламенение.

Отдельным пунктом следует отметить требования к промышленной безопасности производственных помещений, оборудования, зданий и сооружений:

- Внутренние конструкции помещений, полы, потолки и стены должны обладать гладкой поверхностью и такой отделкой, чтобы обеспечить уборку пыли пневматическим и мокрым способами; •
- Выступающие строительные конструкции должны иметь скосы под углом более 60º, чтобы предотвратить скопление угольной пыли; •

Аспирация мест с высоким пылеобразованием, укрытие технологического оборудования вкупе с использованием вытяжной вентиляции. •

Если же в технологических помещениях предусматривается уборка угольной пыли мокрым способом, то устанавливаются несколько другие требования к конструктивным решениям помещений, зданий и сооружений УОФ:

- Форма конструкций должна быть максимально простой с минимальной величиной модуля поверхности; •
- Гладкая поверхность конструкций должна быть выполнена так, чтобы в них исключалось застаивание воды и скапливание пыли; •
- Уклон верхних горизонтальных плоскостей должен составлять не менее 10% для обеспечения стока воды; •
- Внутренние поверхности должны быть покрыты водоотталкивающими красками. •

Согласно вышесказанному, существующее законодательство в области организации пылегазового режима подлежит большему расширению и установлению более жестких параметров для локализации взрывов углепородной пыли. Ужесточение требований в области организации пылегазового режима должно положительно сказаться на повышении уровня промышленной безопасности в угольной промышленности.

#### **Список литературы**

- Федеральный закон РФ от 21.07.1997 №116-ФЗ «О промышленной безопасности опасных производствен-1. ных объектов».
- Положение о пылегазовом режиме на углеобогатительных фабриках (установках). Утверждено приказом 2. Федеральной службы по экологическому, технологическому и атомному надзору от 1 декабря 2011 г. N 677.
- Васючков, Ю.Ф. Горное дело / Ю. Ф. Васючков. М.: Недра, 1990. 512 с. 3.
- Стефанюк, Б.М. Профилактика взрывов метана и угольной пыли в шахтах / Б. М. Стефанюк, И. П. Кайдо, С. Г. Фомичев // Уголь. 2000. №3. С. 47-48. 4.
- ГОСТ Р 54776-2011 «Оборудование и средства по предупреждению и локализации взрыва пылевоздуш-5. ных смесей в угольных шахтах, опасных по газу и пыли».
- Федеральные нормы и правила в области промышленной безопасности «Правила безопасности в угольных шахтах». 6.

# **СОВРЕМЕННЫЕ УСТАНОВКИ ДОКОТЛОВОЙ ОБРАБОТКИ ВОДЫ – ОДИН ИЗ ФАКТОРОВ БЕЗОПАСНОЙ И ДЛИТЕЛЬНОЙ ЭКСПЛУАТАЦИИ ПАРОВЫХ И ВОДОГРЕЙНЫХ КОТЛОВ**

#### *Селютин Д.И.,*

*эксперт Единой системы оценки соответствия на производственных объектах, где используется оборудование, работающее под давлением.*

#### *Выгривач А.Н.,*

*эксперт Единой системы оценки на производственных объектах, где используется оборудование, работающее под давлением. Seliutin\_di@list.ru* 

**Аннотация.** *Докотловая подготовка воды паровых и водогрейных котлов является важным ключом к их безопасной и длительной эксплуатации. Борьба с коррозией и осаждением накипи на теплообменных элементах энергетического оборудования реализуется за счет широкого спектра аппаратурно-процессного оформления, который может существенно* продлить срок службы оборудования, повысить КПД, снизить капитальные затраты и т.д. В данной работе рассмотрены *основные аспекты промышленной безопасности в части проведения докотловой обработки воды. Сформулированы общие* стороны в организации проиесса докотловой обработки воды для паровых и водогрейных котлов. Стоит отметить, что *требования к реализации процессов докотловой подготовки воды носят достаточно мягкий характер и недостаточно точно отражены в нормативно-технической документации. Предполагается, что будут разработаны новые современные требования к организации докотловой обработки воды, которые будут отражать современные особенности оборудования теплоэнергетических процессов.*

**Ключевые слова:** *промышленная безопасность, докотловая обработка, установки.*

# **MODERN INSTALLATION TO BOILER WATER TREATMENT - ONE OF THE FACTORS OF SAFE AND CONTINUOUS OPERATION OF STEAM AND HOT WATER BOILERS**

*Seliutin D.I.,*

*expert Unified conformity assessment system at work sites where the equipment operating under pressure. Vygrivach A.N., expert uniform evaluation system at the production facilities where the equipment operating under pressure.*

**Abstract.** *Preboilet treatment of water for water and steam boilers is an important key to their safe and continuous operation. Controlling of the corrosion and scum deposition on the heat exchange element of power equipment is realized through a wide range of processes, which can significantly prolong the working period of the equipment, increase efficiency, reduce capital costs, etc. In this paper, the basic aspects of industrial safety in terms of preboiler water treatment was treated. General aspects of organizing the process of preboiler water treatment for steam and water boilers were formulated. It should be noted that the requirements for the implementation of water treatment processes for preboiler treatment are rather mild in content and did not accurately reflect the legal and technical documentation. It is assumed that the development of new modern requirements for the organization of preboiler water treatment, which*  will reflect the modern features of the equipment of thermal power processes.

**Keywords:** *industrial safety, preboiler treatment, facilities.*

**Р**еализация политики промышленной безопасности на объектах теплоснабжения является важной задачей, которая регулируется на законодательном уровне. Согласно Приказу №116 Ростехнадзора [1] организация, которая эксплуатирует котлы, должна вести водно-химический режим работы котлов, который должен включать в себя докотловую и внутрикотловую обработку воды с обес-

печением химического контроля за соблюдением водно-химического режима. Поэтому Ростехнадзор проводит плановые работы по проверке готовности организаций теплоснабжения к отопительному сезону.

Способ докотловой подготовки питательной воды является более эффективным, по сравнению с внутрикотловым умягчением и именно он обеспе-

чивает надежную работу котлов. Использование докотловой подготовки позволяет избежать осаждение накипи на поверхностях нагрева при условии выхода чистого пара, в то время как внутрикотловое умягчение не позволяет достичь такого эффекта. Накипь формирует дополнительное термическое сопротивление на поверхности нагрева, что снижает коэффициент теплопередачи и приводит к снижению эффективности работы котла. Часто происходит перегрев труб и их прогорание. Наличие отложений на теплообменном оборудовании приводит к повышению давления в котле и загрязнению пара, что также недопустимо. Такие факторы, как наличие отложений на трубах непосредственно влияют на промышленную безопасность, поэтому устранение данного вредного воздействия является весьма критичной задачей.

Паровые котлы с естественной и многократной принудительной циркуляцией, паропроизводительностью 0,7 т/ч и выше, прямоточные паровые котлы независимо от паропроизводительности, а также водогрейные котлы должны быть оборудованы в обязательно порядке установками докотловой обработки воды. Согласно [1] подпитка сырой водой котлов, которые оборудованы устройствами докотловой обработки воды, не допускается.

Можно сформулировать два основных требования, которые непосредственно влияют на промышленную безопасность: вода должна быть осветлена и умягчена; кислород и растворенные газы должны быть удалены из воды.

Современные установки докотловой обработки воды реализуют в себе отстаивание, механическую очистку воды от примесей фильтрованием на осветлительных фильтрах (концентрация взвешенных частиц не выше 100 мг/л), коагуляцию и фильтрование (концентрация взвешенных частиц выше 100 мг/ л, щелочность не выше 1,5 мг·экв/кг), известкование с коагуляцией и фильтрованием, содоизвесткование с коагуляцией и фильтрованием и другие.

Отстаивание воды реализуется в специальных отстойниках (объем отстойника равен 1,5-2 часовых производительности теплогенерирующей установки по воде). После отстаивания производится осветление на осветлительных фильтрах, заполненных дисперсным материалом (дробленый антрацит, кварцевый песок, мрамор). Далее производится коагуляция и осветление. В качестве коагулянтов используют  $\text{Al}_2\text{(SO}_4)$ <sub>3</sub>, FeSO<sub>4</sub>·7H<sub>2</sub>O, FeCl<sub>3</sub>·6H<sub>2</sub>O. Коагулят оседает и задерживается на фильтре. Далее производится снижение жесткости воды.

Среди большого спектра типов докотловой обработки в большинстве своем используют метод катионного обмена. В воду добавляют химические реагенты, которые переводят соли жесткости в шлам, который удаляется из котла при использовании продувки. Щелочность котловой воды должна находиться в пределах 3-20%. При щелочности менее 3%, в воду добавляют гидроксид натрия. При превышении предела щелочности в 20% используют дополнительную обработку нитратами (NaNO<sub>3</sub>).

Наиболее распространенными методами ионного обмена является Na-катионирование и H-катионирование. Достаточно редко используют аммоний-натрий-катионирование и натрий-хлор-ионирование.

При натрий-катионировании воду пропускают через слой катионита (сульфоуголь, глауконит и другие). Жесткость воды при этом снижается, а щелочность остается неизменной. Метод водород-катионирования часто применяют совместно в натрийкатионирования по параллельной, последовательной или смешанной схеме. В качестве катионита используют сульфоуголь, при регенерации фильтра 2% раствором  $H_2SO_4$ . Необходимость совмещения этих двух методов катионирования заключается в том, что вода после Н-катионирования является агрессивной и домягчается в Na-катионитовом фильтре. Na-катионирование в одну ступень применяют для закрытых систем теплоснабжения при жесткости менее 5 мг·экв/кг; для открытых систем теплоснабжения и горячего водоснабжения при жесткости менее 2 мг·экв/кг. Для тех же условий и ограничений может использоваться Н-катионирование с «голодной» регенерацией. Схема катионирования, как правило, достаточно проста и состоит из насоса-дозатора и колонны умягчения с ионообменной смолой. Особое внимание уделяется системе дозирования, которая

обеспечивает выход воды с заданными параметрами, что реализуется автоматизированной системой контроля непрерывного или периодического типа.

Современные установки докотловой обработки включают в себя многие другие подходы, которые используются реже: электродиализ, магнитный и ультразвуковой методы, обратный осмос, ультрафильтрацию и др. Электродиализ в большинстве своем используют для снижения жесткости. Магнитный метод очистки применяют в отопительных котельных. Метод используют для вод с карбонатной жесткостью (6-8 мг·экв/л), содержанием железа и кислорода до 0,3 мг/кг. К недостаткам метода относится то, что аппараты обычно устанавливают в помещениях без постоянного пребывания людей, которые должны быть снабжены защитой от магнитных полей. Ультразвуковая обработка является достаточно интенсивным методом, но подходит для рабочего слоя накипи толщиной 0,1 мм, что является малоинтенсивным для более сильных отложений. Наиболее экологичным среди всех рассматриваемых методов является обратный осмос, при котором отсутствует расход реагента и стоки в канализацию.

Коррозионная активность воды может быть также снижена с использованием деаэрации. Наиболее простым методом является нагрев воды с последующей дегазацией. Дегазация также может реализовываться добавлением химических реагентов с помощью дозирующих насосов. Несмотря на то, что деаэрация достаточно затратная технология, она является более экологически чистой по сравнению с любым из реагентных методов. Наиболее перспективной схемой деаэрации в последнее время является деаэрация в вихревых аппаратах, которые обладают высокой компактностью и высокой производительностью, по сравнению с термическими деаэраторами.

Стоит отметить, что требования к реализации процессов докотловой подготовки воды носят достаточно мягкий характер и недостаточно точно регламентированы в нормативно-технической документации. Предполагается, что будут разработаны новые современные требования к организации докотловой обработки воды, которые будут отражать современные особенности оборудования теплоэнергетических процессов.

#### **Список литературы**

- Приказ Ростехнадзора №116 от 25.03.2014. Федеральные нормы и правила в области промышленной бе-1. зопасности «Правила промышленной безопасности опасных производственных объектов, на которых используется оборудование, работающее под избыточным давлением».
- Карауш С.А. Теплогенерирующие установки систем теплоснабжения: Учебное пособие для студентов вузов, обучающихся по направлению «Строительство». – Томск: Томский государственный архитектурностроительный университет, 2003. – 116 c. 2.
- Моисеев Б.В. Водоподготовка и водный режим котельных установок: учебное пособие. Тюмень: РИО ГОУ ВПО ТюмГАСУ, 2010. – 100 с. 3.

# **МОДЕЛИРОВАНИЕ ЭЛЕКТРОХИМИЧЕСКОЙ ПРОШИВКИ ОТВЕРСТИЙ ЭЛЕКТРОДОМ-ИНСТРУМЕНТОМ С КРИВОЛИНЕЙНЫМ УЧАСТКОМ ГРАНИЦЫ**

#### *Миназетдинов Н.М.*

*к.ф.-м.н., доцент, Набережночелнинский институт Казанского (Приволжского) федерального университета nminazetdinov@yandex.ru*

**Аннотация.** *Получено решение нелинейной двумерной задачи теории электрохимической обработки металлов, связанной с определением формы металлической поверхности при ее обработке катодом-инструментом с криволинейным участком границы. Представлены результаты расчетов для частных случаев.*

**Ключевые слова:** *электрохимическая обработка металлов, потенциал, гидродинамическая аналогия, свободная поверхность.*

# **MODELING OF ELECTROCHEMICAL MACHINING OF HOLES BY AN ELECTRODE-TOOL WITH A CURVILINEAR PART OF THE BOUNDARY**

#### *Minazetdinov N.,*

*Branch of Kazan Federal University in Naberezhnye Chelny*

**Abstract.** *The solution of non-linear two-dimensional problem in the theory of the electrochemical machining of metals, associated with the determination the shape of metal surface during its treatment with an electrode tool with a curvilinear part of the boundary is obtained. In conclusion the constructed analytical solution of the problem is illustrated by the results of calculations for particular cases.*

**Keywords:** *electrochemical machining of metals, potential, hydrodynamic analogy, free surface.*

писанию процесса электрохимической об-<br>работки металлов посвящено значительное<br>число работ [1]. В работе [2], в рамках моработки металлов посвящено значительное число работ [1]. В работе [2], в рамках модели идеального процесса [3, 4], получено численноаналитическое решение двумерной задачи, связанной с определением ширины паза и формы анодной границы при стационарной электрохимической прошивке детали трехгранным катодом симметричной формы. В данной работе находится решение задачи в случае катода симметричной формы с криволинейным участком границы. В отличие от схемы, рассмотренной в работе [5], катод содержит электроизолированный участок границы.

**Постановка задачи и ее численно-аналитическое решение.** Схема сечения межэлектродного промежутка представлена на рис.1. Граница катода – симметричный контур с криволинейным участком границы. В силу симметрии межэлектродного промежутка ограничимся рассмотрением левой его части. На ней линия *CDE* соответствует границе катода,

состоящей из рабочей (токопроводящей) части *CD* и электроизолированного участка *DE*; *BC* и *EF* – линии симметрии. Введем систему декартовых координат  $(x_p, y_p)$ , связанную с катодом, который движется в направлении оси ординат к обрабатываемой заготовке детали с постоянной скоростью  $V_c$ . Углы, образованные касательной к дуге *CD* в точках *C* и *D* к оси абсцисс, равны нулю и  $\alpha$  $\pi$ , соответственно.

Потенциал *u* электрического поля в межэлектродном промежутке удовлетворяет уравнению Лапласа. На границах *FAB* анода и *CD* катода потенциал поля принимает постоянные значения:  $u|_{FAR} = u_a$ ,  $|u|_{CD} = u_c$ . На границе изоляции *DE* и линиях симметрии *BC*, *EF* выполняется условие:  $\partial u / \partial n_1 = 0$ .

В модели, искомую анодную границу разделим на два участка. На участке *AB* происходит растворение металла в соответствии с условием

$$
\frac{\partial u}{\partial n_1} = \frac{1}{\kappa a_0} \left( -a_1 + \frac{\rho V_c}{\epsilon} \cos \theta \right), \tag{1}
$$

где К - удельная электропроводность среды,  $\varepsilon$ − электрохимический эквивалент металла,  $\rho$  – плотность материала анода,  $\theta$  – угол между вектором  $\mathbf{V}_c$  скорости подачи катода и вектором  $\mathbf{n}_1$  нормали (рис. 1) [4]. Постоянные  $a_0$ ,  $a_1$  характеризуют свойства электролита и обрабатываемого материала, их значения найденные из экспериментальных данных, приведены в работе [4].

В области, которая моделируется вертикальным прямолинейным участком  $AF$ , растворение металла не происходит в связи с увеличением межэлектродного расстояния.

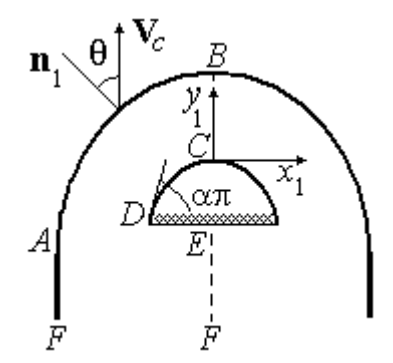

*Рис. 1. Схема межэлектродного промежутка*

Введем безразмерные переменные  $x = x_1/H$ ,  $y = y_1/H$ ,  $n = n_1/H$ , где  $H = \kappa (u_a - u_c)/j_0$ -характерная длина,  $j_0 = \rho V_c / \varepsilon$  – характерная плотность тока, и представим комплексный потенциал электрического поля [6]  $W_1(z_1) = v(x_1, y_1) + i u(x_1, y_1)$ ,  $z_1 = x + iy_1$  ( $v(x_1, y_1)$  – функция тока) в безразмерном виде  $W(z) = \varphi(x, y) + i \psi(x, y)$ , с помощью преобразования  $z = x + i y$  $W(z) = (W_1(z) - i u_c)/(u_a - u_c)$  [7]. Тогда условие (1) принимает вид

$$
\frac{\partial \Psi}{\partial n} = a + b \cos \theta, \quad a = -\frac{a_1}{a_0 \, j_0}, \quad b = \frac{1}{a_0}.
$$
 (2)

Электрическое поле в межэлектродном промежутке моделируется фиктивным плоскопараллельным потенциальным течением идеальной несжимаемой жидкости [8]. Поток создается системой непрерывно распределенных источников вдоль линии *DFE* и стоков на линии *BC*, а условие (2) определяет годограф скорости *V* фиктивного течения на неизвестной анодной границе *AB*

$$
V = a + b \cos \theta, \tag{3}
$$

где  $\theta$  – аргумент вектора скорости [4]. Вдоль границы *AF* скорость монотонно уменьшается от значения  $V = a$  в точке  $A$  до нуля в точке  $F$ . Схема расположения линий тока фиктивного течения представлена на рис. 2а.

Для решения задачи введем параметрическую комплексную переменную  $t = \xi + i\delta$ , изменяющуюся в области $G_{\iota}$  (0 <  $\xi$  <  $\pi/2$ , 0 <  $\delta$  <  $\pi|\tau|/4$  )  $(\tau = i|\tau|)$ (рис. 2б), и будем искать функцию  $z(t)$ , конформно

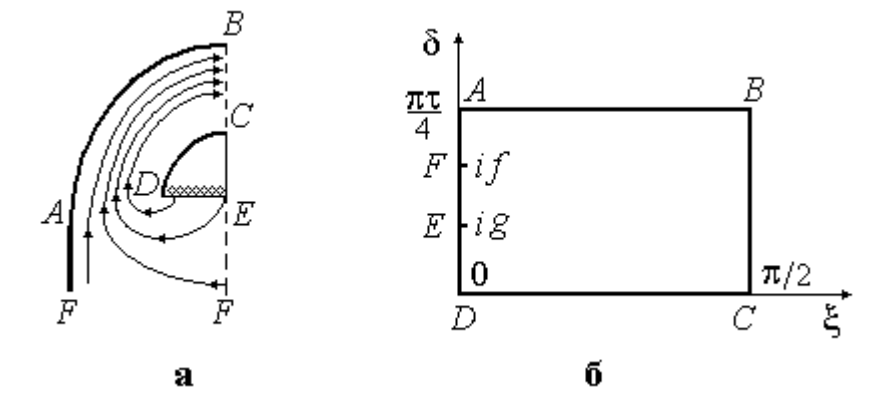

*Рис. 2. а) схема линий тока фиктивного течения; б) параметрическая плоскость t.*

*Серия: Естественные и технические науки №3/4 – март/апрель 2015 г. 47*

отображающую прямоугольник  $G_t$  на область течения. Соответствующие точки обозначены одинаковыми буквами на рис. 2а, б.

Комплексный потенциал  $W(t) = \varphi(t) + i \psi(t)$ удовлетворяет граничным условиям

$$
\psi(\xi) = 0, \quad \psi(\xi + \pi \tau/4) = 1, \quad \xi \in [0, \pi/2],
$$

$$
\psi(i\delta) = 1, \quad \delta \in [f, \pi|\tau|/4],
$$

$$
\varphi(i\delta) = 0, \quad \delta \in [0, f],
$$

$$
\varphi(\pi/2 + i\delta) = \varphi_0, \quad \delta \in [0, \pi|\tau|/4].
$$

Постоянная величина  $\varphi_0$  определяет величину электрического тока, протекающего через анодную границу *FAB*. Область изменения комплексного потенциала представлена на рис. 3.

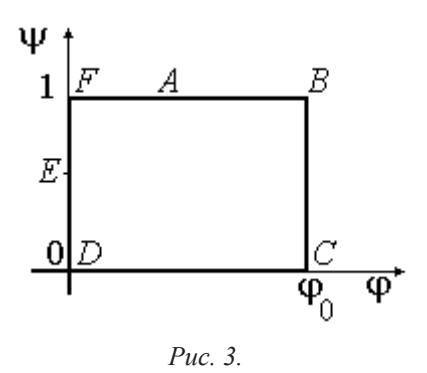

Используя метод конформных отображений [6], найдем производную комплексного потенциала и параметр

$$
\frac{dW}{dt} = N F_1(t), \quad N = \left(\int_0^f F_1(ix)dx\right)^{-1},
$$

$$
\varphi_0 = N \int_0^{\pi/2} F_1(x)dx, \tag{4}
$$

$$
F_1(t) = \sqrt{\frac{\vartheta_3 \vartheta_3(2t) - \vartheta_2 \vartheta_2(2t)}{\vartheta_2(2f_1) \vartheta_3(2t) - \vartheta_3(2f_1) \vartheta_2(2t)}},
$$

где  $\vartheta_i(u)$ ,  $\vartheta_i = \vartheta_i(0)$   $(i = \overline{1, 4})$  – тета-функции для периодов  $\pi$ ,  $\pi\tau$  [9].

Введем функцию Жуковского

$$
\chi(t) = \ln (dW / (V_0 dz)) = r - i \theta,
$$
  

$$
r = \ln (V / V_0),
$$

 $V_0 = a + b$  модуль скорости в точке  $B(t = \pi/2 + \pi \tau/4)$  [8]. На прямолинейных участках границы  $\text{Im}\,\chi(t)$  – кусочно-постоянная функция.

$$
\operatorname{Im} \chi(t) = \begin{cases}\n-3\pi/2, & t = i\delta, \quad \delta \in (0, g), \\
-\pi, & t = i\delta, \quad \delta \in (g, f), \\
-\pi/2, & t = i\delta, \quad \delta \in (f, \pi|\tau|/4], \\
0, & t = \pi/2 + i\delta, \quad \delta \in [0, \pi|\tau|/4].\n\end{cases}
$$

Пусть на дуге *CD* задана непрерывная функция  $\theta(s)$ , где  $s$  – длина дуги, отсчитываемая от точки  $D$  (рис. 1). Вводя кривизну  $K(\theta)$  дуги *CD*, получим граничное условие [8]

$$
\frac{d\theta}{d\xi} = -\frac{K(\theta)}{V_0} \left| \frac{dW}{d\xi} \right| \exp(-r(\xi)), \quad \xi \in [0, \pi/2], (2)
$$

На анодной границе *AB* выполняются условия [5]

$$
a + b \cos \theta(t) - V_0 e^{r(t)} = 0,
$$
  
\n
$$
t = \xi + \pi \tau/4, \ \xi \in [0, \pi/2],
$$
 (3)

$$
r\left(\frac{\pi}{2} + \frac{\pi\tau}{4}\right) = 0. \tag{4}
$$

Представим функцию  $\chi(t)$  в виде суммы [10]

$$
\chi(t) = \chi_*(t) + \Omega_1(t) + \Omega_2(t), \qquad (5)
$$

где  $\Omega_{\kappa}(t)$ = $v_{\kappa}(t)$ + $i\epsilon_{\kappa}(t)$   $(k=1,2)$  - аналитические в области  $G$ , и непрерывные вплоть до ее границ функции. Функция  $\chi_*(t) = r_*(t) - i \theta_*(t)$ ,  $r_* = \ln(V_*/V_0)$ соответствует схеме (рис. 4) вспомогательноготечения, вкоторойкриволинейнаядуга*CD* заменена отрезком  $\theta_* (\xi) = \theta(0) = \alpha \pi, \xi \in [0, \pi/2]$ , а на границе *AB* выполняется равенство  $V_* = V_0$ , т.е.  $\text{Re}\chi_* (\xi + \pi \tau/4) = 0, \xi \in [0, \pi/2].$ 

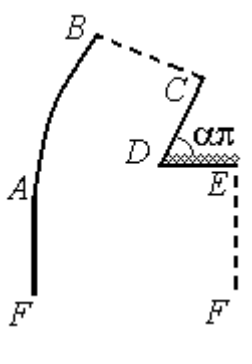

*Рис. 4.*

Функции  $\chi(t)$  и  $\chi_*(t)$  имеют одни и те же особенности в области изменения переменной *t*.

Используя метод особых точек Чаплыгина [8], получим

$$
\chi_{*}(t) = \ln\left(\left(\frac{\vartheta_{1}(t)}{\vartheta_{4}(t)}\right)^{2\alpha-3} \left(F_{2}(t,f)F_{2}(t,g)\right)^{0.5}\right) - i\alpha\pi, \quad (6)
$$

$$
F_{2}(x,y) = \frac{\vartheta_{1}(x-iy)\vartheta_{1}(x+iy)}{\vartheta_{4}(x-iy)\vartheta_{4}(x+iy)}.
$$

Потребуем выполнения следующих граничных условий для неизвестных функций  $\Omega_k(t) = v_k(t) + i \varepsilon_k(t)$   $(k = 1, 2)$ :

$$
\varepsilon_1(t) = \varepsilon_2(t) = 0, \ t = i\delta, \ \delta \in [0, \pi|\tau|/4],
$$
  
\n
$$
\varepsilon_2(t) = 0, \ t = \xi, \ \xi \in [0, \pi/2],
$$
  
\n
$$
\varepsilon_1(t) = \alpha\pi, \ \varepsilon_2(t) = 0, \ t = \pi/2 + i\delta, \ \delta \in [0, \pi|\tau|/4],
$$
  
\n
$$
\mathbf{v}_1(t) = 0, \ t = \xi + \pi\tau/4, \ \xi \in [0, \pi/2].
$$
 (7)

Из сравнения граничных условий для функций  $\chi$  (*t*) и  $\chi_*(t)$ , получим, что эти функции должны удовлетворять условиям

$$
\frac{d\varepsilon_1}{d\xi} = \frac{K(\theta(\xi))}{V_0} \rho(\xi) e^{-(v_1(\xi)+v_2(\xi))}, \ \xi \in [0, \pi/2], (8)
$$

где  $\theta(\xi) = \alpha \pi - \varepsilon_1(\xi),$  $\rho(\xi) = |dW/d\xi| e^{-r_*(\xi)} = N F_3(\xi),$ 

$$
F_3(\xi) = F_1(\xi) (F_2(\xi, f) F_2(\xi, g))^{-0.5} \left(\frac{\vartheta_1(\xi)}{\vartheta_4(\xi)}\right)^{3-2\alpha}
$$

$$
a + b \cos(\theta(t)) - V_0 e^{v_2(t)} =
$$
  
= 0, t = \xi + \pi \tau/4, \xi \in [0, \pi/2], (9)

$$
v_2 (\pi/2 + \pi \tau/4) = 0, \tag{10}
$$

где  $\theta(t) = \theta_* (t) - \varepsilon_1(t) - \varepsilon_2(t)$ . Интегрируя выражение (8) на отрезке  $[0, \pi/2]$ , получим

$$
\alpha \pi = I/V_0,
$$
  
\n
$$
I = \int_{0}^{\pi/2} K(x) \rho(x) \exp(-(v_1(x) + v_2(x))) dx. (11)
$$

В точке *A* выполняется условие гладкого отрыва [5, 8]

$$
\theta'(t) = 0 \text{ при } t = \pi \tau/4. \tag{12}
$$

Таким образом, для определения неизвестных функций  $\Omega_k(t) = v_k(t) + i \varepsilon_k(t)$   $(k = 1, 2)$  имеем краевую задачу (7) - (12). Эти функции в силу условий (7) разлагаются в ряды с вещественными коэффициентами [10]

$$
\Omega_{1}(t) = \alpha \left( 2ti + \frac{\pi |\tau| n}{2} \right) +
$$
  
+2 $\sum_{n=1}^{\infty} c_{n} \operatorname{sh} \left( \left( 2ti + \frac{\pi |\tau|}{2} \right) n \right),$  (13)

$$
\Omega_2(t) = b_0 + \sum_{n=1}^{\infty} b_n \cos 2tn,
$$
  

$$
b_0 = \sum_{n=1}^{\infty} (-1)^{n+1} b_n \operatorname{ch} \left( \pi |\tau| n/2 \right).
$$
 (14)

Геометрические характеристики течения определяются из параметрической зависимости

*Серия: Естественные и технические науки №3/4 – март/апрель 2015 г. 49*

$$
\frac{dz}{dt} = \frac{\exp(-\chi(t))}{V_0} \frac{dW}{dt} =
$$
\n
$$
= \frac{N e^{\alpha \pi i}}{V_0} F_3(t) \exp(-(\Omega_1(t) + \Omega_2(t))), \quad (15)
$$

Интегрируя выражение (15) по полуокружности бесконечно малого радиуса с центром в точке *t=if* на плоскости переменной *t* с помощью теории вычетов [6], найдем расстояние  $h = h(f, g, \tau)$  между линиями *AF* и *EF*, соответствующее половине безразмерной ширины паза. Интегрируя выражение (15) на отрезке найдем длину *L* отрезка *DE*:

$$
L = L(f, g, \tau). \tag{16}
$$

В качестве примера рассмотрим случай, когда криволинейный участок границы катода — дуга эллипса, фокусы которого расположены на оси ординат. Кривизна эллипса записывается в виде

$$
K(\theta) = \left(1 - \varepsilon^2 \cos^2 \theta\right)^{3/2} / p, p = b_2^2 / a_2,
$$
  

$$
\varepsilon = \sqrt{a_2^2 - b_2^2} / a_2.
$$
 (17)

где  $p$  – фокальный параметр,  $\varepsilon$  – эксцентриситет,  $a_2$ ,  $b_2$  – полуоси эллипса.

Расчеты выполнены при следующих значениях задаваемых параметров:  $a_2 = 0, 15, b_2 = 0, 25$ ,  $\beta$ ,  $\alpha = 0, 5$ ,  $j_{0} = 50$  A/cm<sup>2</sup>,  $a_{0} = 0,906$ ,  $a<sub>l</sub>$  = -12,818. На рис. 5а сплошной линией представлены результаты расчета анодной границы для указанного частного случая. Результаты расчета значения *h* половины безразмерной ширины паза, величины зазора  $h_{BC}$  в сечении *BC*, координаты точки *A* таковы:  $h = 0.9237$ ,  $h_{BC} = 0.4209$ ,  $x = -0.9237$ ,  $y = -0.8790$ . Для сравнения, на этом же рисунке, пунктирной линией обозначены результаты расчета анодной границы, для электрохимической обработки катодом-инструментом без изоляции на участке *DE* [5].

Для частного случая, если  $a_2 = b_2 = R = 0.25$ ,  $L = 0.25$ ,  $\alpha = 0.5$ ,  $j_{0} = 50$  A/cm<sup>2</sup>,  $a_{0} = 0.906$ ,  $a_{1} = -12.818$ получается  $h = 1.0025$ ,  $h_{BC} = 0.4690$ ,  $x = -1.0025$ ,  $y =$ -0.9054. На рис. 5б, аналогичным образом, представлены результаты расчета анодной границы с изоляцией и без изоляции на границе катода, для указанного частного случая.

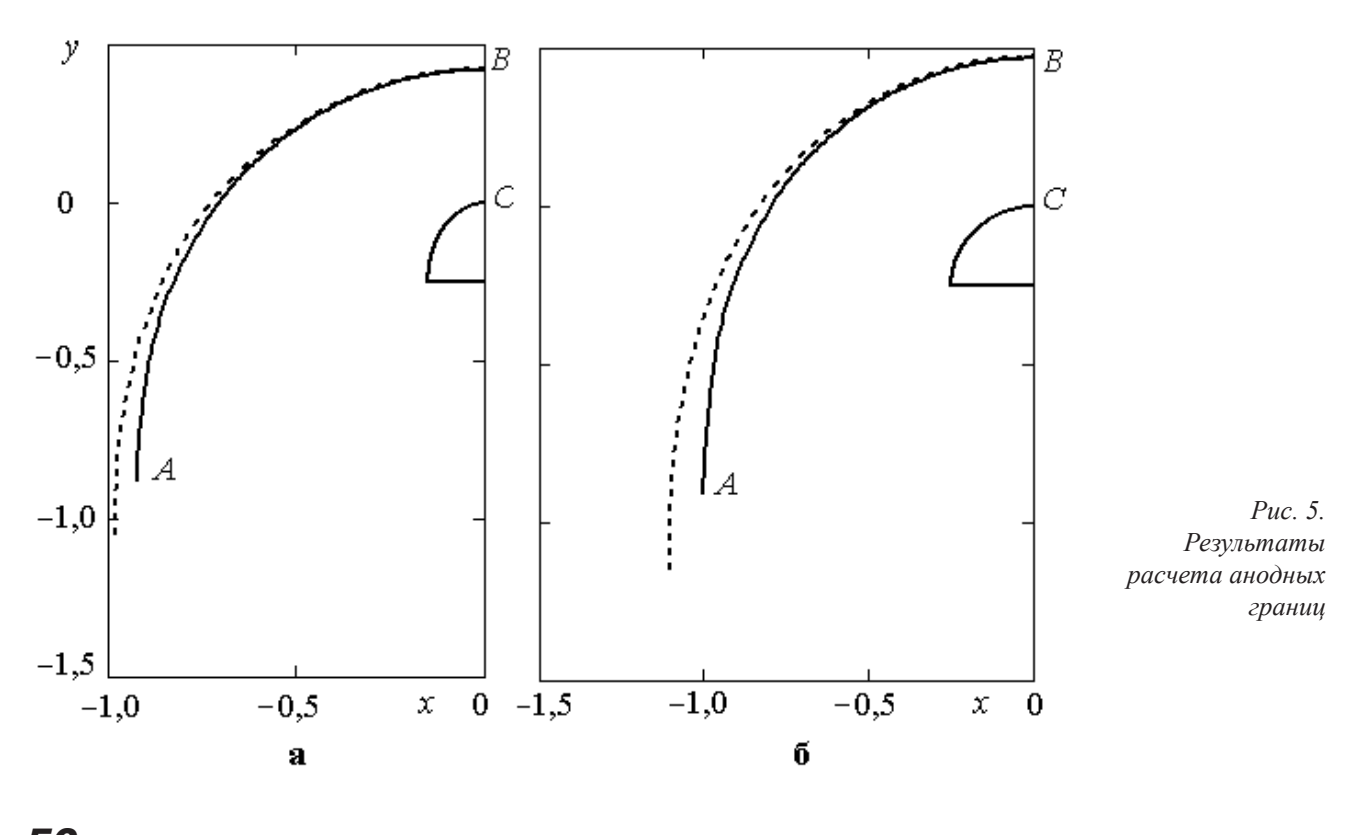

*50 Серия: Естественные и технические науки №3/4 – март/апрель 2015 г.*

#### **Список литературы**

- Rajurkar K.P., Sundaram M.M., Malshe A.P Review of electrochemical and electrodischarge machining // Proceeding of the seventeenth SIRP conference of electro physicals and chemical machining (ISEM). – 2013,  $-$  Vol. 6. – pp.  $13 - 26$ . 1.
- Миназетдинов Н.М. Моделирование электрохимической прошивки пазов // Современная наука: актуаль-2. ные проблемы теории и практики. Естественные и технические науки. – 2014. – №11-12. – С. 56-61.
- Давыдов А.Д., Козак Е. Высокоскоростное электрохимическое формообразование. М.: Наука, 1990. 272 с. 3.
- Котляр Л.М., Миназетдинов Н.М. Определение формы анода с учетом свойств электролита в задачах 4. электрохимической размерной обработки металлов // ПМТФ – 2003. – Т.44. №3. – С. 179–184.
- Миназетдинов Н.М. Об одной схеме электрохимической обработки металлов катодом-инструментом с криволинейным участком границы // ПММ – 2009. – Т. 73. Вып. 5. – С. 824-832. 5.
- Лаврентьев М.А., Шабат Б.В. Методы теории функций комплексного переменного. М.: Наука, 1987. 688 с. 6.
- 7. Каримов А.Х., Клоков В.В., Филатов Е. И. Методы расчета электрохимического формообразования. -Казань: Изд-во Казан. ун-та, 1990. – 388 с.
- Гуревич М.И. Теория струй идеальной жидкости М.:Наука, 1979. 536 с. 8.
- 9. Уиттекер Э.Т., Ватсон Дж. Н. Курс современного анализа Т.2. Трасцендентные функции. М.: Физматгиз,  $1963 - 688$  c.
- 10. Котляр Л.М., Миназетдинов Н.М. Моделирование процесса электрохимической обработки металла для технологической подготовки производства на станках с ЧПУ. – М.: Academia, 2005. – 200 с.

# **ИЗМЕНЕНИЯ СТРУКТУРЫ И СВОЙСТВ МАТЕРИАЛОВ НЕФТЕХИМИЧЕСКОГО ОБОРУДОВАНИЯ В ПРОЦЕССАХ ТЕХНОЛОГИЧЕСКОГО ПЕРЕДЕЛА И ЭКСПЛУАТАЦИИ, СНИЖАЮЩИЕ ИХ СЛУЖЕБНЫЕ ХАРАКТЕРИСТИКИ**

#### *Стародубцев А.Е.,*

*генеральный директор, ООО «ЦДКНХО» г.Москва; Арчаков С.В., Директор, Эксперт, ООО «ЦДКНХО» г.Москва, StarAlex7706@gmail.com* 

**Аннотация.** *В статье представлены основные факторы влияющие на изменения исходной структуры и свойств металла, существенно влияющих их служебные характеристики. Кроме этого рассмотрены методы выявления данных дефектов, способы исследования и наблюдения за ними. Предоставлены примеры, с которыми приходилось сталкиваться сотрудникам нашего предприятия при диагностировании нефтеперерабатывающего, нефтехимического и химического оборудования. А именно: отбраковка толстостенных корпусов водородных емкостей; зона соединения слоев металла на* корпусных теплообменных аппаратов из двухслойной стали 16ГС+08X13 после эксплуатации при 390°С в течение 23 лет, а также сварное соединение технологических трубопроводов из стали 15Х5М, выполненного электродами типа Э-10Х25Н13Г2 после эксплуатации в течение 28 лет при температуре 490°С; эксплуатационные изменения металла при высокотемпературной эксплуатации иентробежнолитых труб из сплава НК-40 (отечественный аналог 45Х25Н20С2), а также отечественных сплавов 50Х20Н35С2Б, 10Х20Н33Б, 15Х25Н40М2ВТ, 50Х25Н35С2Б, которые эксплуатируются при температуре до плюс *900<sup>о</sup> С под давлением до 3,0 МПа в змеевиках пиролиза установок производства водорода и аммиака.*

**Ключевые слова:** *техническое диагностирование, изменения исходной структуры металла, изменения исходных свойств металла, эксплуатация, нефтехимия, нефтепереработка.*

# **CHANGES IN THE STRUCTURE AND PROPERTIES OF MATERIALS PETROCHEMICAL EQUIPMENT IN THE PROCESS OF TECHNOLOGICAL CONVERSION AND OPERATION, REDUCING THEIR SERVICE CHARACTERISTICS**

#### *Starodubcev A., Archakov S., OOO "CDKNHO", Moscow*

**Abstract.** *The paper presents the main factors affecting the change of the original structure and properties of metal that sig*nificantly affect their service characteristics. Besides the methods to identify these defects, the methods of research and monitoring. Provided examples faced by employees of our company in the diagnosis of refinery, petrochemical and chemical equipment. Namely: the re*jection of thick shells of hydrogen tanks; zone connecting the layers of metal on the hull of heat exchangers of the two-layer steel 16ГС + 08Х13 after operation at 390 ° C for 23 years, as well as welded joint technological pipelines made of steel 15X5M performed electrode type Э-10Х25Н13Г2 been in use for 28 years at 490°C; operational changes at high temperature metal piping operation centrifugally*  from the alloy HK-40 (domestic analogue 45X25H20C2), as well as domestic alloys 50X20H35C2E, 10X20H33E, 15X25H40M2BT, 50*X25H35C2E* that operate at temperatures up to  $+900$  ° C under a pressure of 3.0 MPa in the pyrolysis coils production plants hydro*gen and ammonia.*

**Key words:** *technical diagnosis, changing the original structure of the metal, changing the original properties of the metal, exploitation, petrochemicals, petroleum refining.* 

процессах технологического передела ста-<br>пей нефтехимического корпусного оборудо-<br>вания трубопроводов, связанного с дефорлей нефтехимического корпусного оборудования трубопроводов, связанного с деформационным воздействием на них (ковка, штамповка, вальцовка) или воздействия термических процессов (термическая обработка, сварка) могут возникать изменения исходной структуры и свойств металла,

существенно влияющие на их служебные характеристики [1].

Наиболее существенные из них следующее:

1. На корпусных деталях большой толщины из сталей 16ГС, 09Г2С, изготовленных даже с соблюдением всех требований технических условий, характерно появление в процессе деформации на прокатном стане оксисульфидной строчечности, параллельной поверхности листа. Эта строчесность представляет собой готовые коллектора для скопления в них в процессе эксплуатации атомарного водорода, его молизации и создания больших давлений в этих коллекторах, приводящих к образованию и росту расслоений и приповерхностных локальных вздутий металла со стороны рабочей среды рис. 1 [2].

сталей, предназначенных для замены сталей 16ГС и 09Г2С [3].

2. При изготовлении биметалла с плакирующим слоем 08Х13 даже незначительное нарушение термического режима прокатки приводит к повышениютвердости слоя 08Х13 при эксплуатационном нагреве. Это обстоятельство также необходимо учитывать при диагностике соответствующего нефтехимического оборудования.

Типичная зона дефектного участка

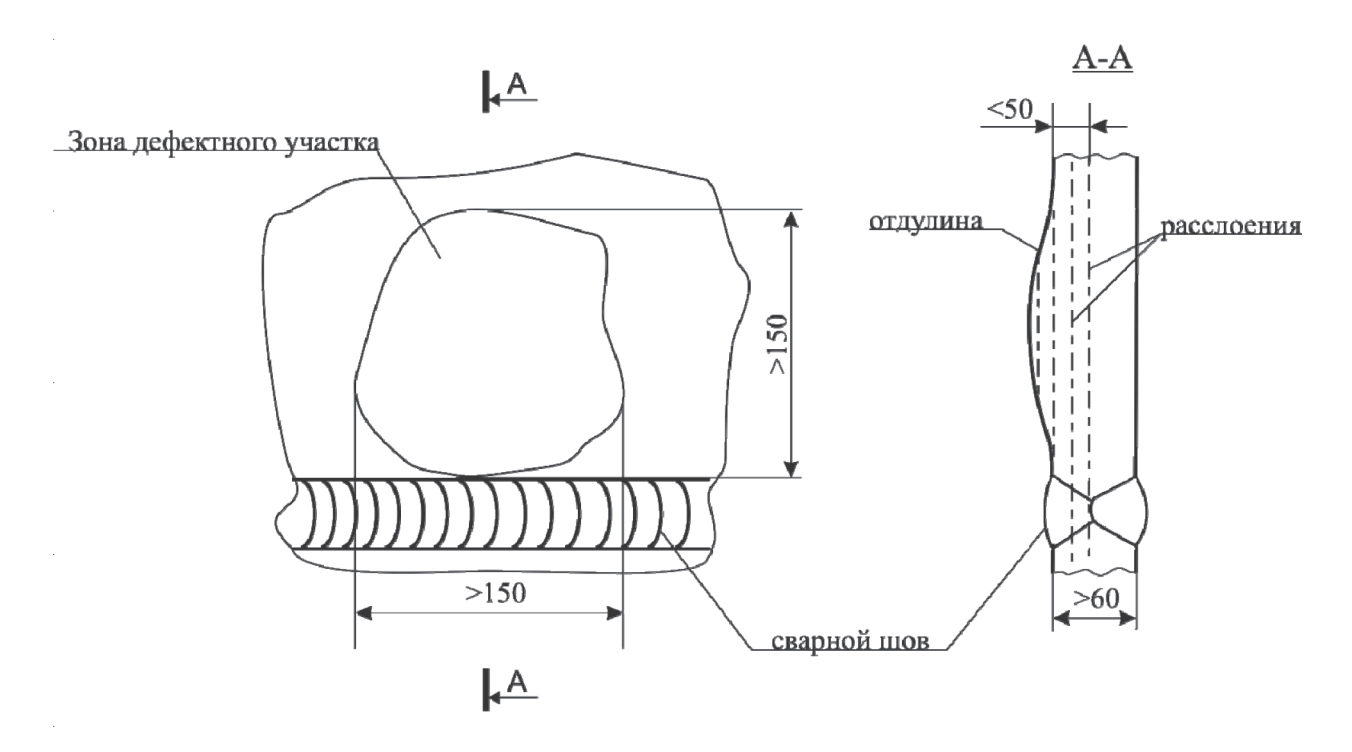

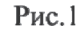

Указанные изменения настолько существенны, что делают практически невозможным выполнение ремонта сваркой. Такие корпуса аппаратов приходится отбраковывать. Примером может служить отбраковка в последние 25 лет толстостенных корпусов водородных емкостей на установке по производству водорода, газгольдеров на установках ЛК-6У, а также толстостенных корпусов других установок нефтехимических предприятий отрасли, на которых попытка ремонта корпусов с применением нескольких самых современных ремонтных технологий не увенчалась успехом из-за появления поперечных трещин. По этой причине разработаны варианты новых марок

3. Многоступенчатая термическая обработка при изготовлении труб и листов из стали 15Х5МУ часто приводит к повышению твердости при эксплуатационном нагреве, обусловливающей специальный подход к диагностике технических устройств из указанных сталей.

4. Разнородные сварные соединения, заложенные в конструкциях, обусловливают целый ряд эксплуатационных изменений, требующих учета.

5. Нарушение термического режима ковки или штамповки корпусных деталей (днища, штуцера и т.д.) может привести к появлению участков металла с увеличенным размером зерна, являющимся очагами при зарождении эксплуатационных трещин.

Длительная эксплуатация сварных соединений, являющихся наиболее уязвимым участком оборудования, даже в обычных атмосферных условиях может приводить к снижению их эксплуатационной надежности. Примером может служить снижение эксплуатационных характеристик сварных соединений магистральных газа- и нефтепроводов в процессе их эксплуатации [4]. Более сложные условия работы нефтехимического оборудования и технологических трубопроводов нефтеперерабатывающих и нефтехимических установок, характеризуемые большим разнообразием агрессивных сред, широким спектром рабочих температур от отрицательных до плюс 900°С и рабочих давлений от вакуума до 90МПа повышает вероятность эксплуатационных изменений металла, снижающих его прочностные и пластические характеристики даже в пределах нормативных сроков эксплуатации. Здесь и наводораживание основного металла и сварных соединений, рассмотренное выше, и изменения тонкой структуры металла при высокой температуре, приводящее к снижению его пластических характеристик; здесь и науглероживание и азотирование его поверхности контактирующей с рабочей средой, причем поверхностное насыщение металла атомами углерода и азота приводит к снижению его служебных характеристик на определенную глубину, зависящую от глубины их проникновения в свободном и связанном состоянии с атомами других элементов; здесь и намагничивание, а также исчерпание пластических характеристик металла по механизму его высокотемпературной ползучести под напряжением при высокой температуре.

Кроме отмеченного, к существенной потере служебных характеристик объектов переработки нефти приводят также происходящие при длительной высокотемпературной эксплуатации процессы диффузии атомов внедрения (в основном углерода), имеющие место в соединениях разнородных металлов: в конструкциях из двухслойных сталей и разнородных сварных соединениях. Примером могут служить зона соединения слоев металла на корпусных теплообмен-

ных аппаратов из двухслойной стали 16ГС+08Х13 после эксплуатации при 390<sup>о</sup> С в течение 23 лет (рис.2), а также сварное соединение технологических трубопроводов из стали 15Х5М, выполненного электродами типа Э-10Х25Н13Г2 после эксплуатации в течение 28 лет при температуре 490°С (рис.3).

В качестве примера эксплуатационных изменений металла при высокотемпературной эксплуатации можно рассмотреть центробежнолитые трубы из сплава НК-40 (отечественный аналог 45Х25Н20С2), а также отечественных сплавов 50Х20Н35С2Б, 10Х20Н33Б, 15Х25Н40М2ВТ, 50Х25Н35С2Б, которые эксплуатируются при температуре до плюс 900°С под давлением до 3,0МПа в змеевиках пиролиза установок производства водорода и аммиака. Исследования металла труб на образцах, вырезанных из указанных труб после эксплуатации показало снижение характеристик пластичности.

Изучение приготовленных шлифов на оптическом и электронном микроскопах показало, что снижение пластических характеристик обусловлено выделением большого количества вторичных карбидов и интерметаллидных фаз.

Исследования показали также, что вязкопластические свойства после эксплуатации возможно восстанавливать путем гомогенизирующего отжига в печах или специальных термических установках, обеспечивающих строгое соблюдение требуемых режимов термической обработки.

Существенное науглероживание стали 15Х5М со стороны рабочей среды наблюдалось на многих нефтехимических предприятиях страны и распространялось на глубину 3÷4мм. Результаты исследования поперечных образцов, приготовленных из науглероженных конструкций, показали, что процесс науглероживания происходит со стороны рабочей среды, т.е. с внутренней труб, и сопровождается образованием карбидов углерода и значительным увеличением их концентрации вплоть до свободных молекул углерода, отличающихся практически нулевой пластичностью и большой склонностью к образованию трещин, которые в своем развитии могут распространяться и в более пластичные участки

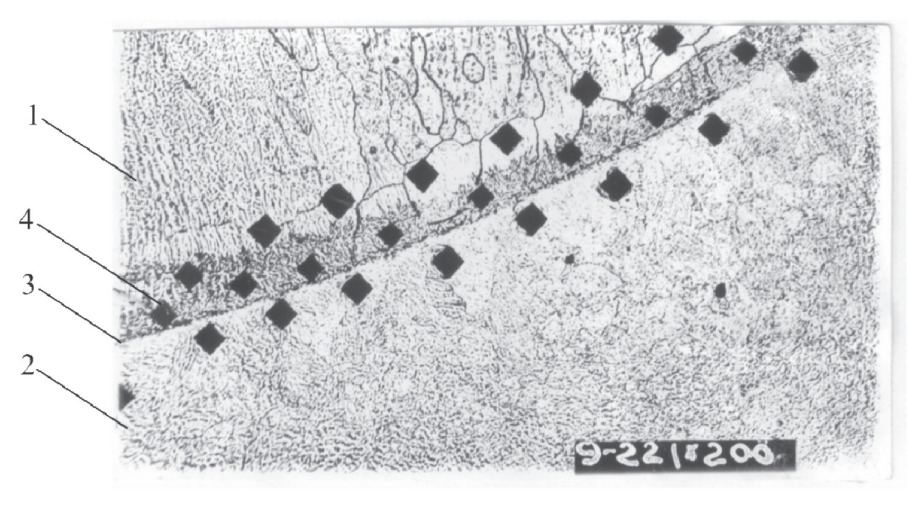

## Соединение слоев металла в корпусе теплообменника из двухслойной стали 16ГС+08Х13

- 1 несущий слой корпуса из стали 16ГС;
- 2 коррозионностойкий слой корпуса из стали 08Х13;
- 3 зона соединения;
- 4 отпечатки индентора замера микротвердости.

 $P$ ис. $2$ 

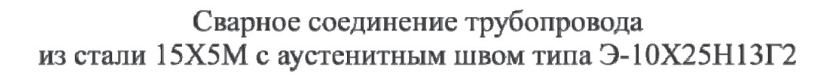

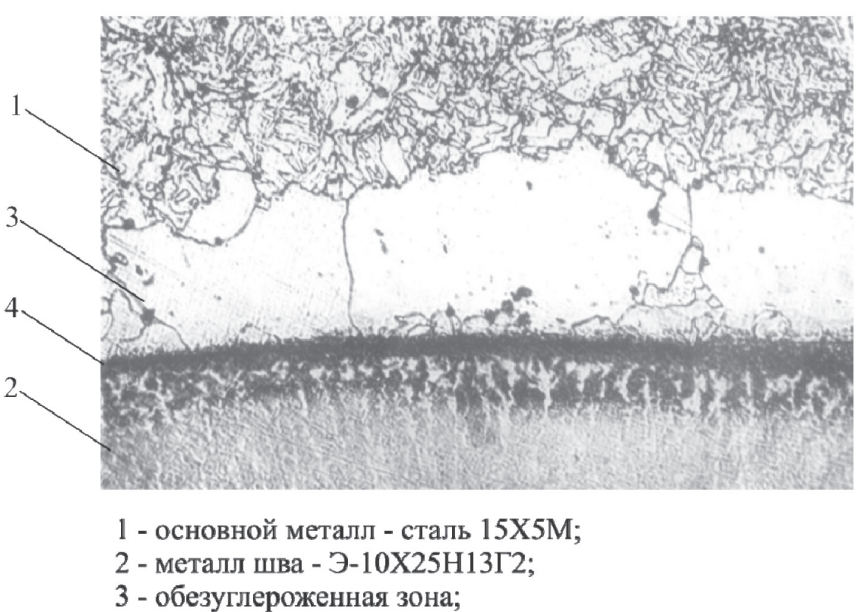

4 - науглероженная зона.

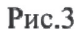

#### ХИМИЧЕСКАЯ ТЕХНОЛОГИЯ

металла, однако при малом давлении большой опасности не представляют, связывание атомов углерода в карбиды в приповерхностных участках металла тормозит его распространение на значительное расстояние от внутренней поверхности и сохраняет тем самым пластичность участков металла, свободных от углерода. Это обстоятельство позволяет сохранить работоспособность науглероженных труб при уменьшении рабочего давления.

Азотирование нефтехимических конструкций в процессе эксплуатации также происходит со стороны рабочей среды. Локализация охрупчивания в участках, близких к внутренней поверхности, при азотировании сопровождается образованием нитридов.

Впервые азотирование наблюдалось при эксплуатации трубопроводов из стали 15ХМ после эксплуатации при температурах 380÷400°С и распространялось на глубину до 3÷4мм при общей толщине стенки 6÷8мм. Выявленное на змеевиках из стали 08Х18Н10Т азотирование после эксплуатации при 425°С развивалось на глубину от величины одного зерна до 0,15мм при общей толщине стенки 4мм.

Приложение больших рабочих напряжений в конструкциях из аустенитных хромоникелевых ста-

лей, работающих при температурах 500÷650°С обуславливает развитие процессов ползучести металла, приводящей к потере несущей способности ответственных конструкций нефтехимического оборудования. В качестве мероприятий, обеспечивающих оценку возможности дальнейшей эксплуатации такого оборудования, является проведение мониторинга путем постоянной или периодической оценки потери его пластичности до допустимых граничных значений, которые определяются предварительным испытанием образцов из эксплуатируемого металла.

#### **Выводы и рекомендации:**

- Учитывая выше изложенное, при разработки экспертами программы обследования оборудования опасных производственных объектов, позволяет наметить участки конструкции, требующие специальных методов контроля и выбрать эти методы, а также обосновать объем такого контроля. 1.
- Полученные по такой методике результаты обследования позволяют определить ресурс безопасной эксплуатации опасных производственных объектов с высокой точностью прогнозирования. 2.

#### **Список литературы**

- В.Н.Земзин, Р.З.Шрон. Термическая обработка и свойства сварных соединений. Л., Машиностроение, 1978. 1.
- Л.С.Лившиц, А.Н.Хакимов. Металловедение сварки и термическая обработка сварных соединений. М, Машиностроение, 1989.  $2^{\circ}$
- Л.А.Ефименко, О.Е.Капустин и др. Анализ склонности трубных сталей различной категории прочности к термодеформационному старению. «Сварочное производство», №1, 2008. 3.
- Стеклов О.И. и др. Надежность магистральных газопроводов в условиях итенсификации процессов кор-4. розии и старения. «Сварочное производство», №5,2010.

# **ПРАВИЛО АДДИТИВНОСТИ КАК ПРОГНОЗИРОВАНИЕ ЧИСЛЕННОГО ЗНАЧЕНИЯ ЭНЕРГИИ ВЫСШЕЙ ЗАПОЛНЕННОЙ МОЛЕКУЛЯРНОЙ ОРБИТАЛИ**

#### *Сикачина А.А.,*

*аспирант, Балтийский федеральный университет имени Иммануила Канта, г. Калининград sikachina@list.ru* 

**Аннотация.***Впубликуемой статье рассматривается возможность расширенного применения правила аддитивности, а именно для теоретического расчета значения энергии высшей заполненной молекулярной орбитали. Автором получены и проверены данные справочного характера для основных функциональных групп органических соединений на примере органических производных фосфина (с помощью квантовохимического пакета PCGAMESS2009) как для соединений, имеющих склонность к сопряжению, так и не имеющих таковой.*

**Ключевые слова:** *граничные орбитали, энергия, ВЗМО, правило аддитивности, органические производные, мезомерный* эффект, GAMESS, Ab Initio, Chemissian, ChemOffice.

# **RULE OF ADDITIVITY AS FORECASTING OF THE NUMERICAL VALUE OF ENERGY OF HIGH OCCUPIED MOLECULAR ORBITALE**

*Sikachina A.A., the post-graduate student Immanuel Kant Baltic federal university, Kaliningrad* 

**Abstract.** *In published article the opportunity of the expanded application of a rule of additivity, namely for theoretical calculation of value of energy of high occupied molecular orbitale is considered. By the author data of help character for the basic functional groups of organic compounds on an example of organic derivants of phosphine (by means of quantum chemistry package PCGAMESS2009) as for the connections having propensity to linking, and not having those are obtained and checked up.*

**Keywords:** *boundary orbitals, energy, HOMO, a rule of additivity, organic derivants, mesomeric effect, GAMESS, Ab Initio, Chemissian, ChemOffice.* 

ведение: Математически строго аддитивны<br>полько массы смешиваемых тел, но иногда<br>аддитивные объемы, а также молекулярные только массы смешиваемых тел, но иногда аддитивные объемы, а также молекулярные

массы.

Касаемо структуры молекул, правило аддитивности может быть использовано для установления строения молекул. Расхождения до 0,2 - 0,4 см<sup>3</sup> относятся за счет возможных ошибок опыта и неточности самих аддитивных констант. У ионных соединений небольшие отклонения от аддитивности связаны с взаимной поляризацией ионов. Полезно также при определении состава комплексов.

Правило аддитивности ковалентных связей справедливо только для несопряженных связей. При сопряжении длины связей сильно отклоняются от стандартных значений; двойные связи удлиняются, а простые связи между ними укорачиваются.

Правило аддитивности атомных радиусов не выполняется только при сильном различии химической природы двух атомов в соединении.

*Методика проведения эксперимента:* Для постановки эксперимента были использованы органические производные фосфина. При этом для первого этапа исследования, который включал в себя определение значение энергии HOMO основных функциональных групп, применялись органические молекулы (ОМ), являющиеся монозамещенными фосфинами **РН<sup>2</sup> -СН<sup>2</sup> -FG** и **РН<sup>2</sup> -FG**, где FG — функциональная группа. Проведение второго этапа исследования включало в себя В качестве проверки правила аддитивности были использованы структуры состава

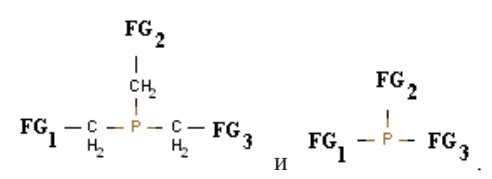

Функциональные группы выбирались по их способности к проявлению +М (доноргые) или –М (акцепторные) характера по принципу последовательного чередования их в молекуле.

Квантово-химический расчет (численный эксперимент) был проведен в программе GAMESS-2009, силами средств визуализации входной структуры программного комплекса CambridgeSoft 2013 и выходных данных по граничным орбиталям программы Chemissian 4.33. ОМ были предварительно оптимизированы сначала методом ММ+, далее методом Ab Initio HF/MINI\*. Собственно расчет производился методом Ab Initio МР2/DZV\*.

В качестве упрощения, было принято, что Е  $(HOMO)_{PH2} = E (HOMO)_{PH3}$ , а также, что Е (HOMO)  $_{\text{C} \text{H}3}$  = const = 0.634, что было вычислено на основе метилфосфина.

*Результаты и обсуждение:* Энергия HOMO молекулы фосфина РН, равна -10,482 eV, который принимается как неорганический прототип (НП). Ниже приведены энергии HOMO основных функциональных групп (табл. 1):

*Таблица 1*

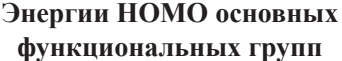

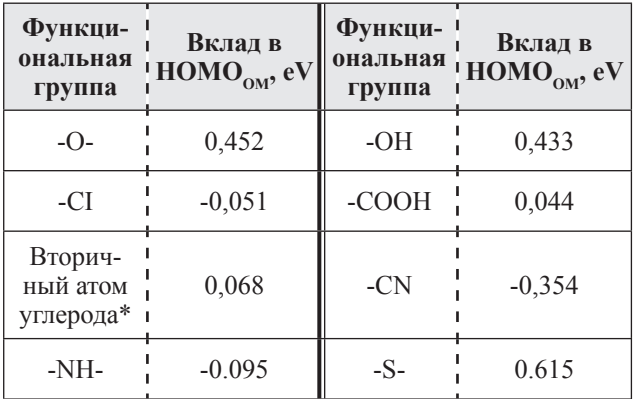

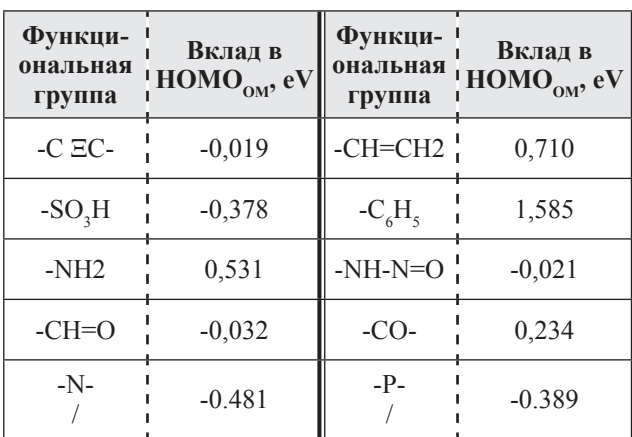

\* имеется в виду –СН2-; радикал метилен =СН2 дает вклад в  $HOMO<sub>OM</sub> +0,604$  eV

Очевидно, что структуры, имеющие отрицательный знак, дают уменьшение энергии HOMO<sub>OM</sub>

Проведение второго этапа вычислений по проверке правила аддитивности проводилось согласно выведенной автором эмпирической формуле:

$$
{}^{T}E(HOMO)_{OM} = \frac{1}{H H}E(HOMO) + [\frac{1}{2}H(HOMO)_{FC_1} + ... + \frac{1}{2}H(HOMO)_{FC_2} + \frac{1}{2}H(HOMO)_{TC_1} + ...]
$$

где  $_{\text{HII}}$  **E** (HOMO) – Е (HOMO) «неорганического прототипа» (НП: в рамках статьи  $\text{PH}_3$ )

ом  $E$  (HOMO)  $_{\text{FG}_{\text{n}}}$  – Е (HOMO) функциональной группы в органической молекуле

 – Е (HOMO) «центрального фрагмента» (ЦФ: в рамках статьи третичный атом фосфора), порождаемого НП

Результаты представлены в таблице 3 для ОМ состава

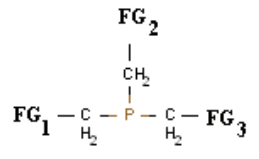

согласно справочным данным, взятым из таблицы 1

*58 Серия: Естественные и технические науки №3/4 – март/апрель 2015 г.*

#### *Таблица 2*

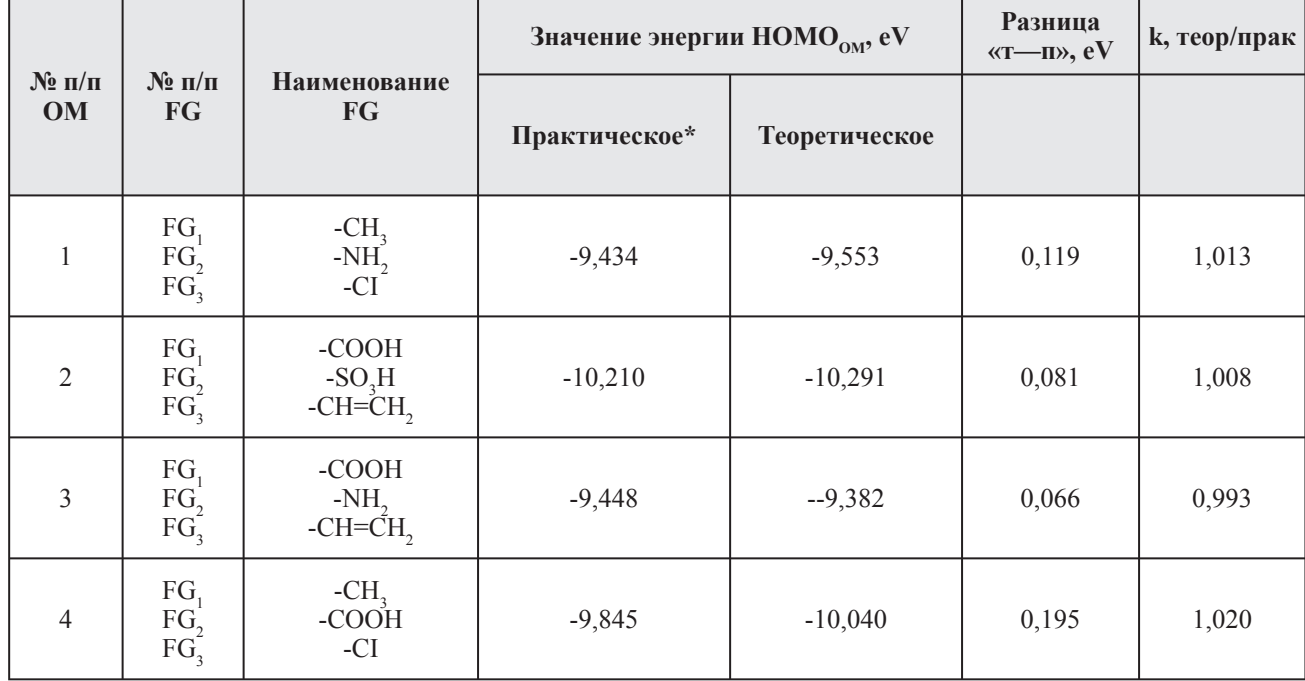

#### **Сведения о проверке правила аддитивности для несопряженных молекул**

\* Имеется в виду проведенное в программе GAMESS-2009. Теоретическое — проведенное по правилу аддитивности

Видно, что разница между теоретически и практически вычисленными значениями энергии превышает 0,1 только в случае с 2 донорными и 1 акцепторным заместителем. Наиболее надежен вывод формулы — с коэффициентом пересчета, основанным на отношении (k). Видно, что в ОМ, где заместители являются сходными по свойствам (все донорные или все акцепторные), коэффициент возможно принять как 1,01. В ОМ, где заместители являются различными по свойствам коэффициент возможно принять как 1.006, хотя в этом случае установленное значение коэффициента менее надежно.

Результаты представлены в таблице 3 для ОМ состава  $\mathbf{r}$ 

$$
\begin{array}{c}\n\mathbf{F} \mathbf{G}_2 \\
\mathbf{F} \mathbf{G}_1 - \mathbf{F} - \mathbf{F} \mathbf{G}_3\n\end{array}
$$

где реализуется явление сопряжения или существенного уменьшения прочности связи Р— FG, согласно справочным данным, взятым из таблицы 1

Очевидно, что разница между теоретически и практически вычисленными значениями энергии превышает 0,4 только в случае с ОМ, имеющей заместители акцепторного характера, причем числовое значение очень близко к 1 eV. Очевидно, что в ОМ №№1, 3, 4 коэффициент k возможно принять в среднем как 0,97. В ОМ, где все заместители акцепторные, коэффициент принимает усредненное значение 0,9.

У несопряженных соединений в целом Е (HOMO) меньше.

Таким образом, связь между двумя методами расчета энергии высшей заполненной молекулярной орбитали (практическим: с помощью квантовохими-

*Таблица 3*

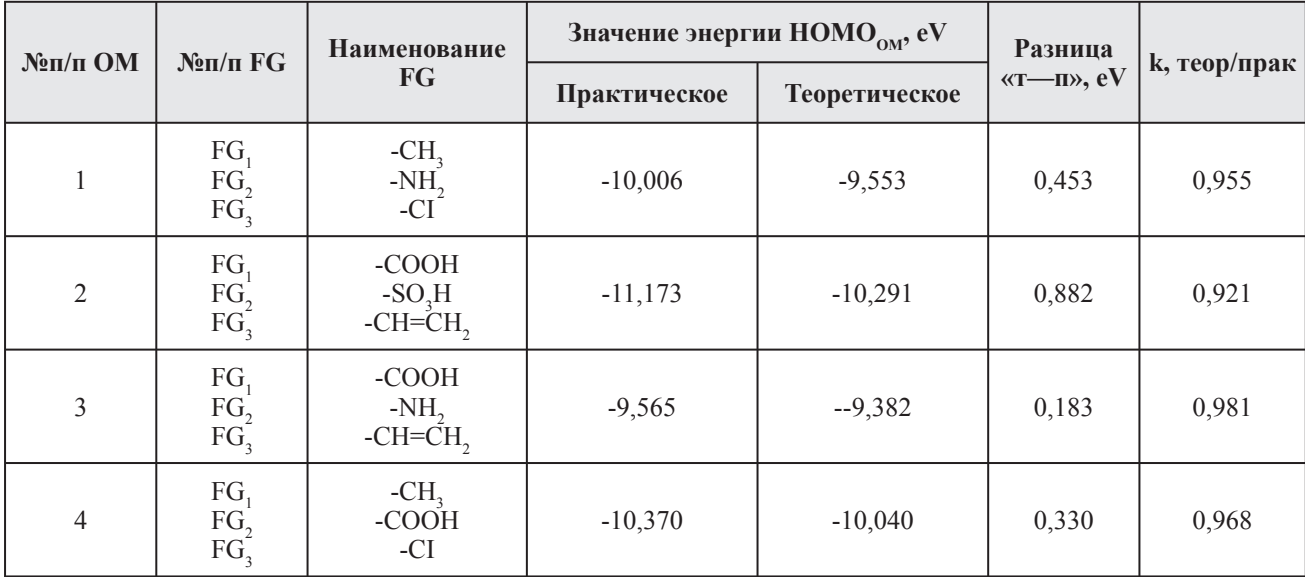

#### **Сведения о проверке правила аддитивности для молекул, проявляющих явление сопряжения или существенного уменьшения прочности связи Р— FG**

ческого пакета PCGAMESS2009 и теоретическим: по правилу аддитивности) имеет вид

$$
\frac{\mathbf{r}_{\mathbf{E}(\text{HOMO})}}{k} = \frac{\mathbf{r}_{\mathbf{P}}}{\mathbf{F}(\text{HOMO})}, \text{ rate } k
$$

– численное значение коэффициента

*Вывод:* правильность выведения автором справочных данных, несмотря на некоторые допущения, подтверждается крайне малым отличием теоретически вычисленных значений от практически. Правило аддитивности как инструмент прогнозирования численного значения энергии высшей заполненной молекулярной орбитали, может быть использовано в случае несопряженных и сопряженных соединений с точностью до 0,1. В этом случае данные таблицы 1 могут претендовать на универсальность в случае, когда необходимо провести расчет значения энергии высшей заполненной молекулярной орбитали для органических молекул, произошедших от неорганического низкомолекулярного соединения (простых эфиров, аминов и др.). Весьма вероятно, что вышесказанное относится и к значению энергии низшей вакантной молекулярной орбитали, а также для молекул, не имеющих родственного генетически связанного с ними неорганического низкомолекулярного соединения.

#### **Список литературы**

- http://www.ngpedia.ru/id301577p2.html 1.
- Сикачина А. А. Анализ строения азот- и фосфоразоторганических соединений по результатам полуэмпирических квантовохимических расчетов в сравнении с неэмпирическим [Текст] / А. А. Сикачина, С. М. Белоглазов // Технические науки: теория и практика: материалы II междунар. науч. конф. (г. Чита, январь 2014 г.). — Чита: Издательство Молодой ученый, 2014. — С. 102-106. 2.
- http://www.chemissian.com/ch110 3.
- http://www.msg.ameslab.gov/GAMESS/GAMESS.html 4.

# **Требования к оформлению рукописей статей, направляемых для публикации в журнале**

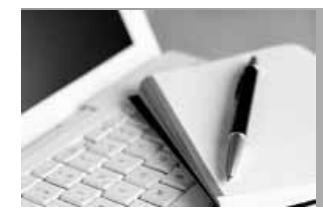

Для публикации научных работ в выпусках серий научно-практического журнала "Современная наука: актуальные проблемы теории и практики" принимаются статьи на русском языке. Статья должна соответствовать научным требованиям и общему направлению серии журнала, быть интересной достаточно широкому кругу российской и зарубежной научной общественности.

Материал, предлагаемый для публикации, должен быть оригинальным, не опубликованным ранее в других печатных изданиях, написан в контексте современной научной литературы, и содержать очевидный элемент создания нового знания. Представленные статьи проходят проверку в программе "Антиплагиат".

#### За точность воспроизведения дат, имен, цитат, формул, цифр несет ответственность автор.

Редакционная коллегия оставляет за собой право на редактирование статей без изменения научного содержания авторского варианта.

Научно-практический журнал "Современная наука: актуальные проблемы теории и практики" проводит независимое (внутреннее) рецензирование.

#### Правила оформления текста.

Текст статьи набирается через 1,5 интервала в текстовом редакторе Word для Windows с расширением ".doc", или ".rtf", шрифт 14 Times New Roman.

- ◆ Перед заглавием статьи указывается шифр согласно универсальной десятичной классификации (УДК).
- Рисунки и таблицы в статью не вставляются, а даются отдельными файлами.
- Единицы измерения в статье следует выражать в Международной системе единиц (СИ).

Все таблицы в тексте должны иметь названия и сквозную нумерацию. Сокращения слов в таблицах не допускается.

◆ Питературные источники, использованные в статье, должны быть представлены общим списком в ее конце. Ссылки на упомянутую литературу в тексте обязательны и даются в квадратных скобках. Нумерация источников идет в последовательности упоминания в тексте.

- ◆ Список литературы составляется в соответствии с ГОСТ 7.1-2003.
- ◆ Ссылки на неопубликованные работы не допускаются.

#### Правила написания математических формул.

- В статье следует приводить лишь самые главные, итоговые формулы.
- Математические формулы нужно набирать, точно размещая знаки, цифры, буквы.
- Все использованные в формуле символы следует расшифровывать.

#### Правила оформления графики.

Растровые форматы: рисунки и фотографии, сканируемые или подготовленные в Photoshop, Paintbrush, Corel Photopaint, должны иметь разрешение не менее 300 dpi, формата TIF, без LZW уплотнения, СМҮК.

Векторные форматы: рисунки, выполненные в программе CorelDraw 5.0-11.0, должны иметь толщину линий не менее O,2 мм, текст в них может быть набран шрифтом Times New Roman или Arial. Не рекомендуется конвертировать графику из CorelDraw в растровые форматы. Встроенные - 300 dpi, формата TIF, без LZW **VПЛОТНЕНИЯ, CMYK.** 

> По вопросам публикации следует обращаться к шеф-редактору научнопрактического журнала "Современная наука: актуальные проблемы теории и практики" ( e-mail: redaktor@nauteh.ru ).